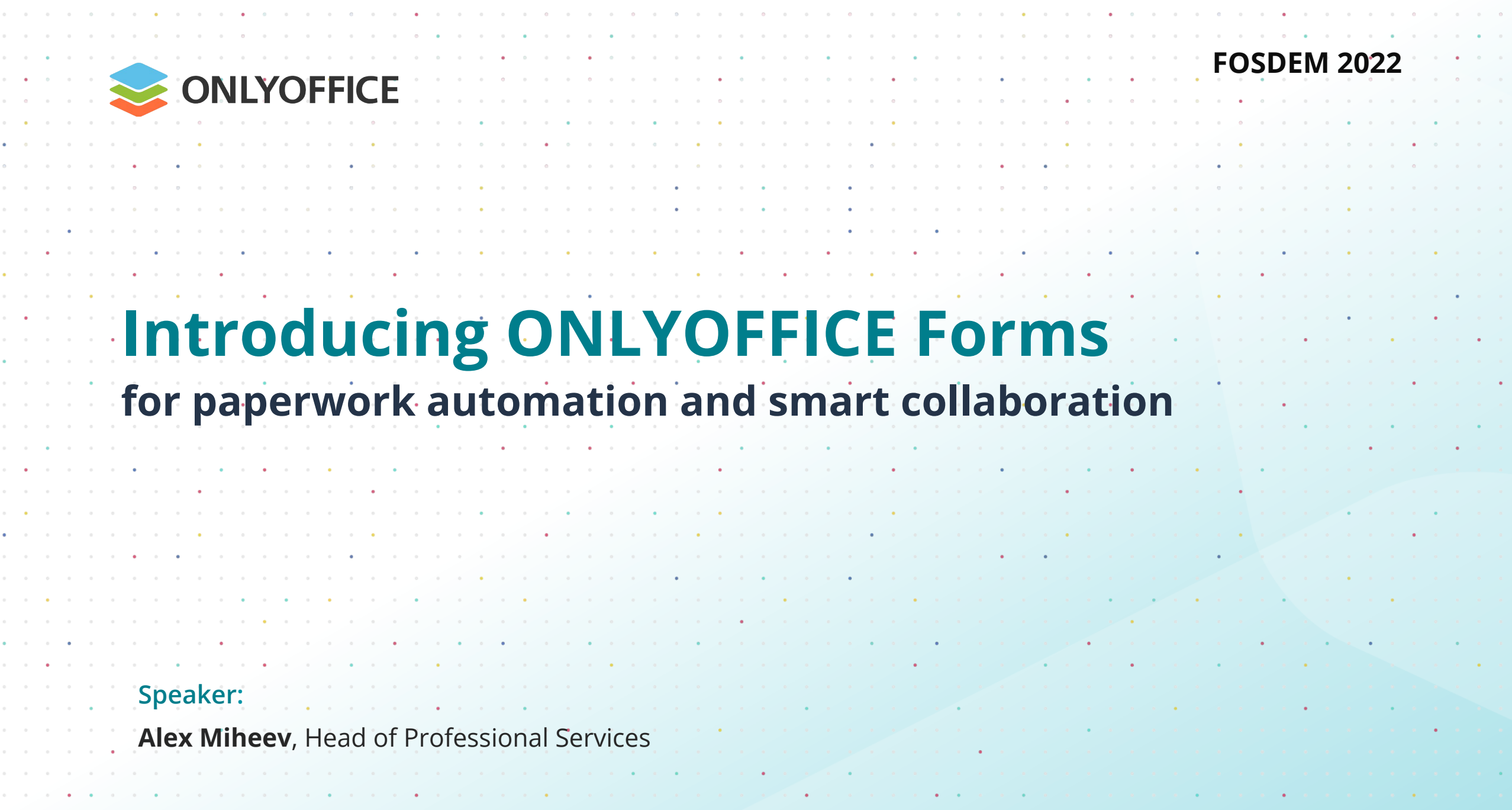

 $\sim 10^{-10}$ 

 $\sim$ 

contract and contract the contract of the contract of

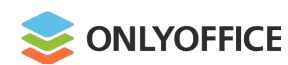

01

Editors for

- $\bullet$  text documents,
- spreadsheets,
- ◆ presentations ...
- and forms

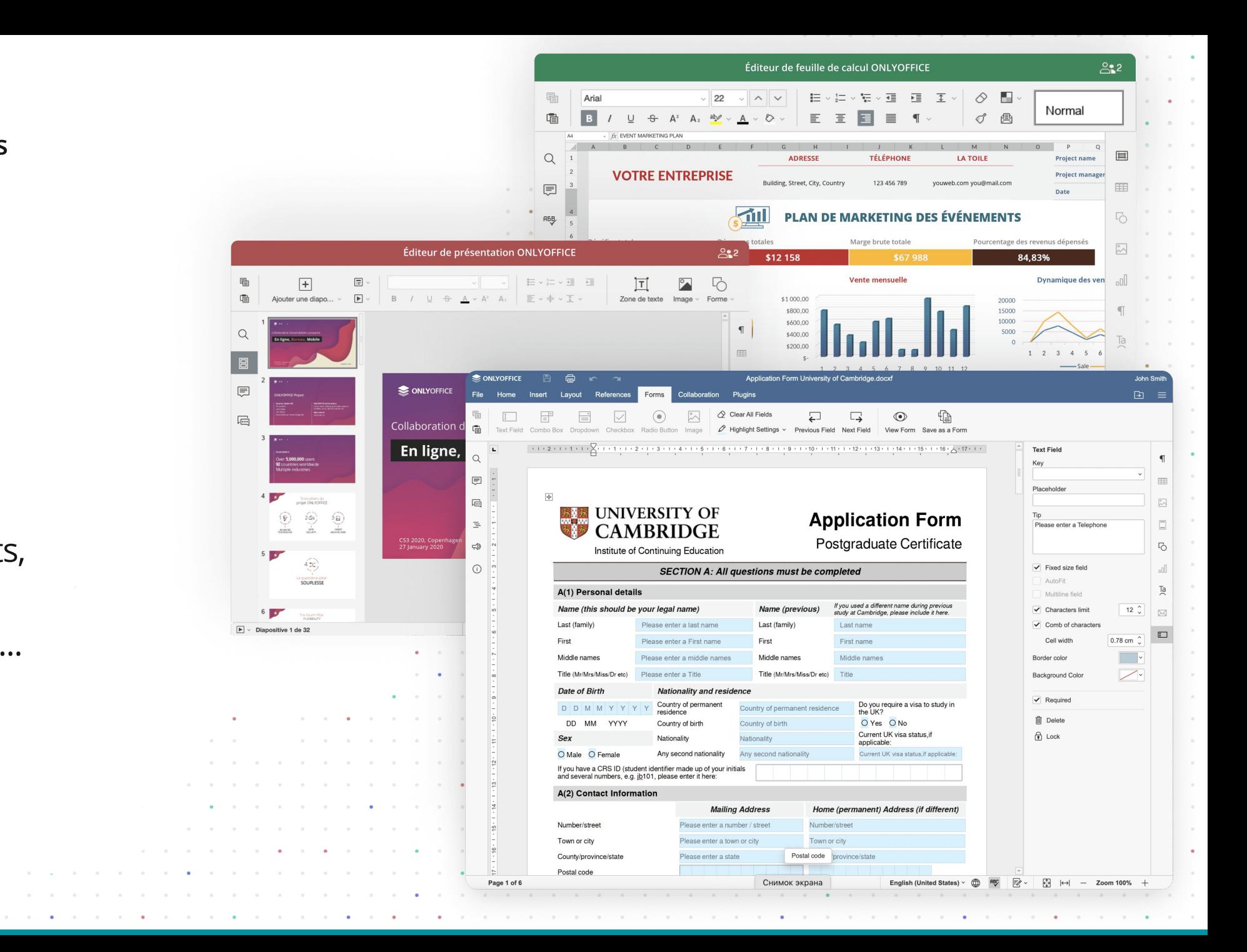

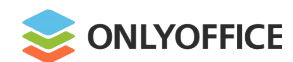

# 02

## **OOXML** as a core format

 $\begin{array}{ccc} 0 & \cdots & 0 \end{array}$ 

 $\bullet$  . <br> <br> <br> <br> <br> <br> <br> <br> <br> <br><br><br><br><br>  $\alpha$  $\sim$  $\sim$  $\bullet$  .  $\mathcal{O}(\mathcal{A}) = \mathcal{O}(\mathcal{A})$  $\alpha$  .  $\alpha$  $\alpha = -\alpha$  $\sim$  $\alpha = -\alpha$  .  $\sim$  $\alpha$  $\alpha = -\alpha$ 

**XLSX** 

 $\sim$  0  $^{-1}$ 

 $\sim 10^{-10}$ 

 $\sim$ 

 $\ddot{\phantom{a}}$ 

**PPTX** 

 $\alpha = -\alpha$ 

 $\alpha = -\alpha$  .

 $\sim$   $\alpha$  $\alpha$ 

 $\sim$ 

**DOCX** 

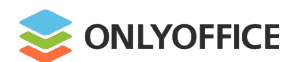

03

- Web
- Desktop
- Mobile

 $\alpha$  ,  $\alpha$  ,  $\alpha$ 

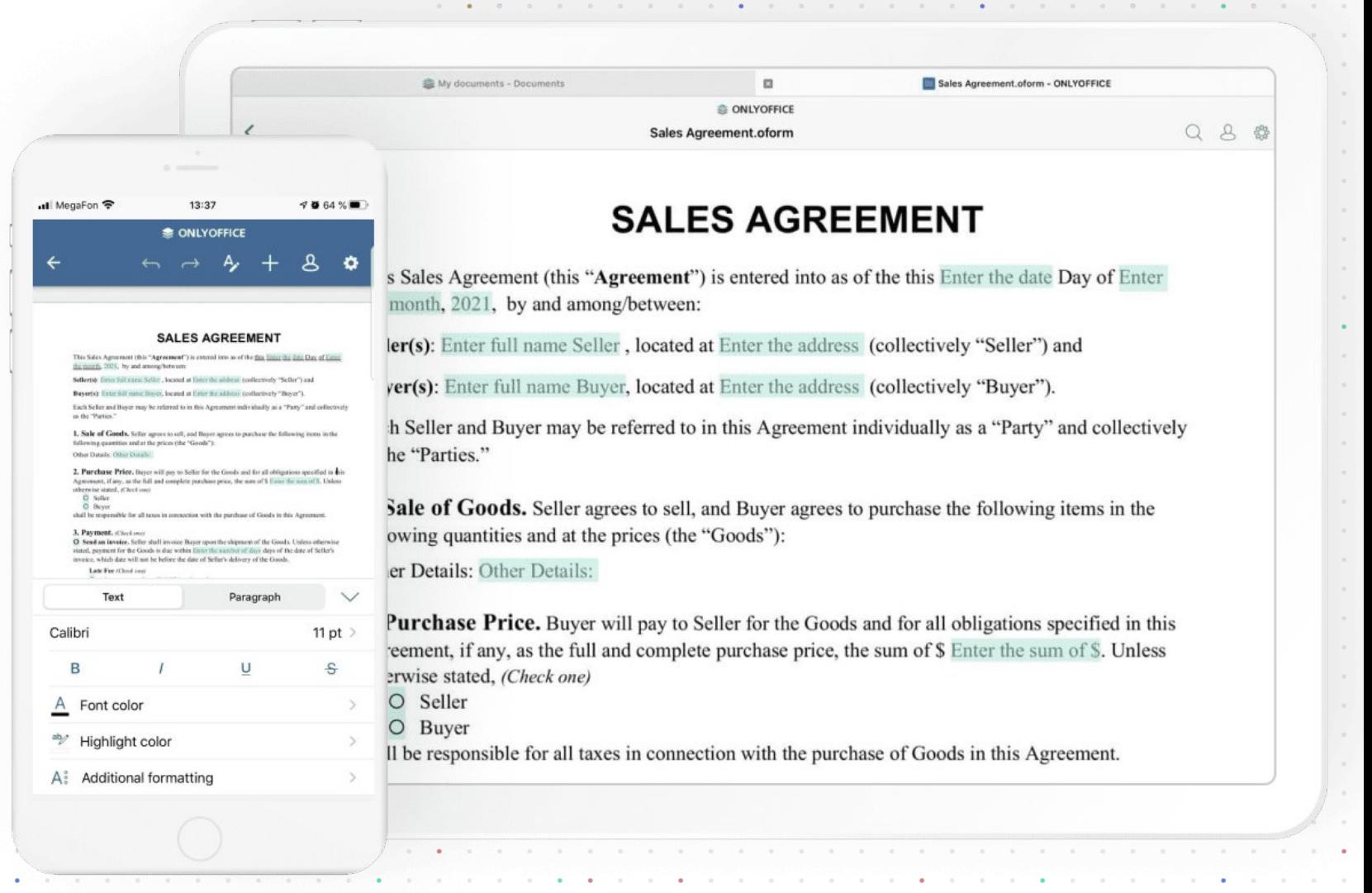

a construction of the contract of the construction of the construction of the construction of the construction of the construction of the construction of the construction of the construction of the construction of the cons

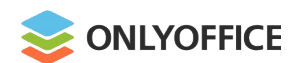

04

- **Node.js** for server-side code
- **JavaScript SDK** for client-side interaction

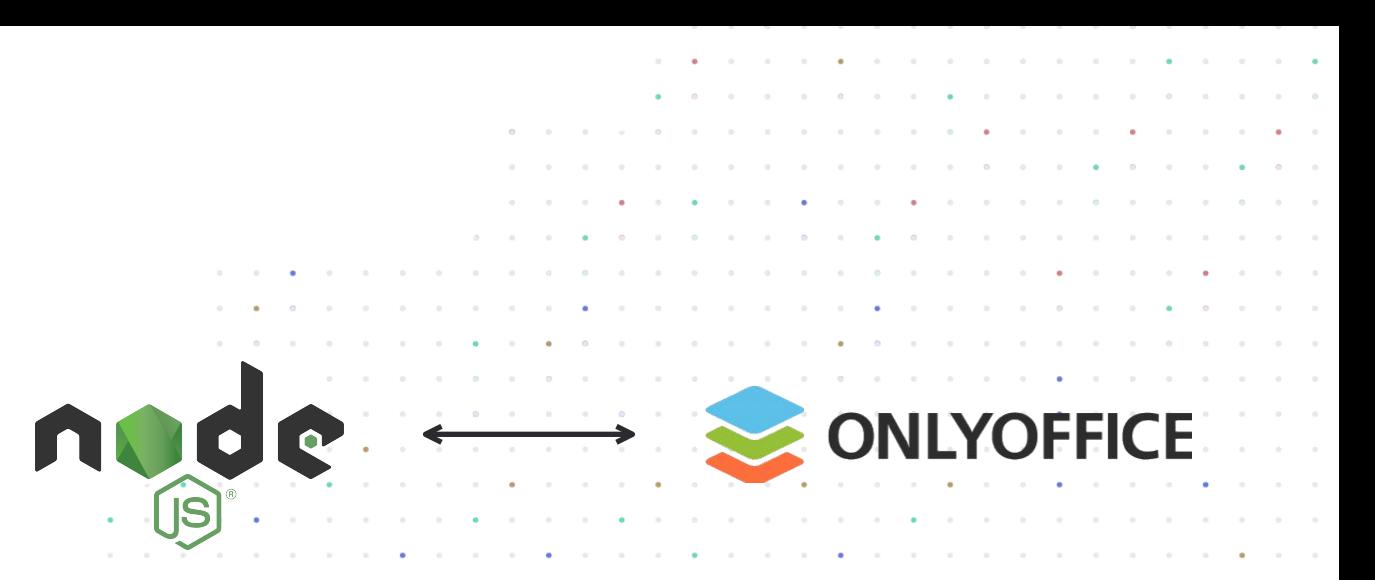

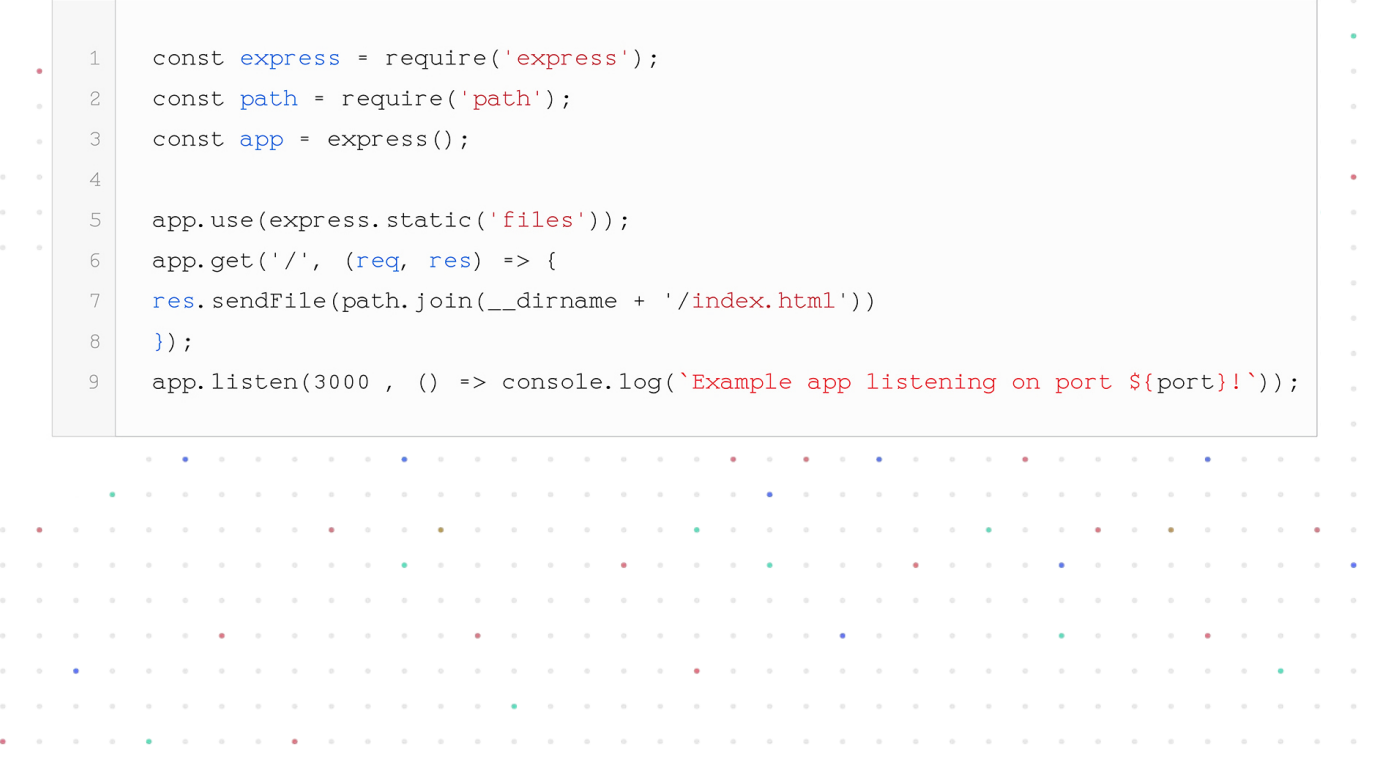

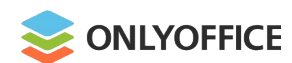

05

Integrated in more than **30 well-known platforms**

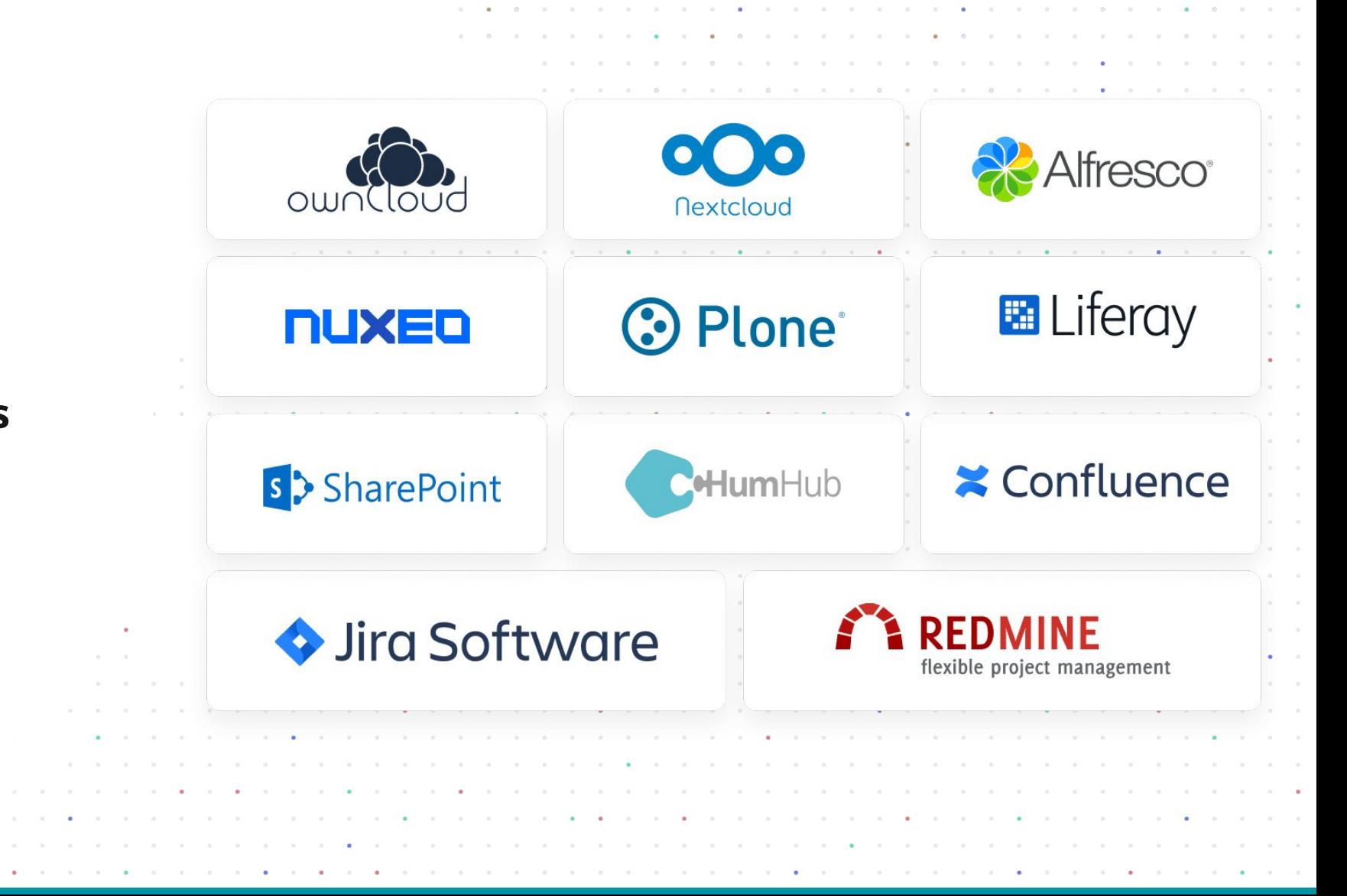

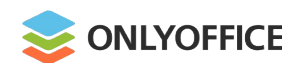

#### What is ONLYOFFICE

06

Embedded in **200 web servi** 

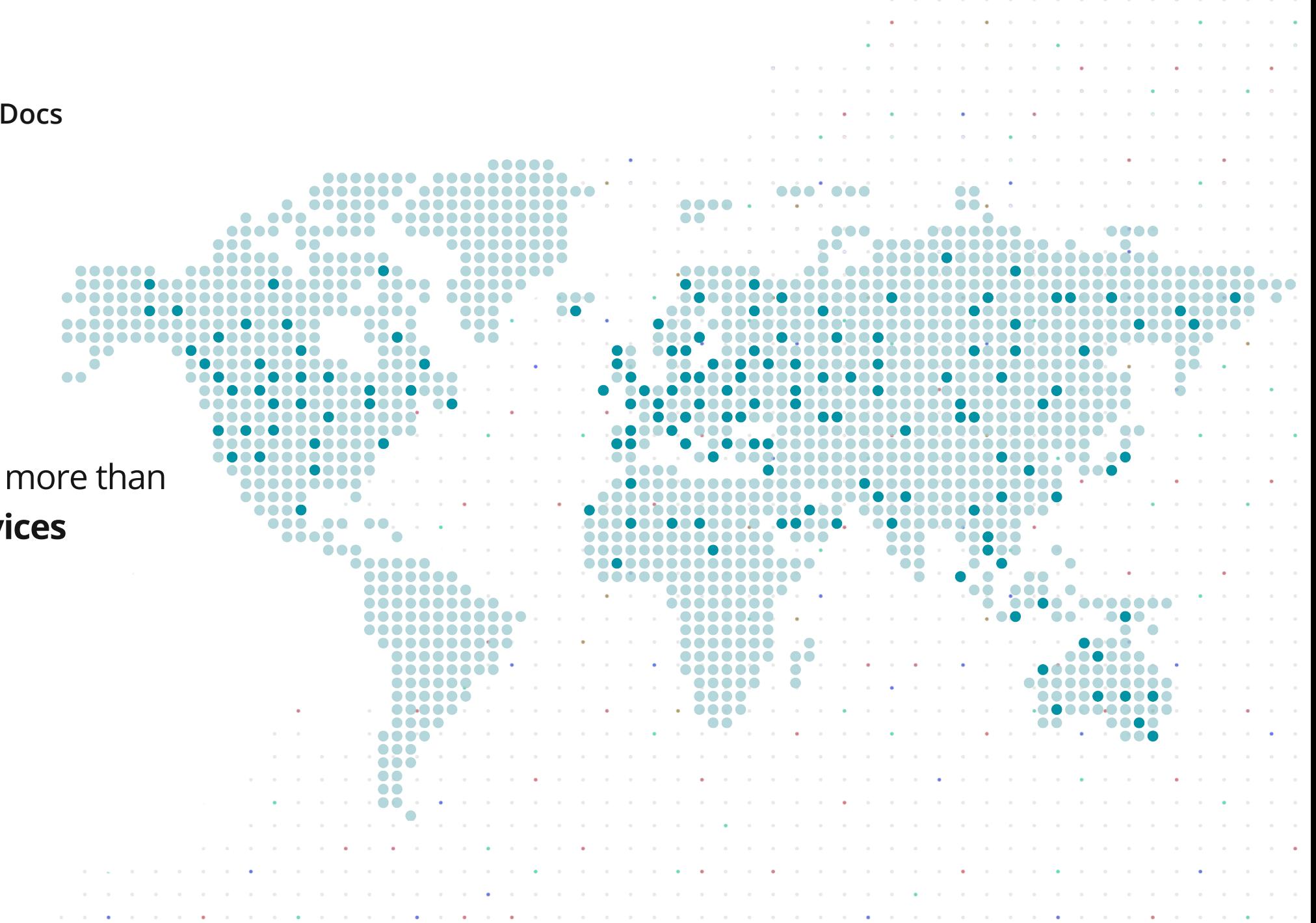

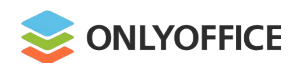

07

**Available** as DEB, RPM, Docker, Snap, UCS, Cloudron, AMI, Kubernetes, etc.

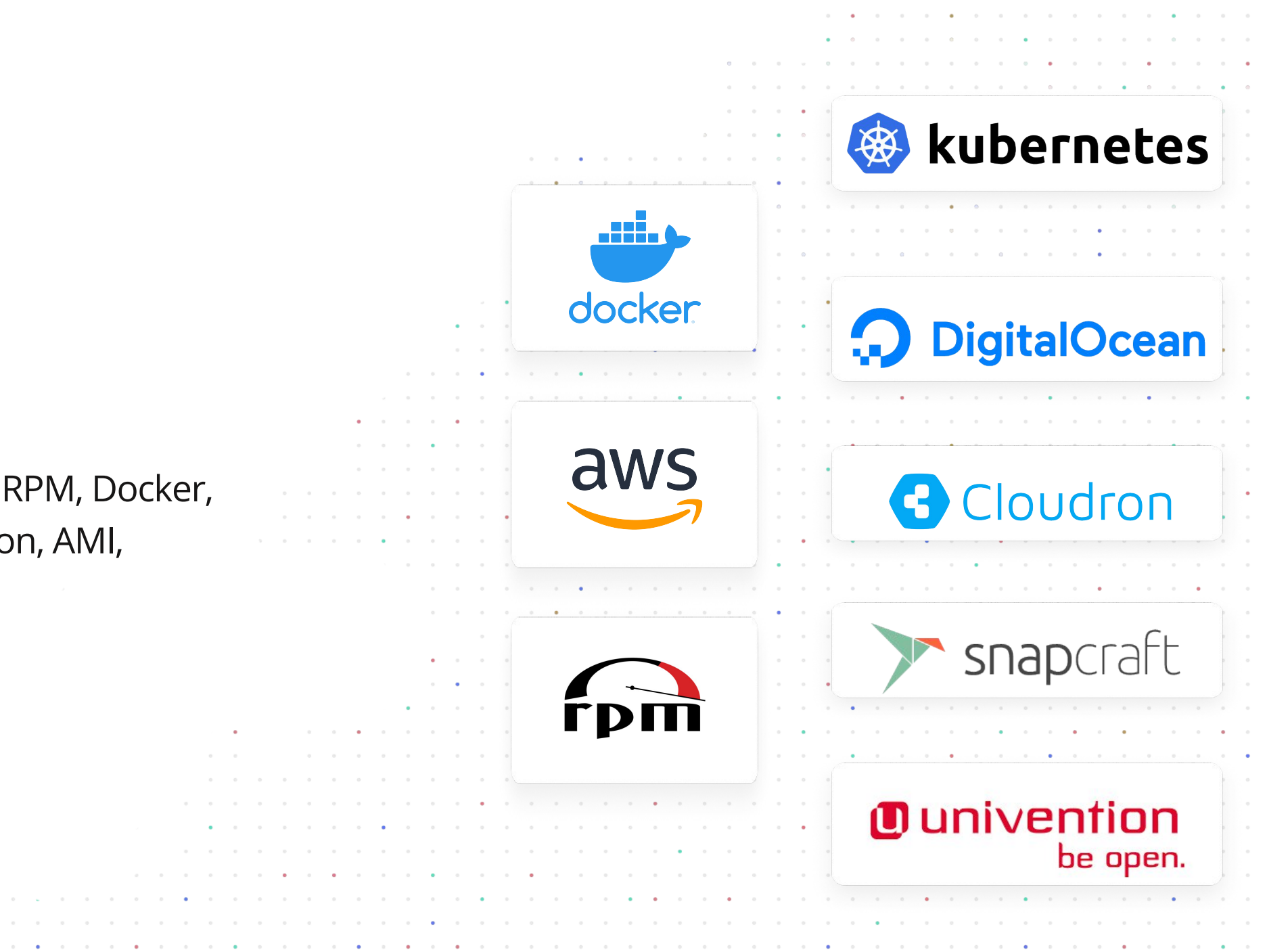

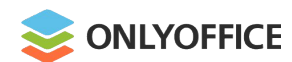

# 08

# Source code on **GitHub** under AGPL

 $\alpha$  $\alpha$  ,  $\alpha$  ,  $\alpha$ 

 $\bullet \qquad \bullet \qquad \bullet \qquad \bullet$  $\alpha$  , and  $\alpha$  , and  $\alpha$  , and  $\alpha$ 

the contract of the contract of the contract of the contract of the

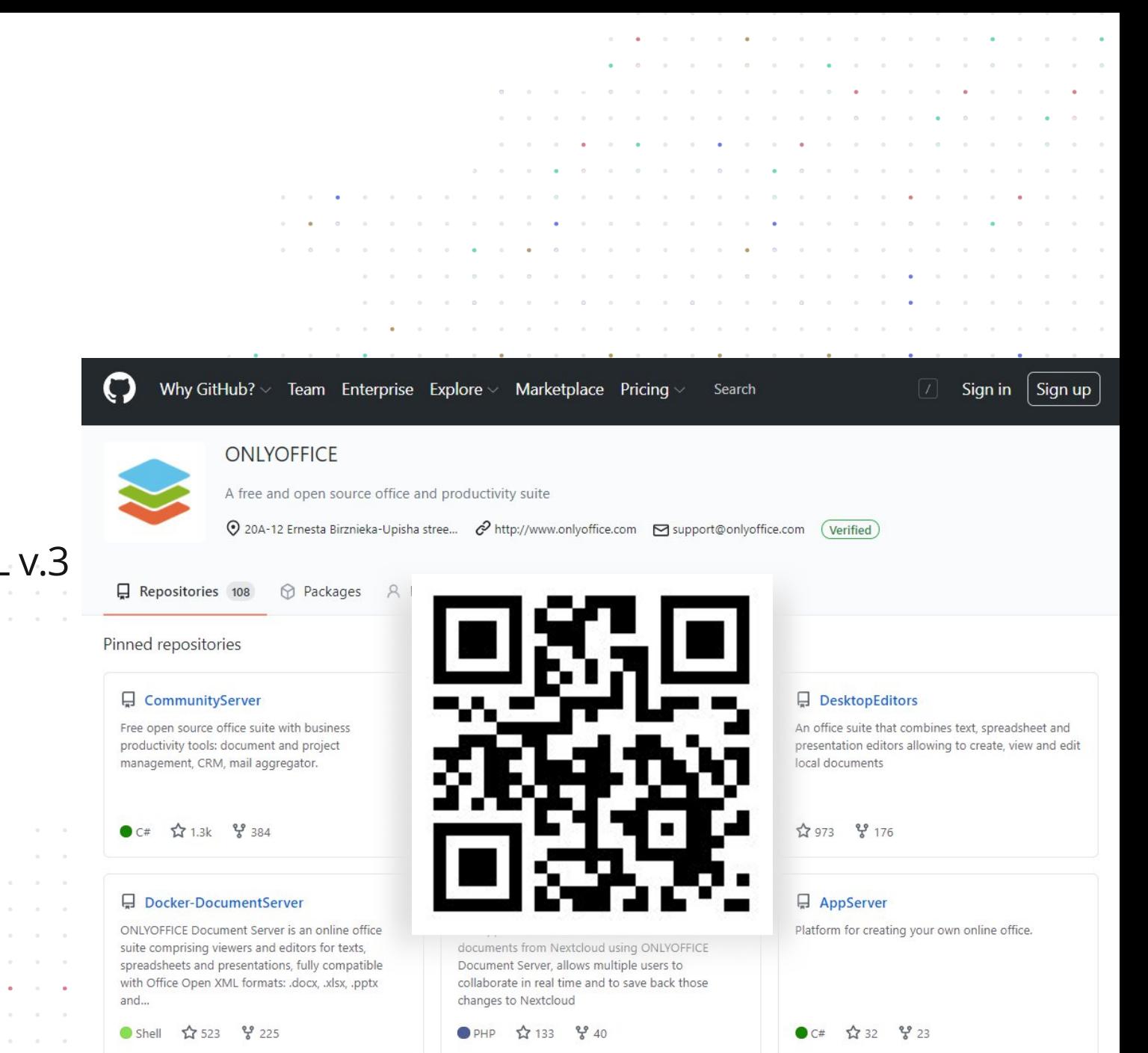

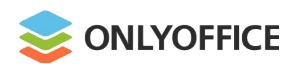

#### **Functionality**

- Ready-to-fill-out online document forms
- Query tables
- Data import for Mail Merge from local files and URLs
- Hyperlink autocorrection
- Support for animations and new Transitions tab
- **Saving slides as PNG and JPG images**
- Jitsi plugin for making audio and video calls in the editors

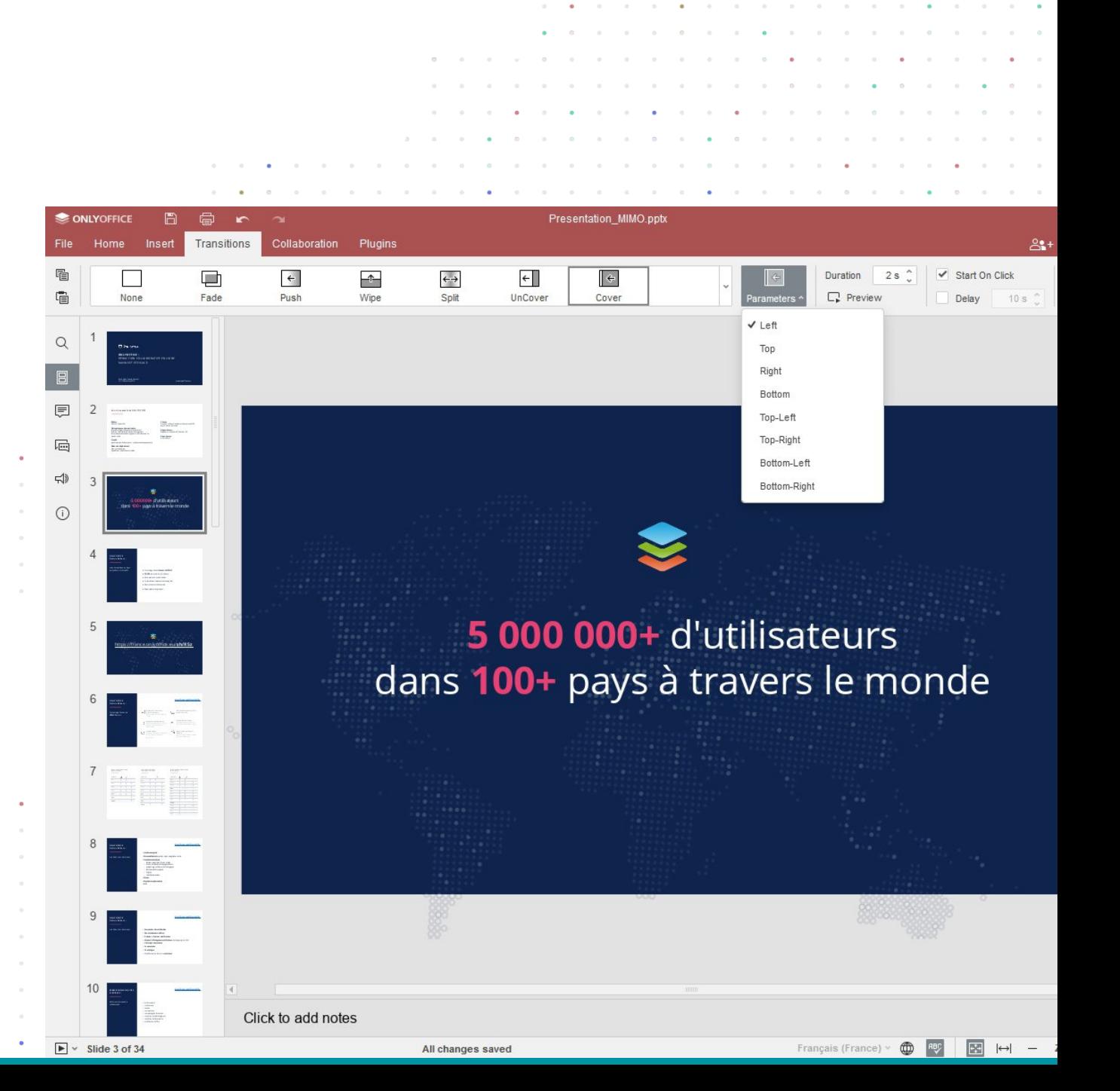

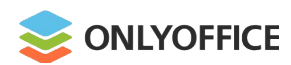

#### **Collaboration**

- Collaborators' cursor display and Version Histor spreadsheets
- Comment sorting
- **\*** Two display options for Track Changes: balloon tooltips

and the control of the

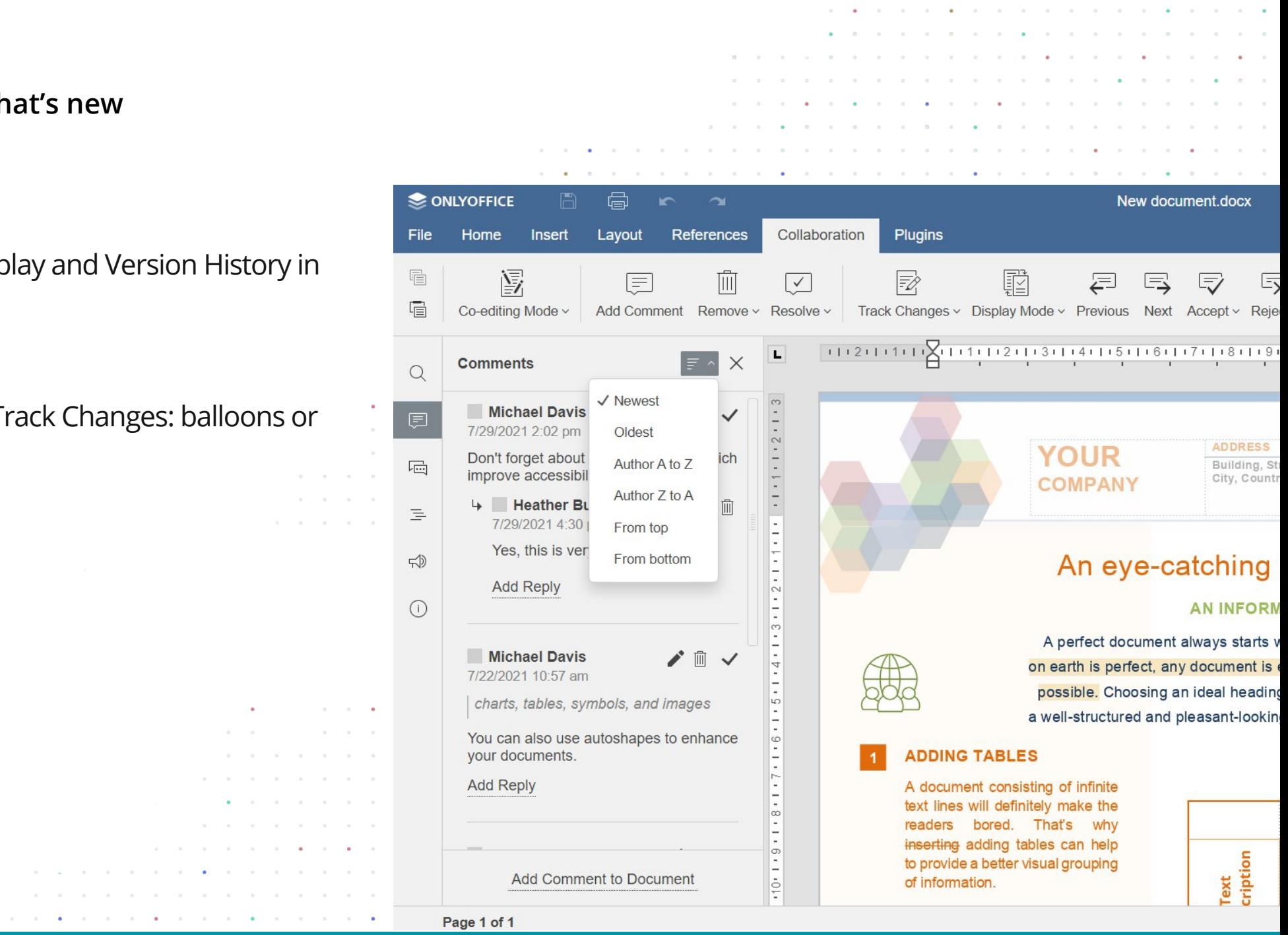

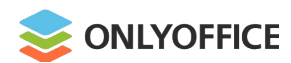

#### **Security**

 $\bullet$  Password protection for workbooks and separation sheets

> $\alpha$  $\alpha = -\alpha$ a control  $\alpha = 1$

 $\label{eq:1.1} \alpha \qquad \qquad \alpha \qquad \qquad \alpha$ 

 $\begin{array}{cccccccccccccc} \circ & \circ & \circ & \bullet & \bullet & \circ \end{array}$ 

 $\sim$   $\sim$ 

contract the contract of the contract of the con-

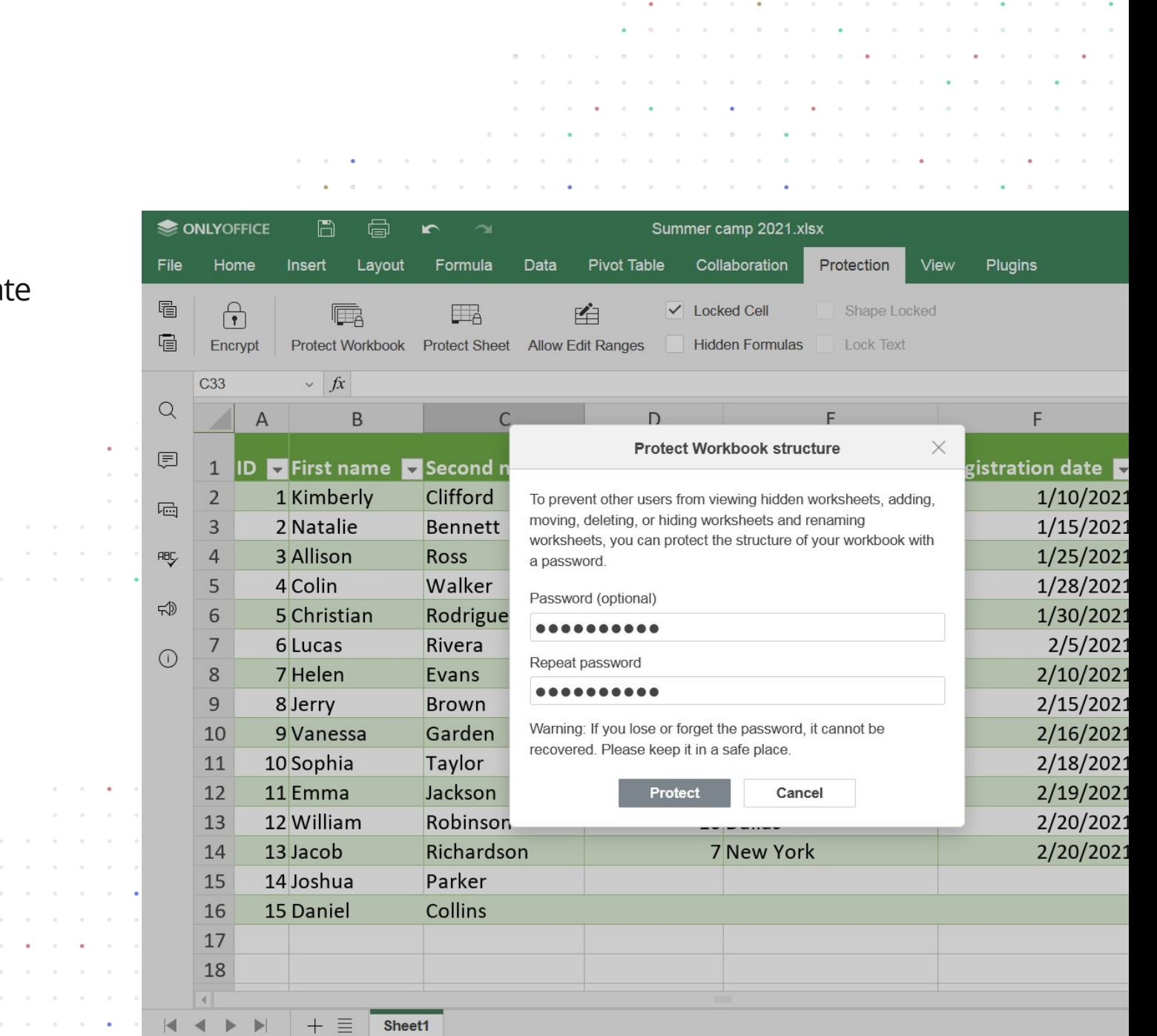

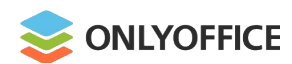

#### **Usability and accessibility**

- Dark canvas
- New keyboard shortcuts
- Up to 500% scaling

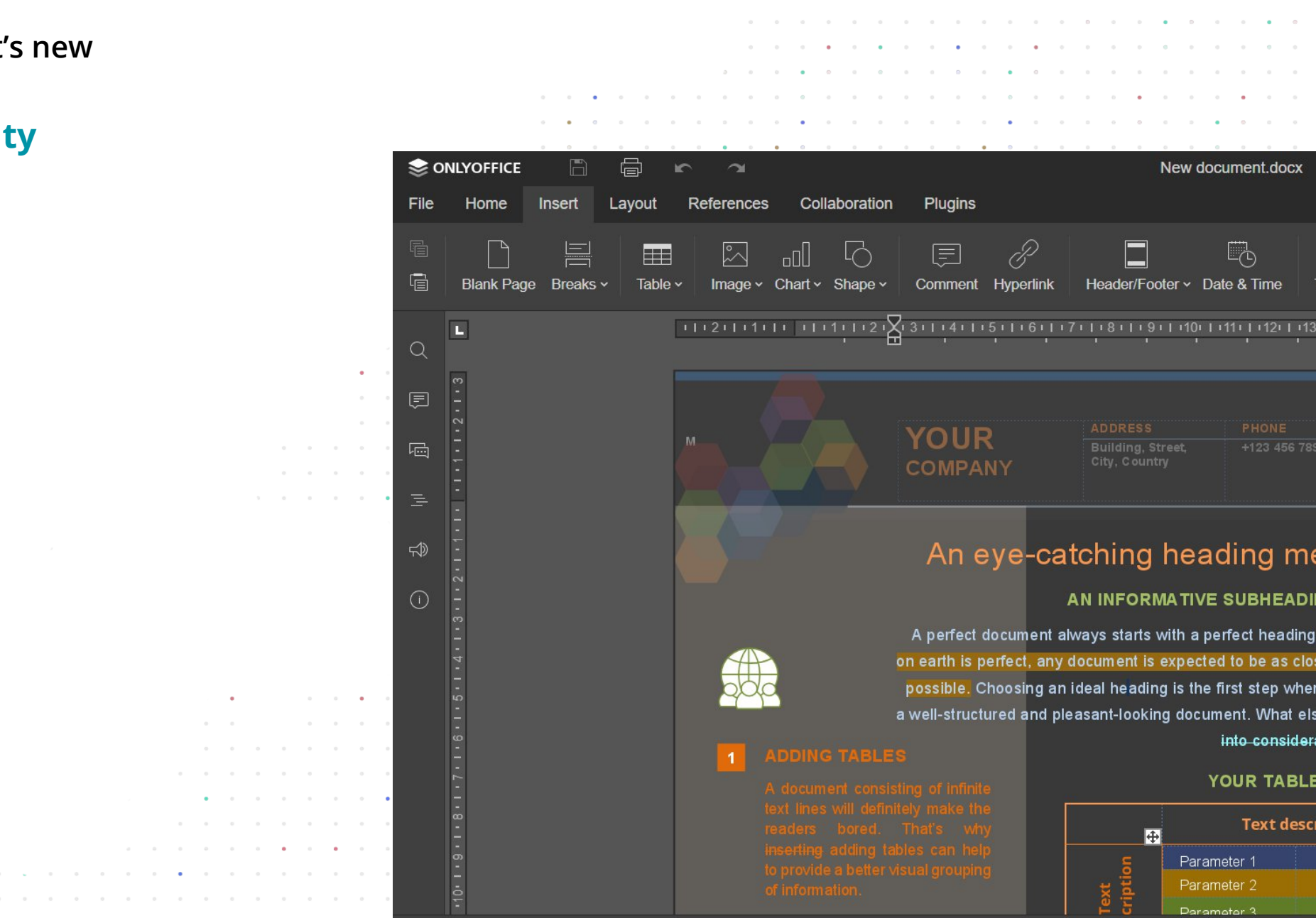

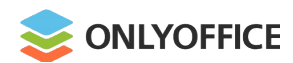

#### **Features released in open-source**

- Document comparison
- **Inserting Content Controls**
- **Sheet Views**

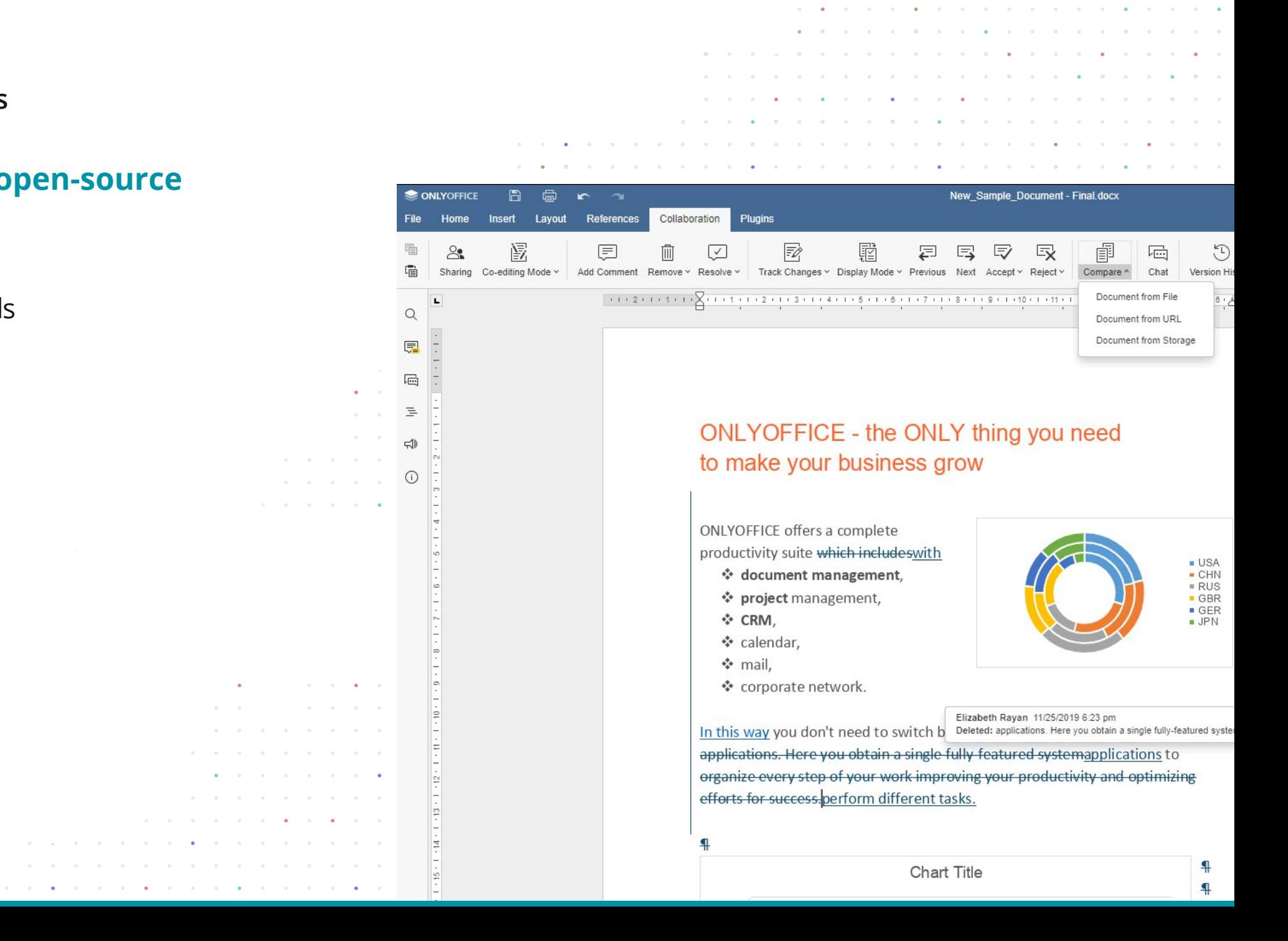

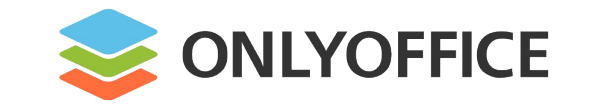

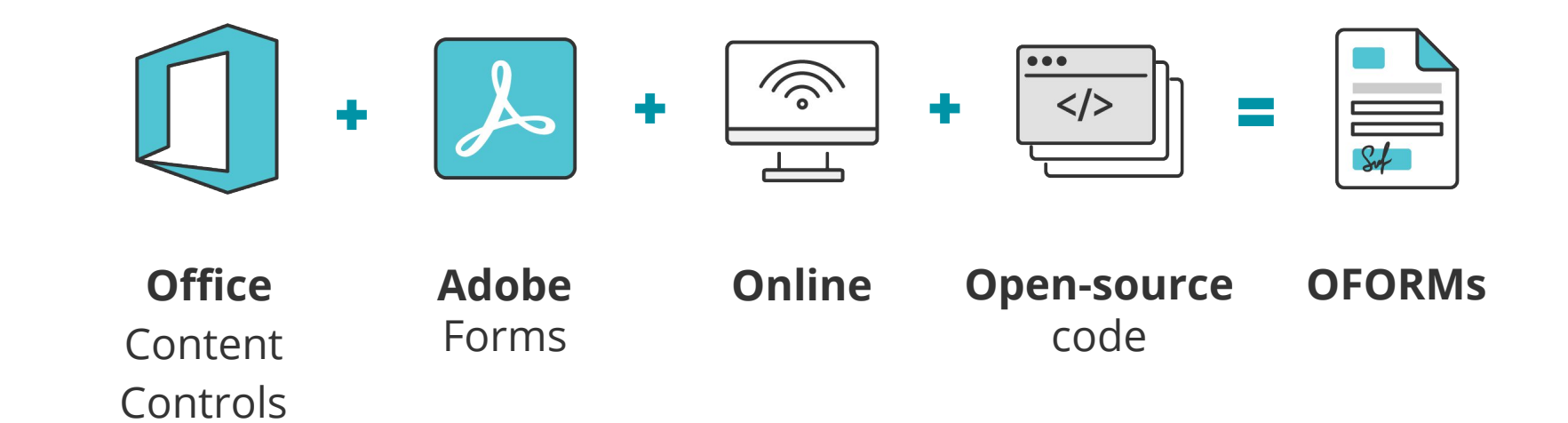

# **OFORMs. Why**

# $\leq$  **ONLYOFFICE FORM**s are **Online FORMs**

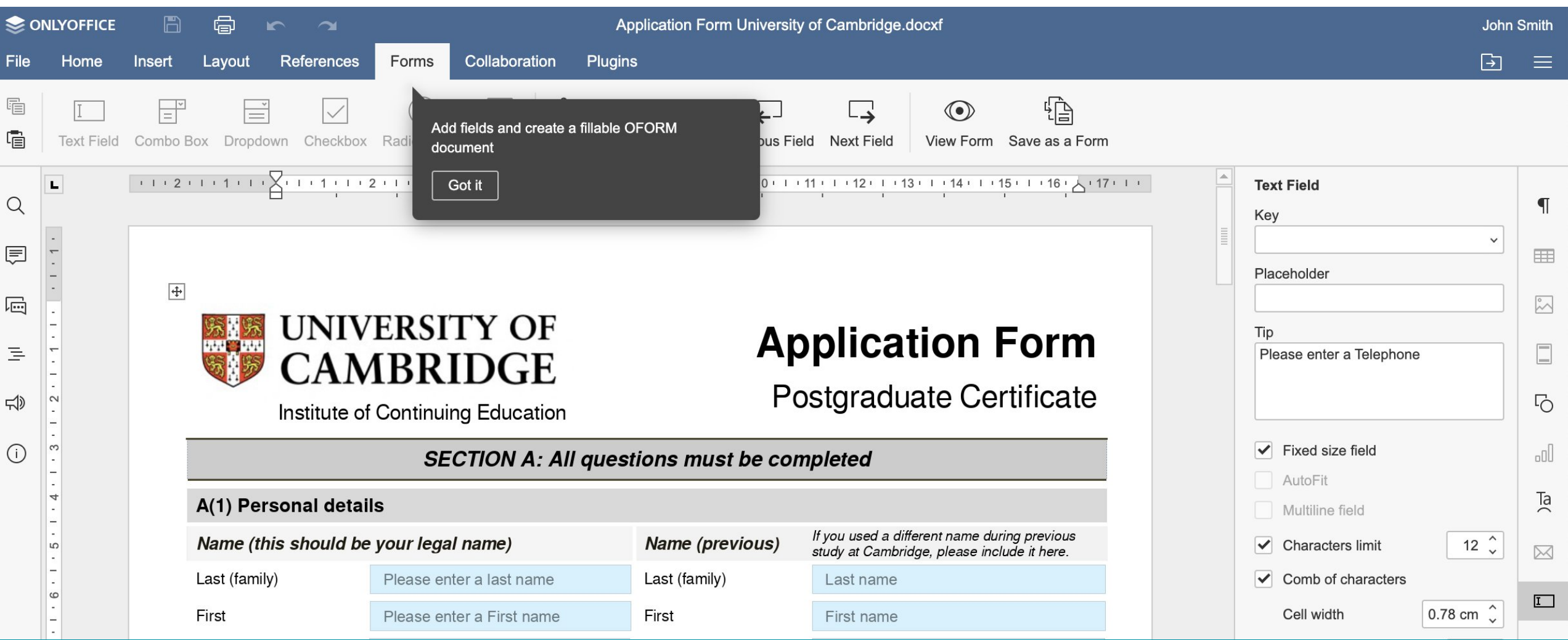

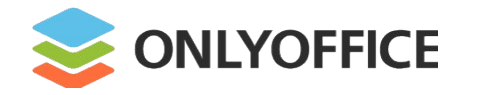

# **OFORMs. Why**

#### **CEO and Founder:**

Lev Bannov

**CEO and Lev Bann**<br> **"The core reduce the documer documer** "The core idea is to allow users to significantly reduce the time they spend on creating standard documents and optimize the process of electronic document management."

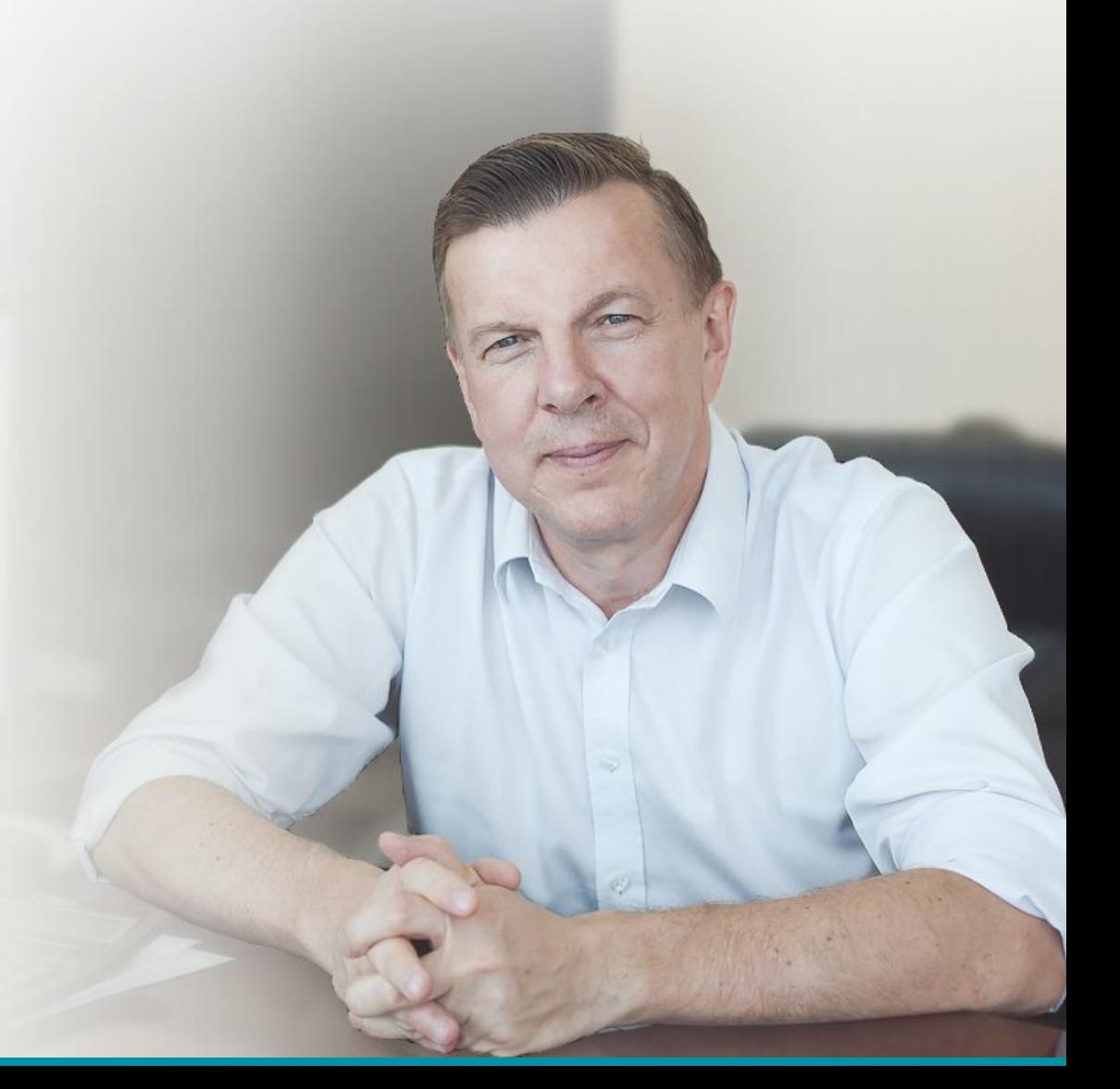

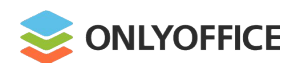

#### **OFORMs. Why**

#### **Possible scenarios**

- $\bullet$  Sales agreement
- NDA (Non-Disclosure Agreement)
- SLA (Service Level Agreement)
- Contributor License Agreement
- Job proposal
- Last Will and Testament
- Website development contract and more...

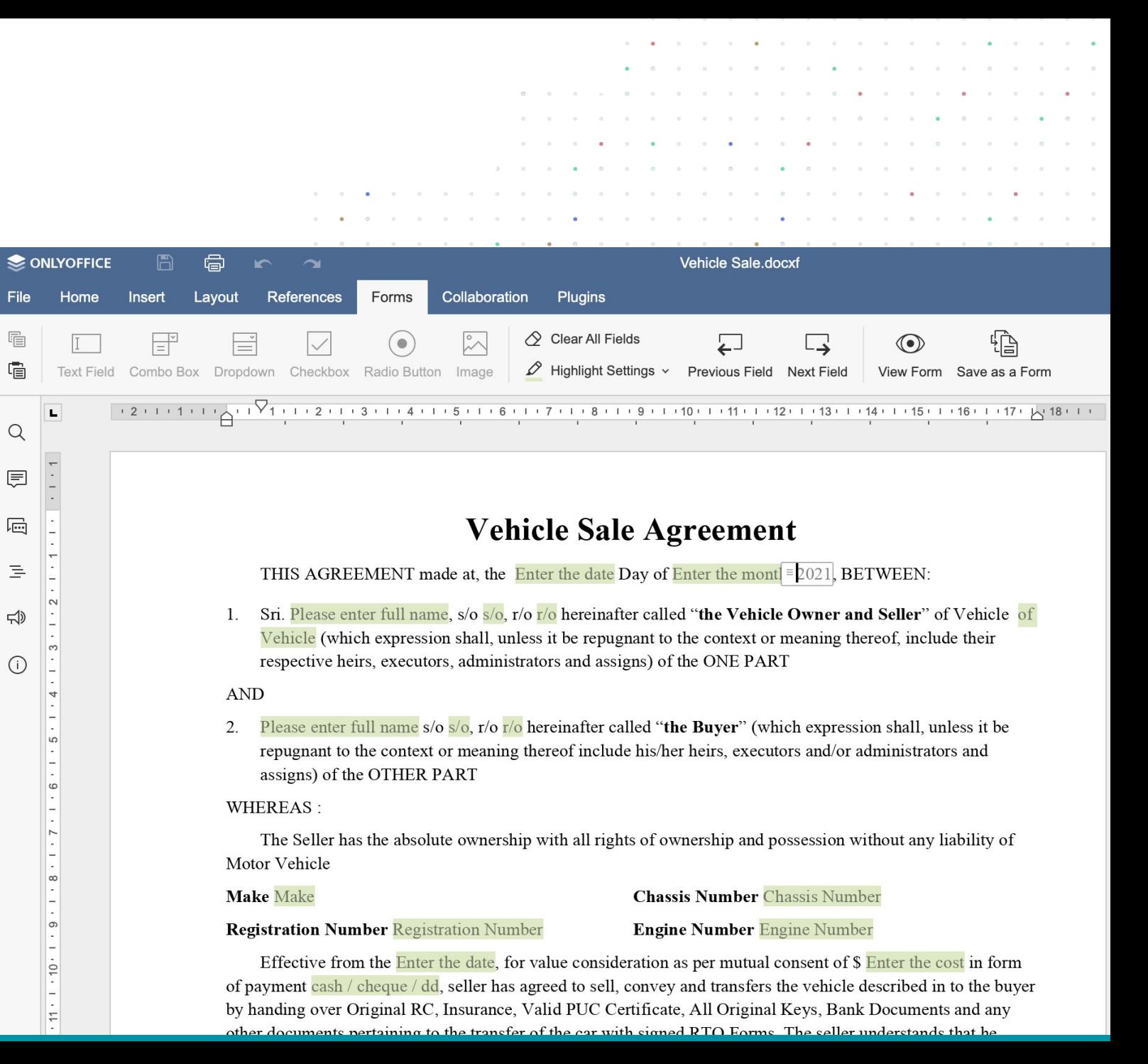

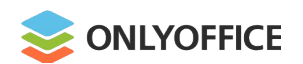

#### **OFORMs. Where**

- Web
- Desktop
- Mobile

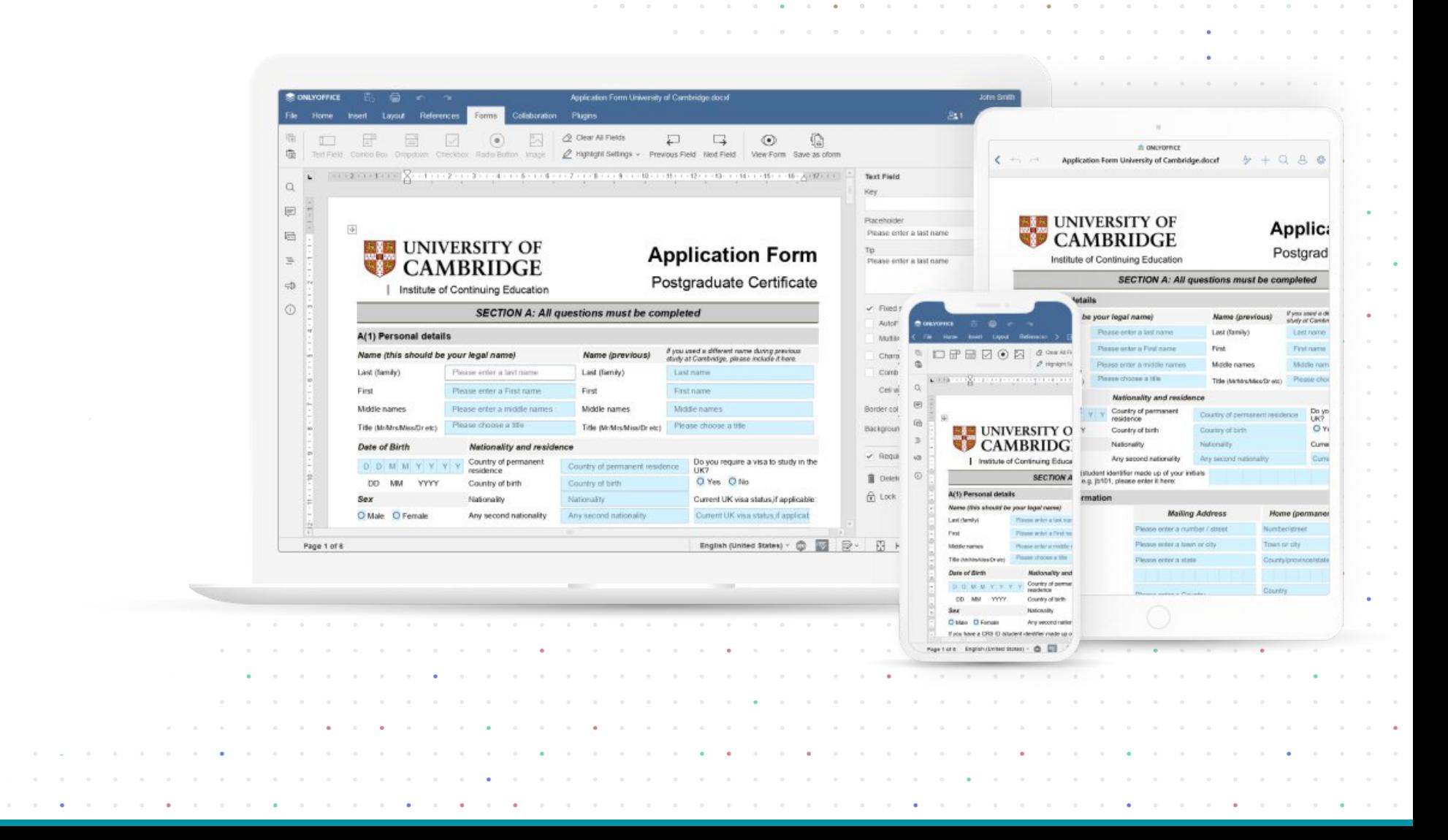

 $\sim$   $\sim$   $\sim$ 

 $\sim$   $\sim$ 

 $\sim$  $\bullet$ 

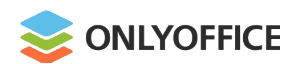

#### **Where:**

Work on oforms within **ONLYOFFICE Workspace**

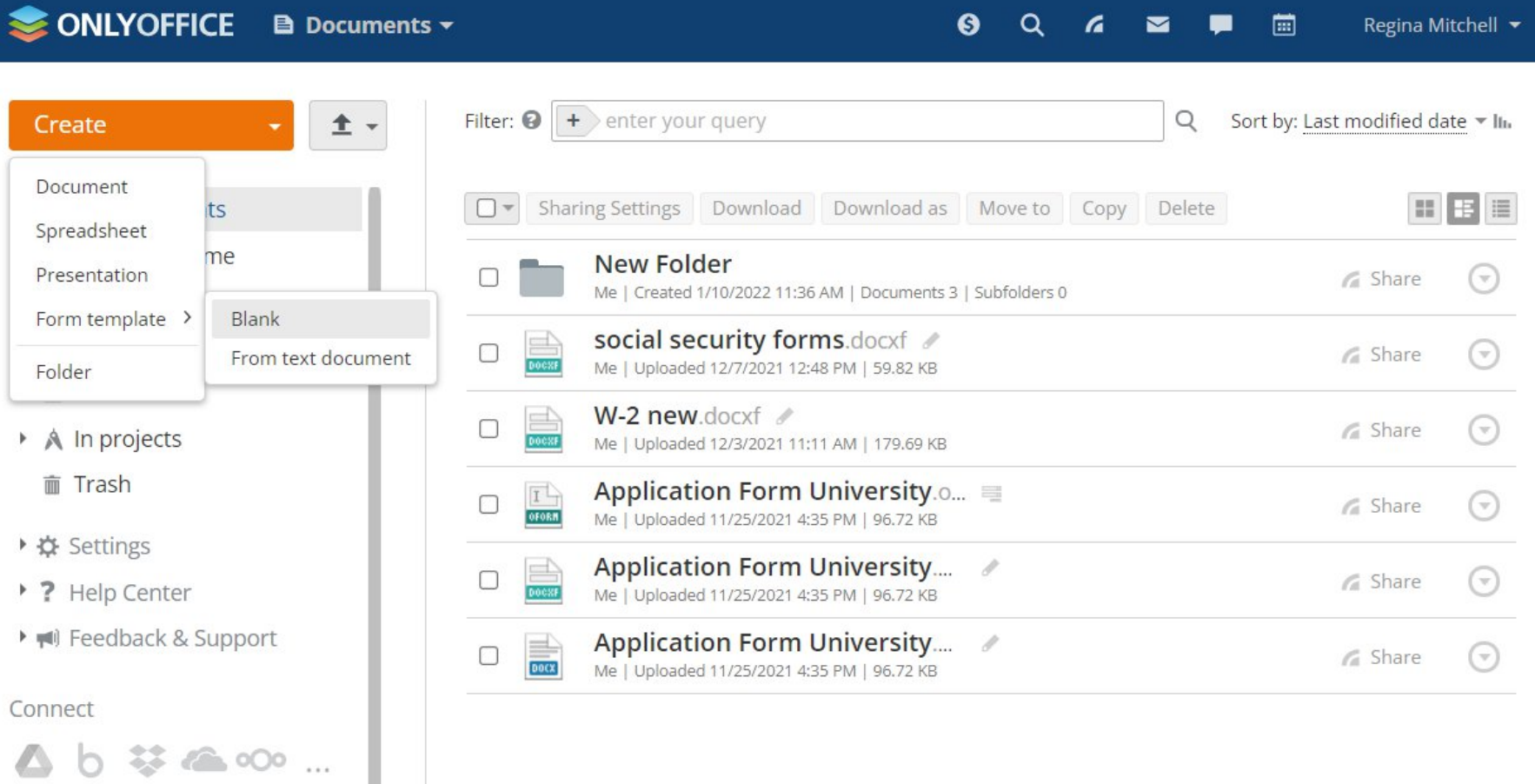

 $\sim$   $\sim$ 

 $\bullet$ 

 $\alpha$ 

a construction of the control of the construction of

画

Regina Mitchell v

 $\alpha$   $\alpha$   $\beta$ 

#### Download apps

iOS

 $\equiv$   $\frac{1}{2}$ 

 $\alpha$  , and  $\alpha$  , and  $\alpha$ 

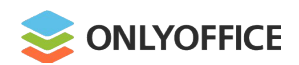

#### **Where:**

Work on oforms within

**ONLYOFFICE Workspace**

**or**

the platform you use with integrated **ONLYOFFICE Docs**

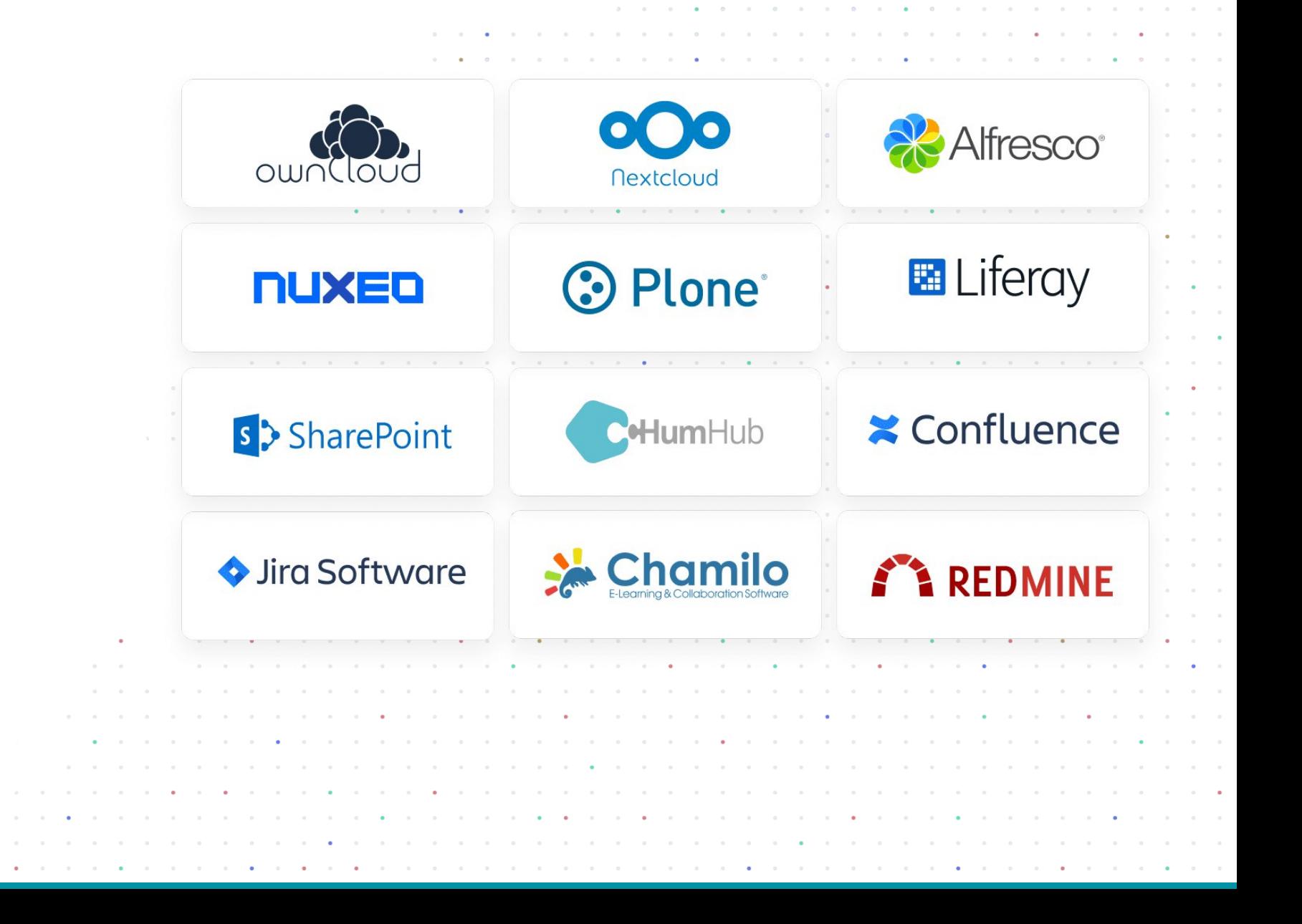

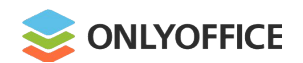

# Nextcloud connector v.7.3

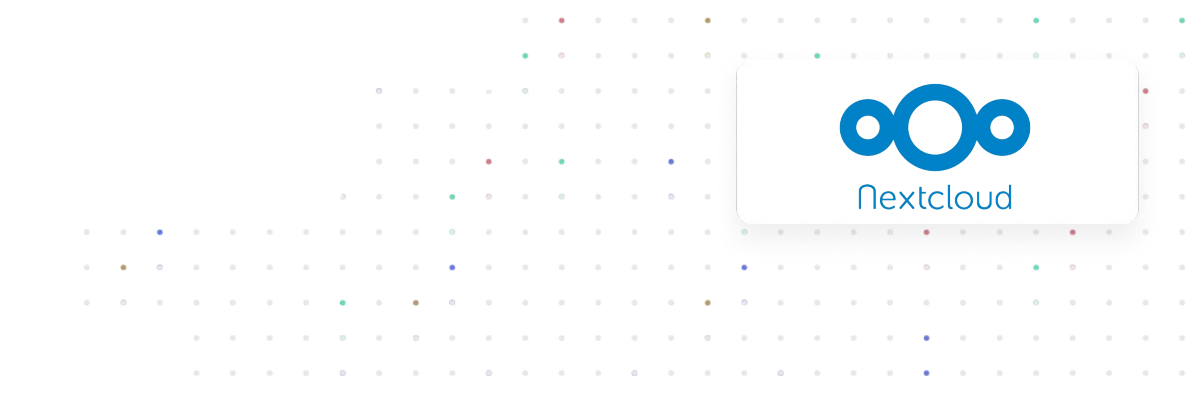

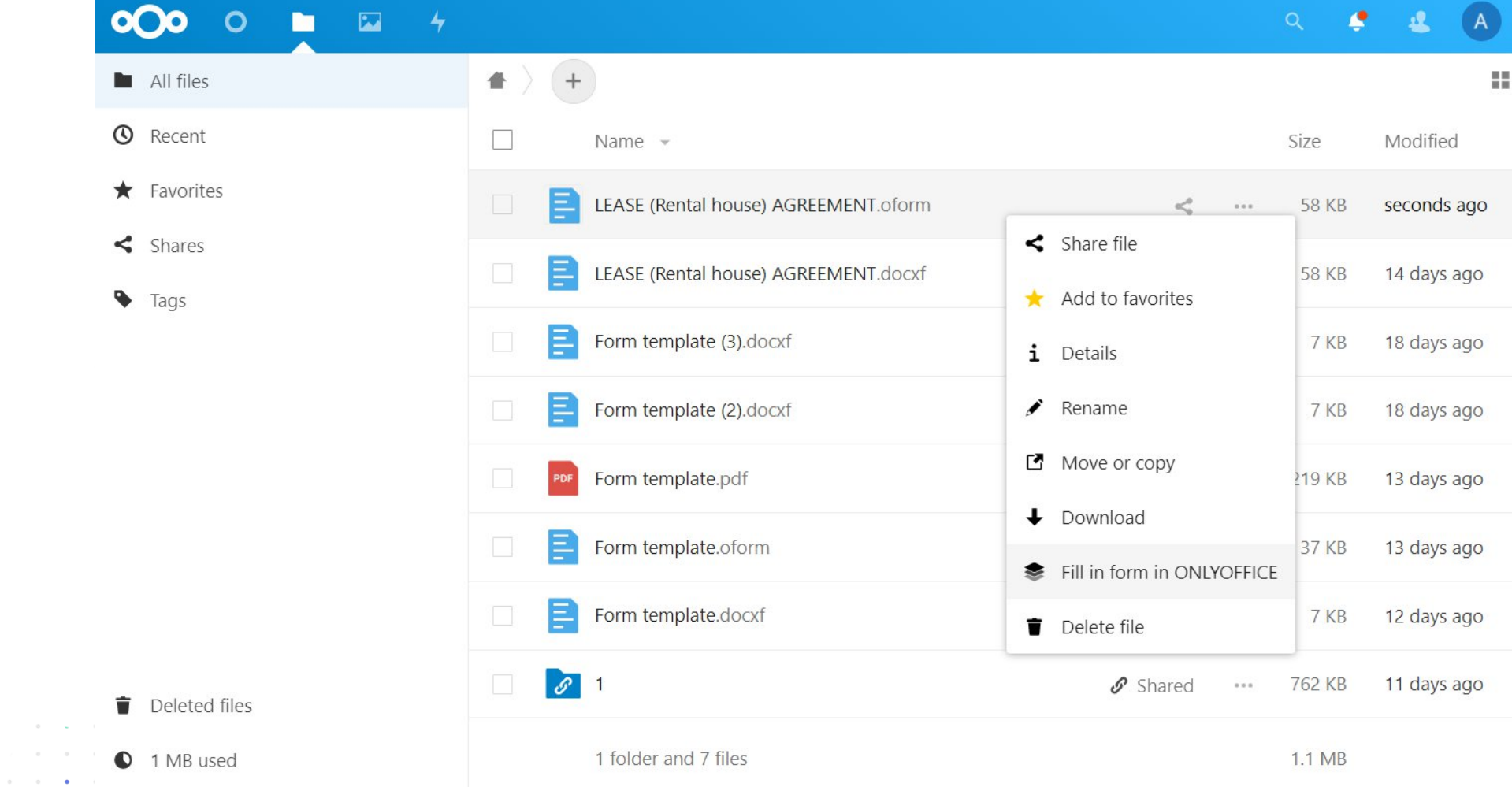

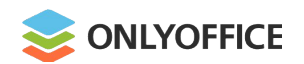

 $\mathbb{R}^n \times \mathbb{R}^n \times \mathbb{R}^n \times \mathbb{R}^n \times \mathbb{R}^n \times \mathbb{R}^n$ 

# ownCloud connector v.7.3.1

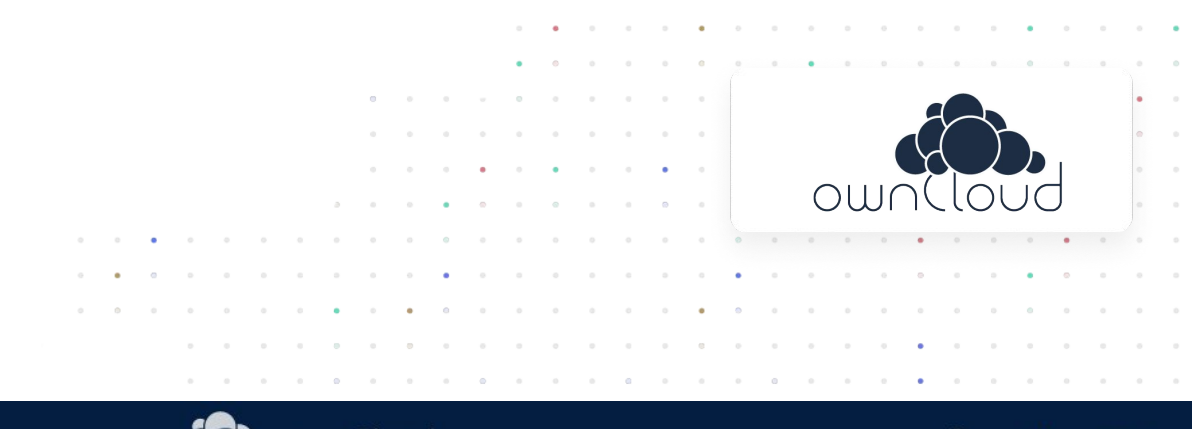

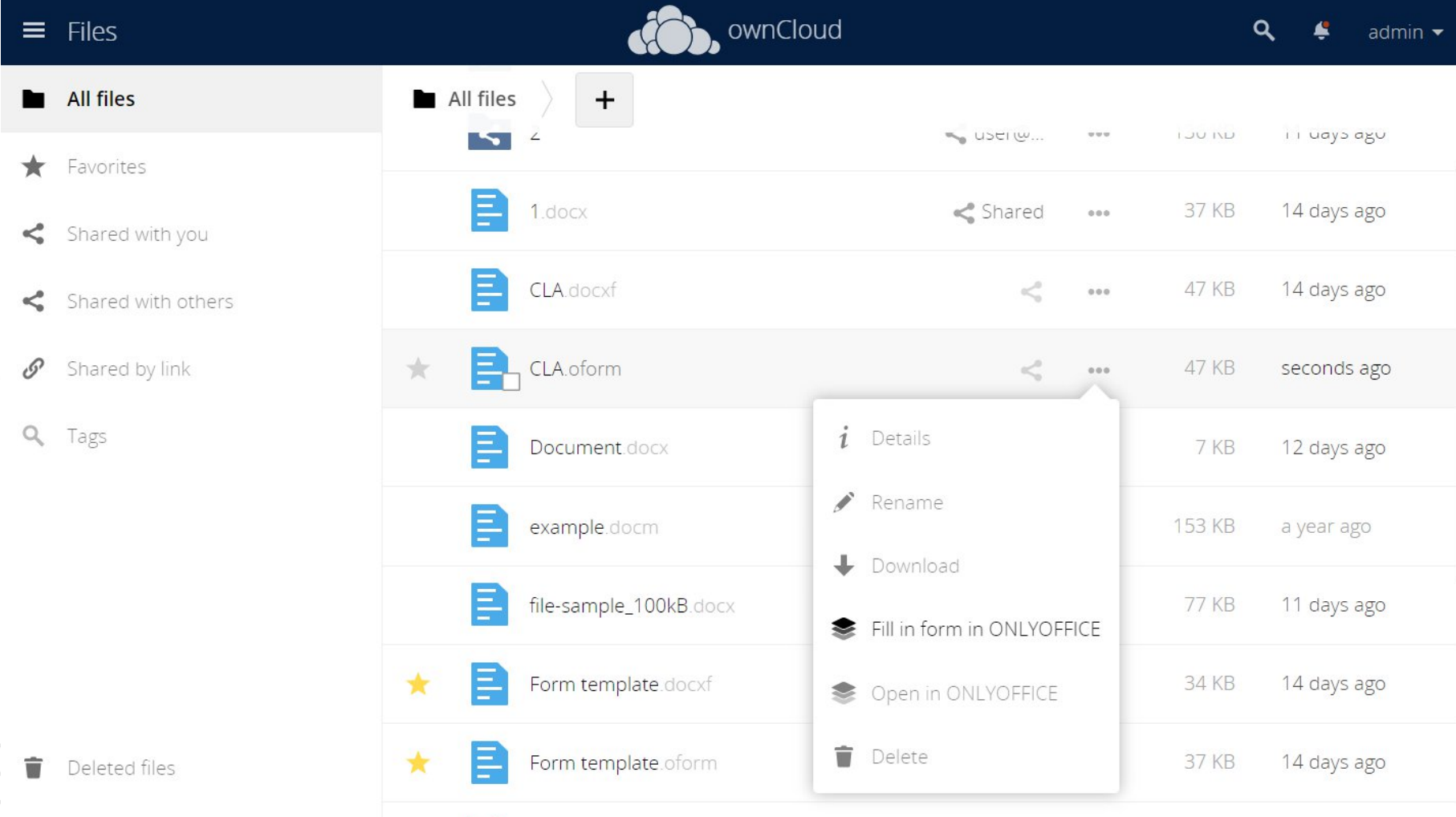

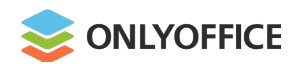

## Alfresco connector v.5.0.1

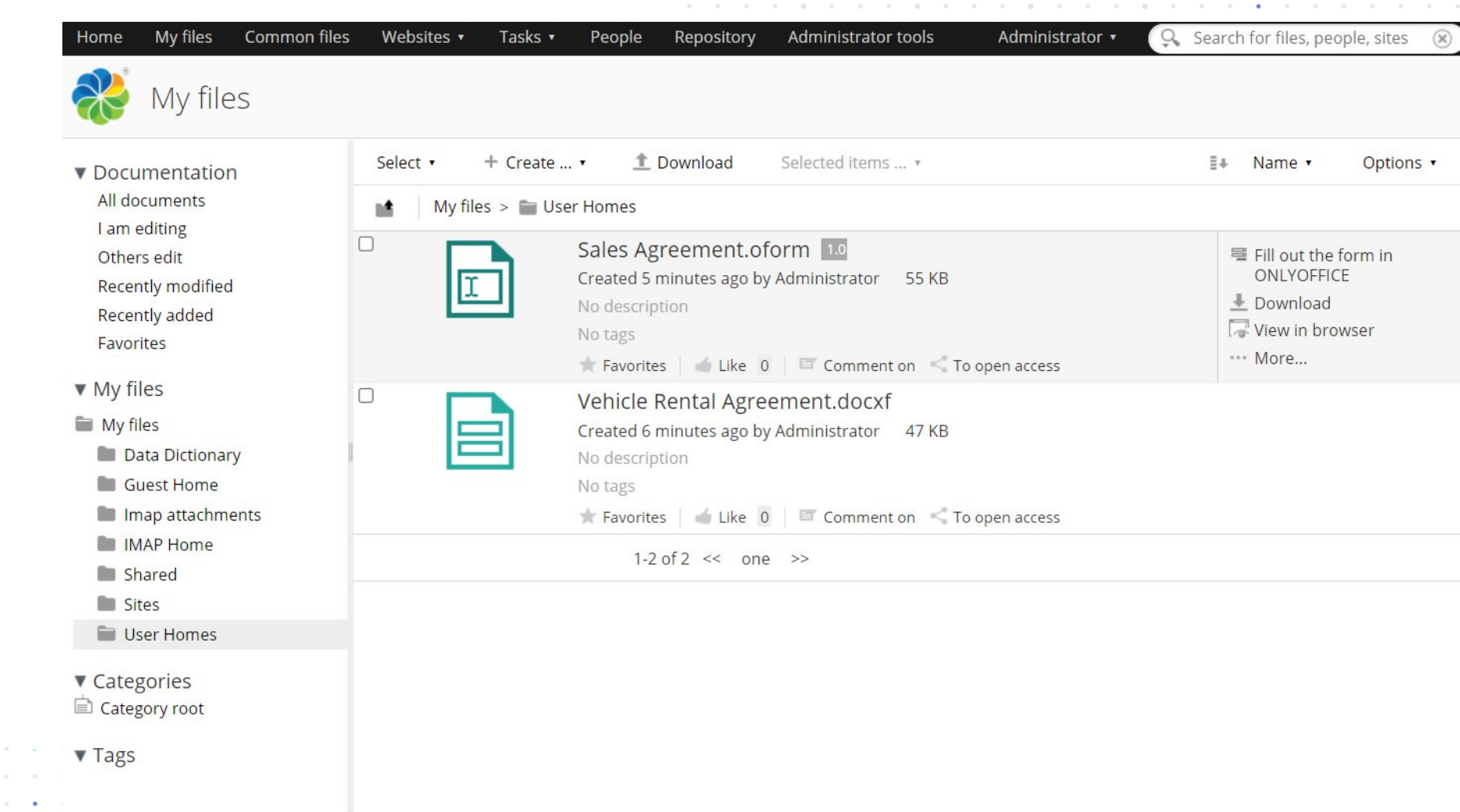

Alfresco®

 $\begin{array}{ccccccccccccccccc} \circ & & \circ & & \circ & & \circ & & \circ \end{array}$ 

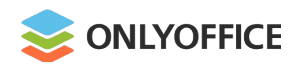

## Confluence connector v.3.1

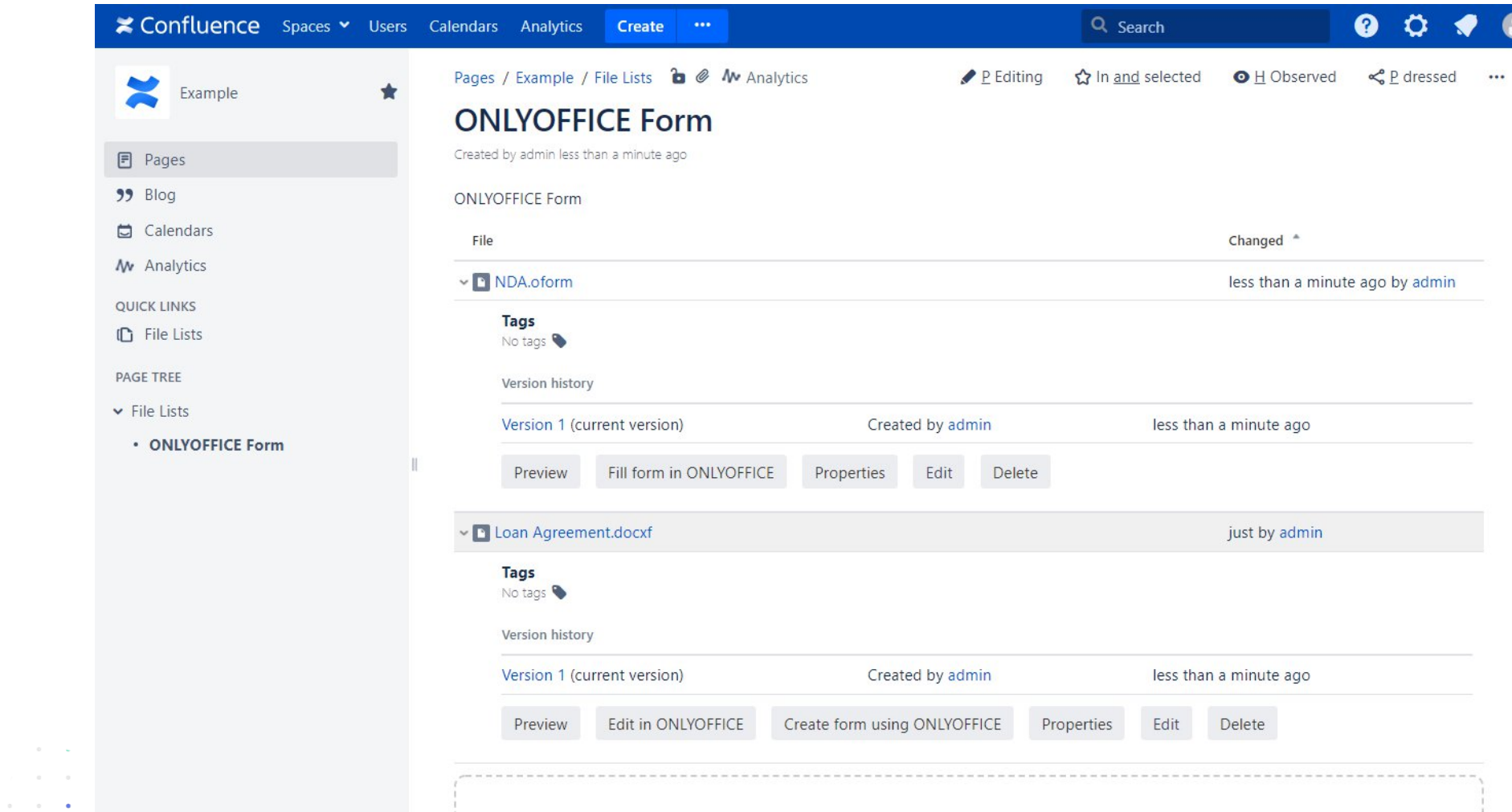

**EX** Confluence

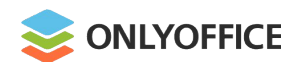

## Liferay connector v.2.1

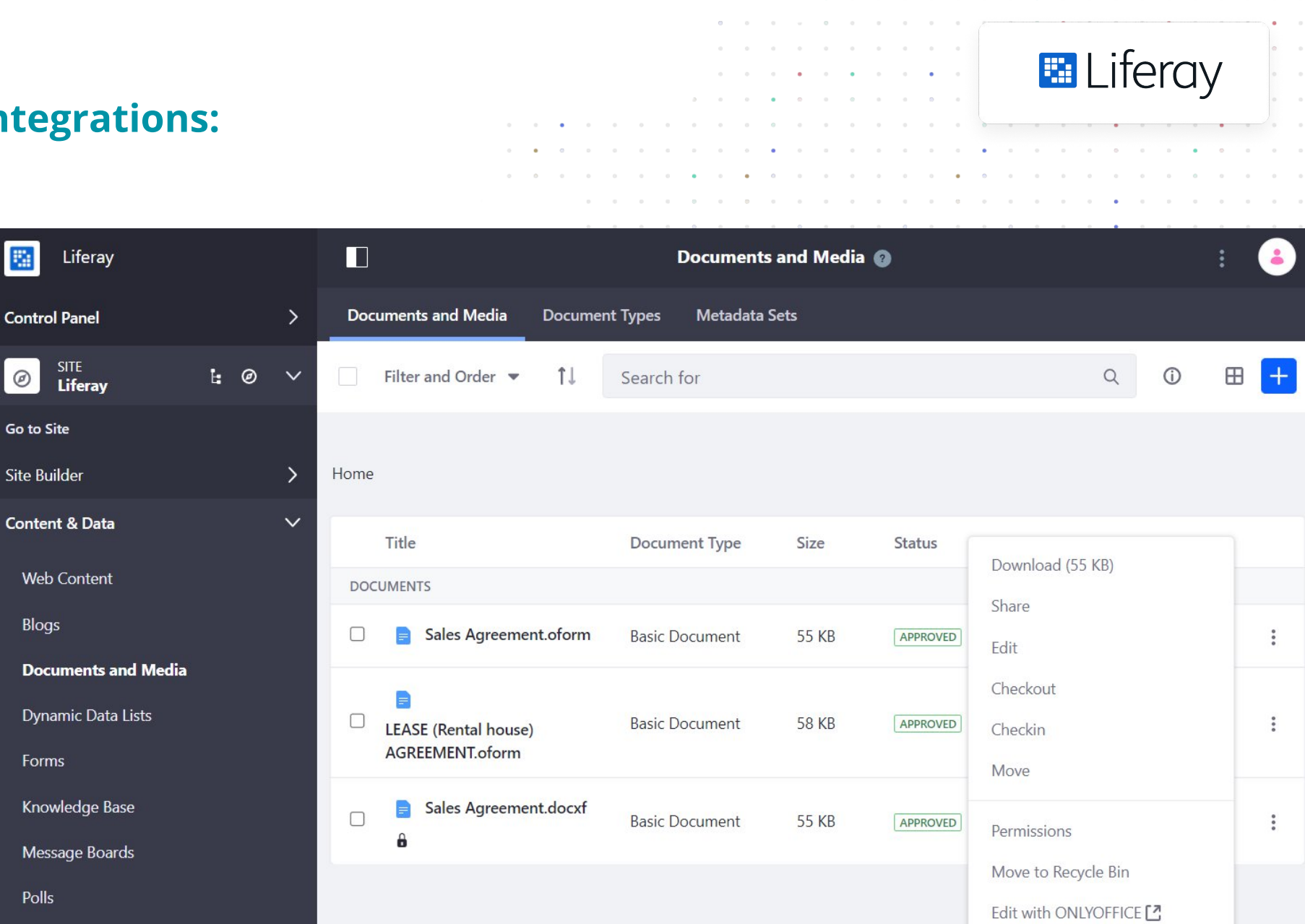

Wiki

Create form using ONLYOFFICE

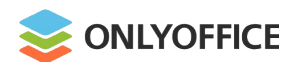

Plone connector v.2.1

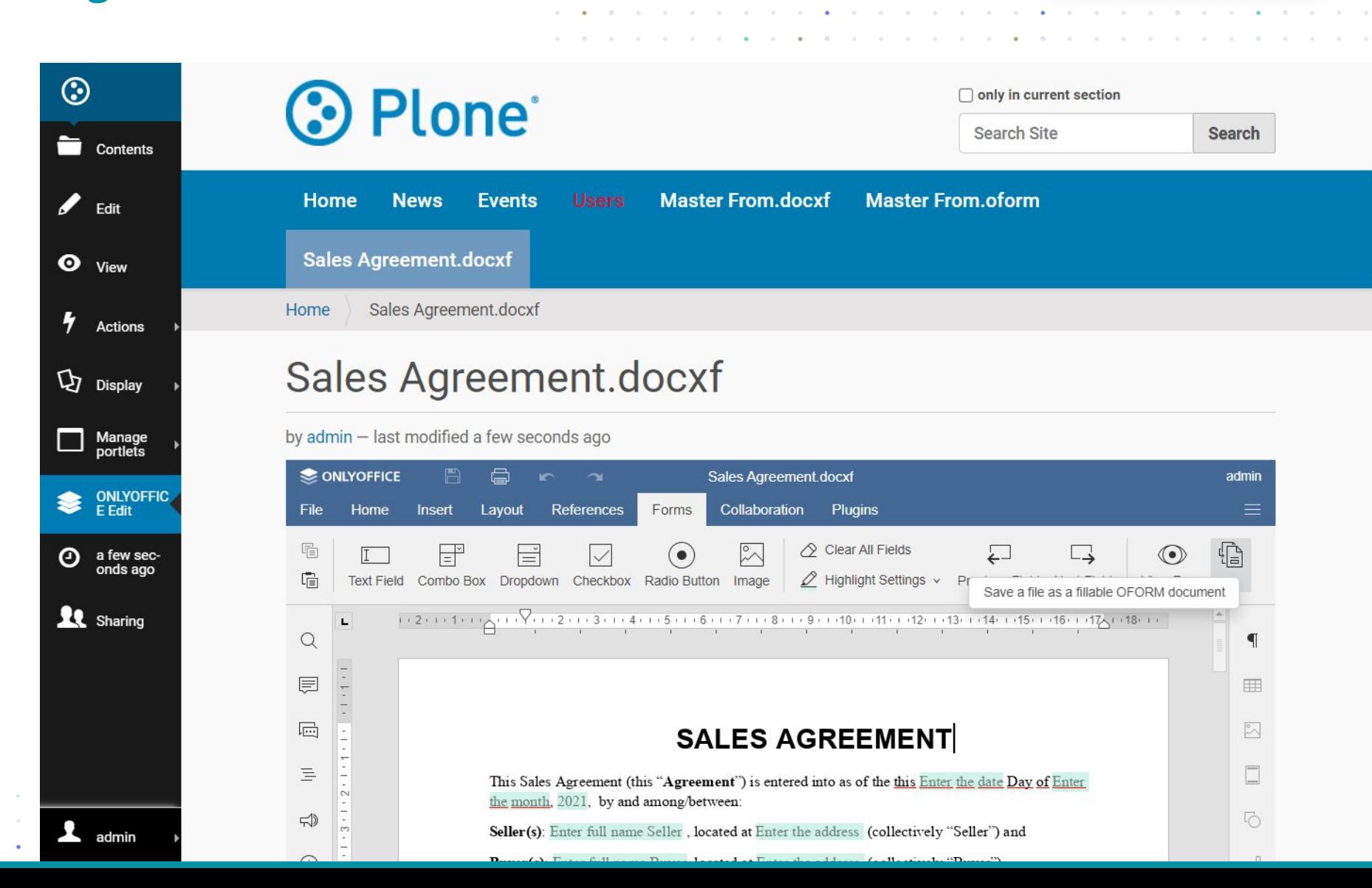

**Plone** 

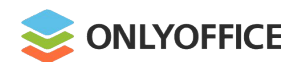

#### HumHub connector v.2.3.0

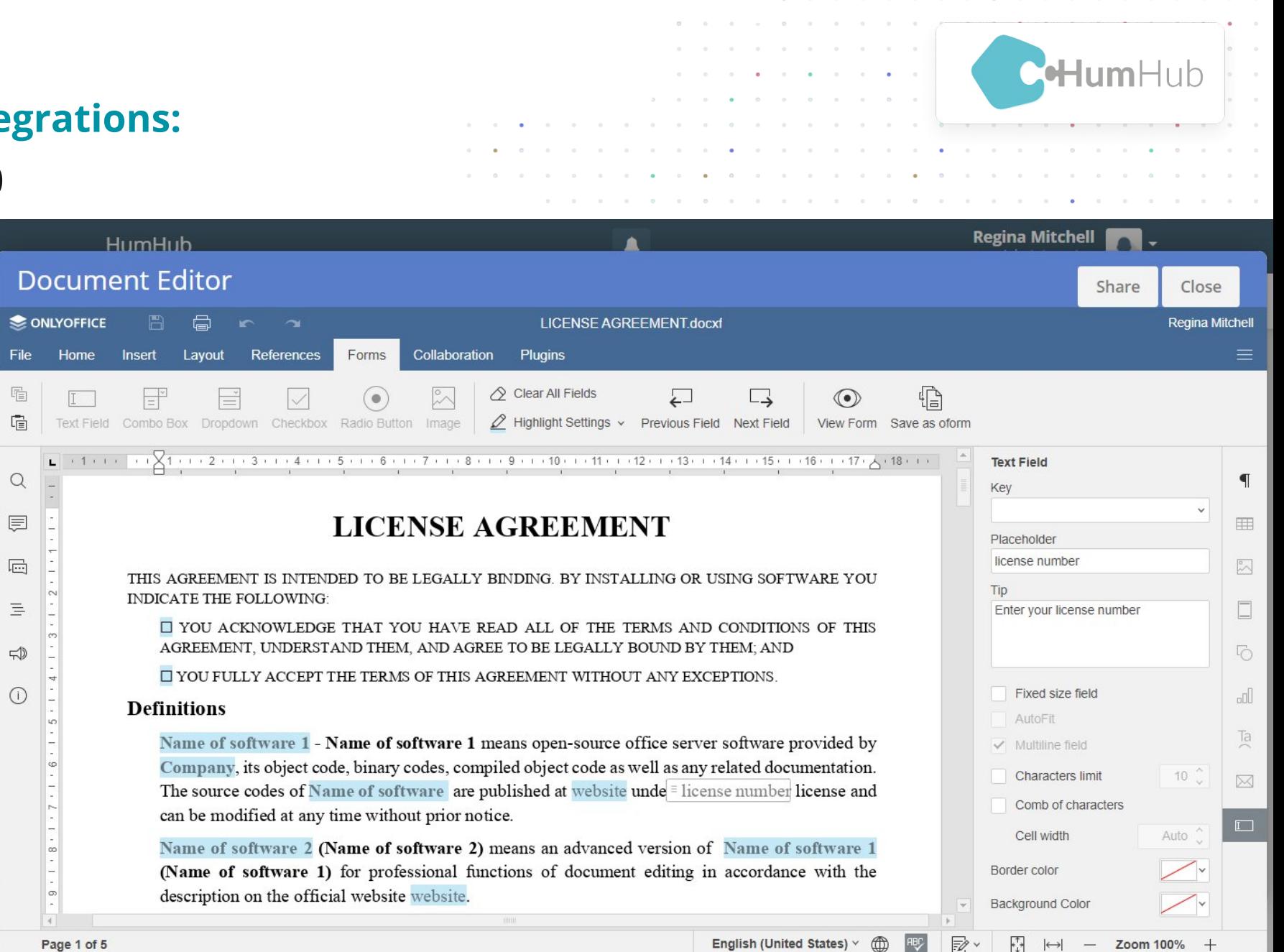

**English (United States)** 

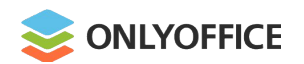

Nuxeo connector v.1.1.0

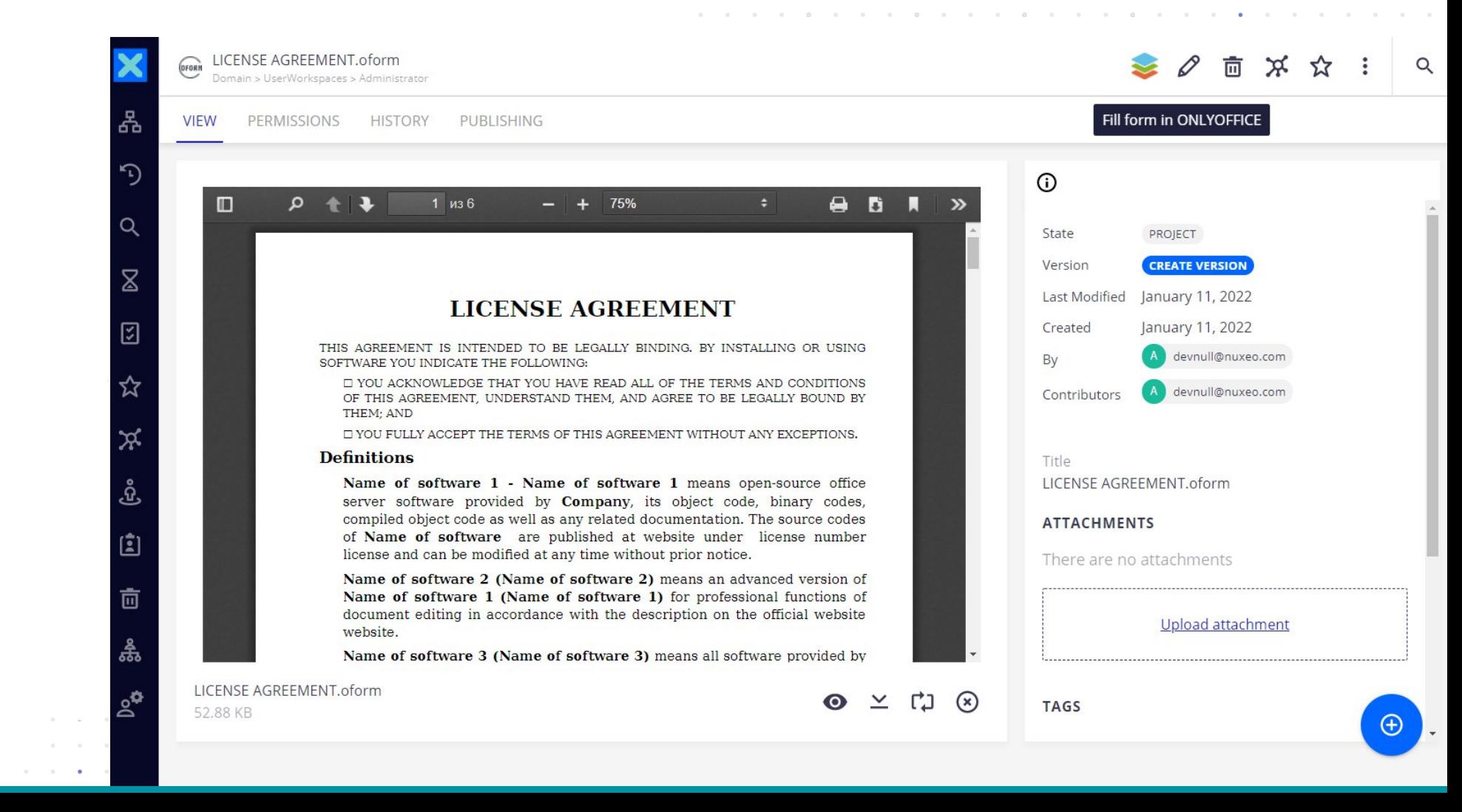

**NUXED** 

 $\mathcal{A}^{\mathcal{A}}(x) = \mathcal{A}^{\mathcal{A}}(x) = \mathcal{A}^{\mathcal{A}}(x)$ 

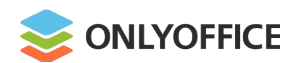

### Chamilo connector v.1.2.0

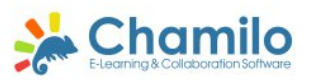

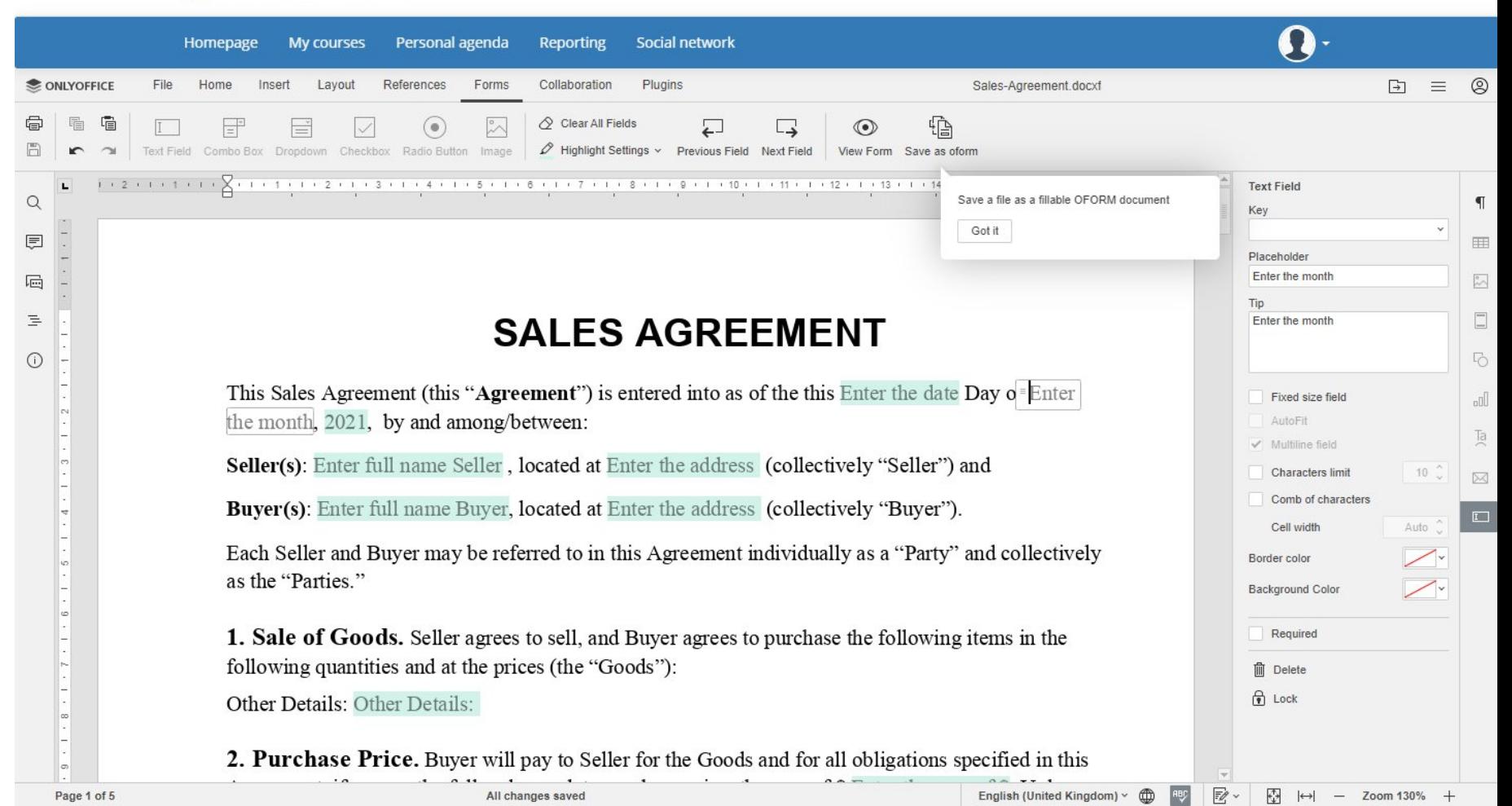

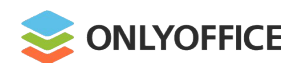

### Jira connector v.1.1

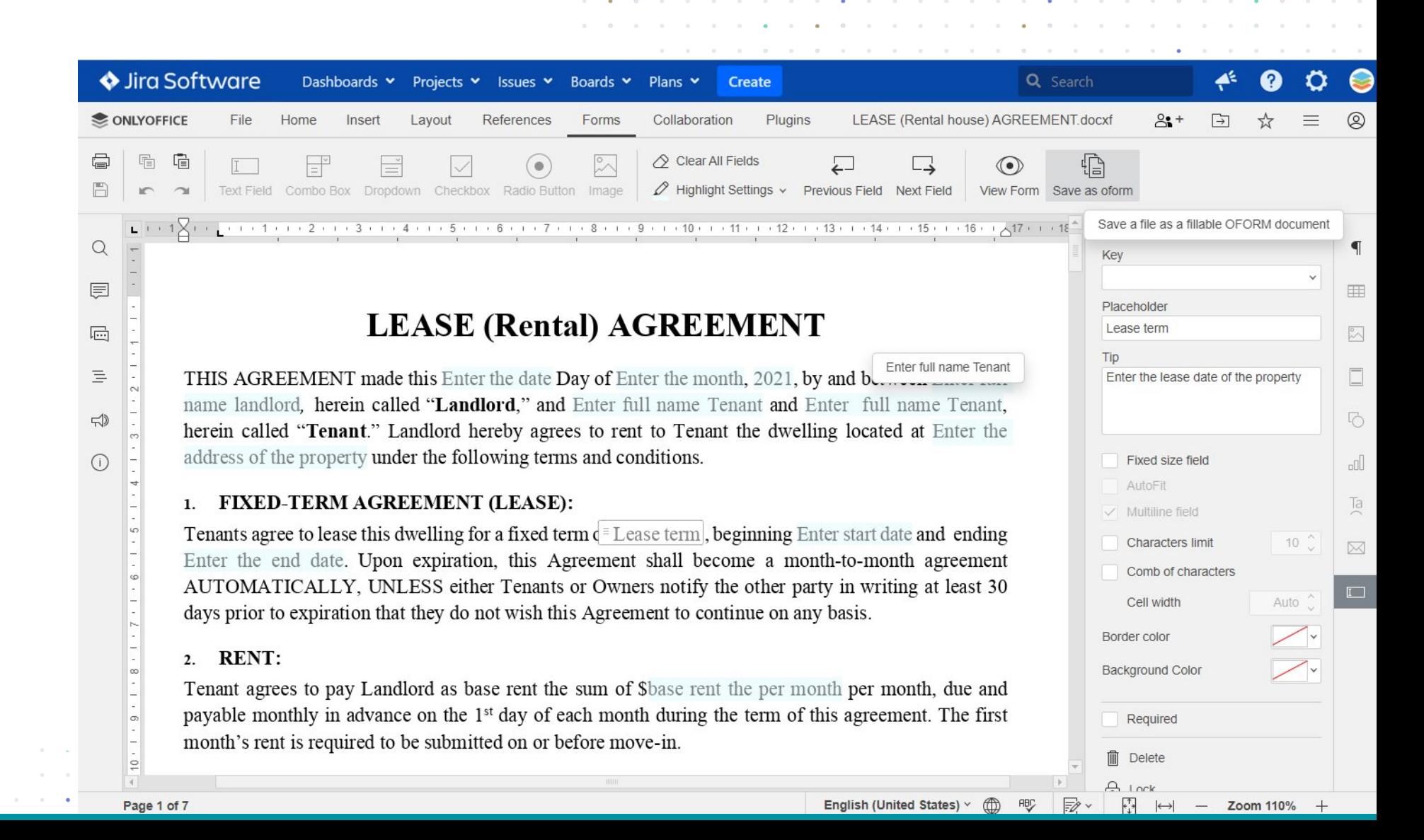

Software

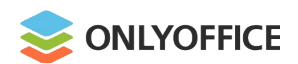

 $\sim$   $\sim$   $\sim$   $\sim$ 

#### Redmine connector v.1.1

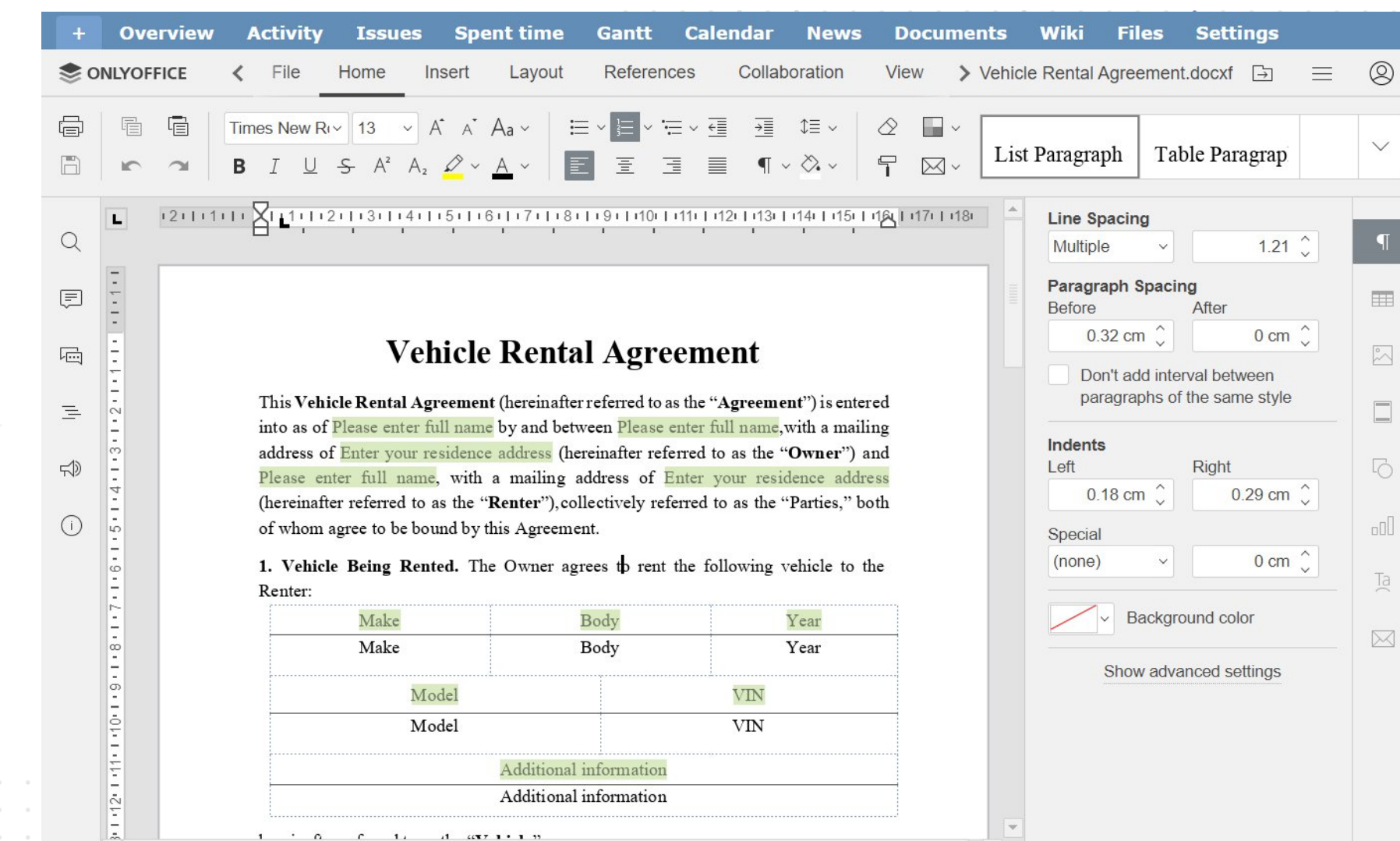

flexible project management

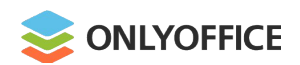

#### **Where:**

#### Work on oforms within **ONLYOFFICE Workspace**

#### **or**

the platform you use with integrated **ONLYOFFICE Docs**

#### **or**

bring the oform editing to your customers within **your own platform** under your brand

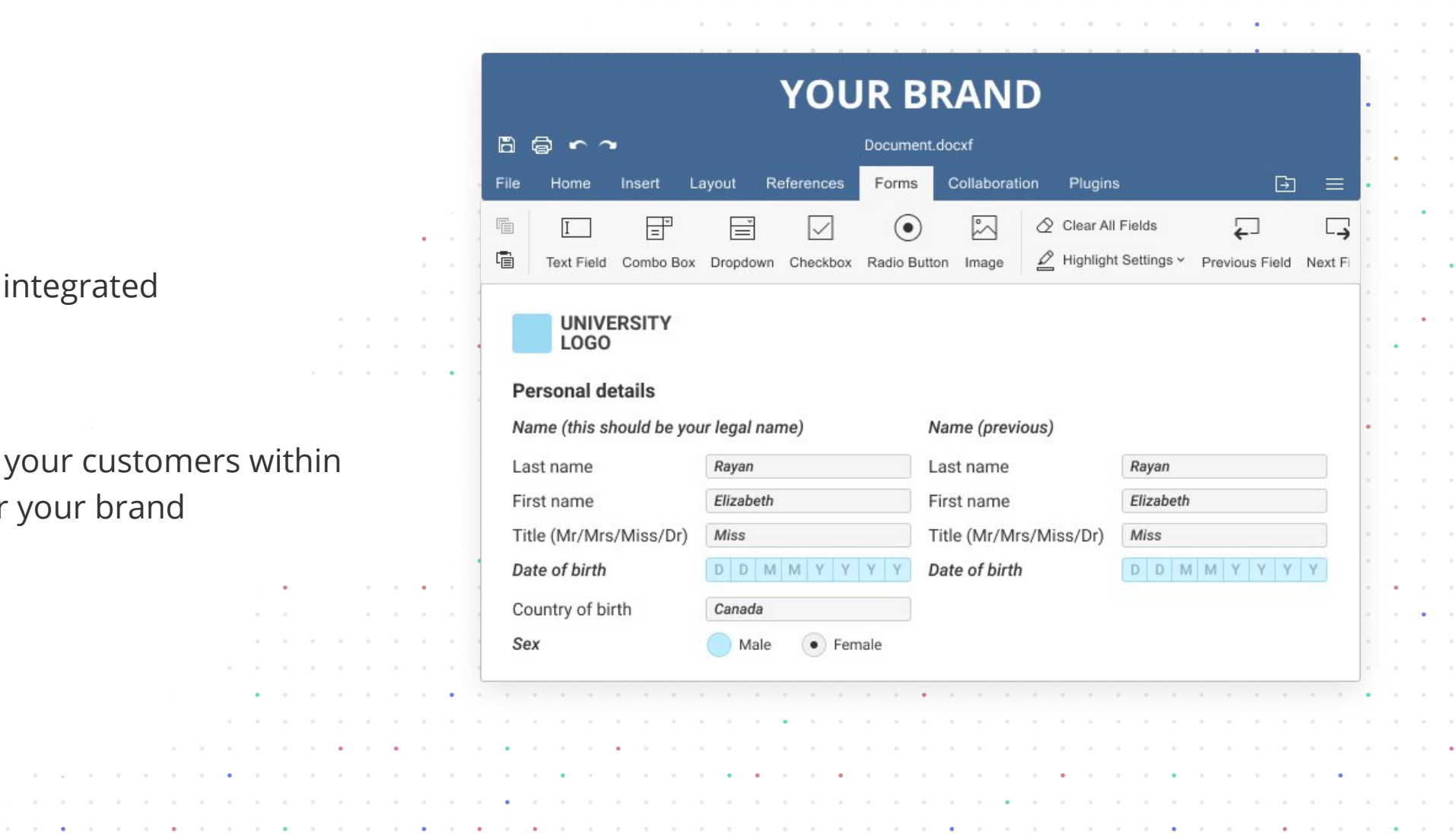

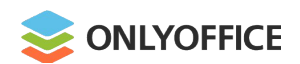

#### **Where:**

Create oforms locally on Windows, Linux, macOS with **ONLYOFFICE Desktop Editors**

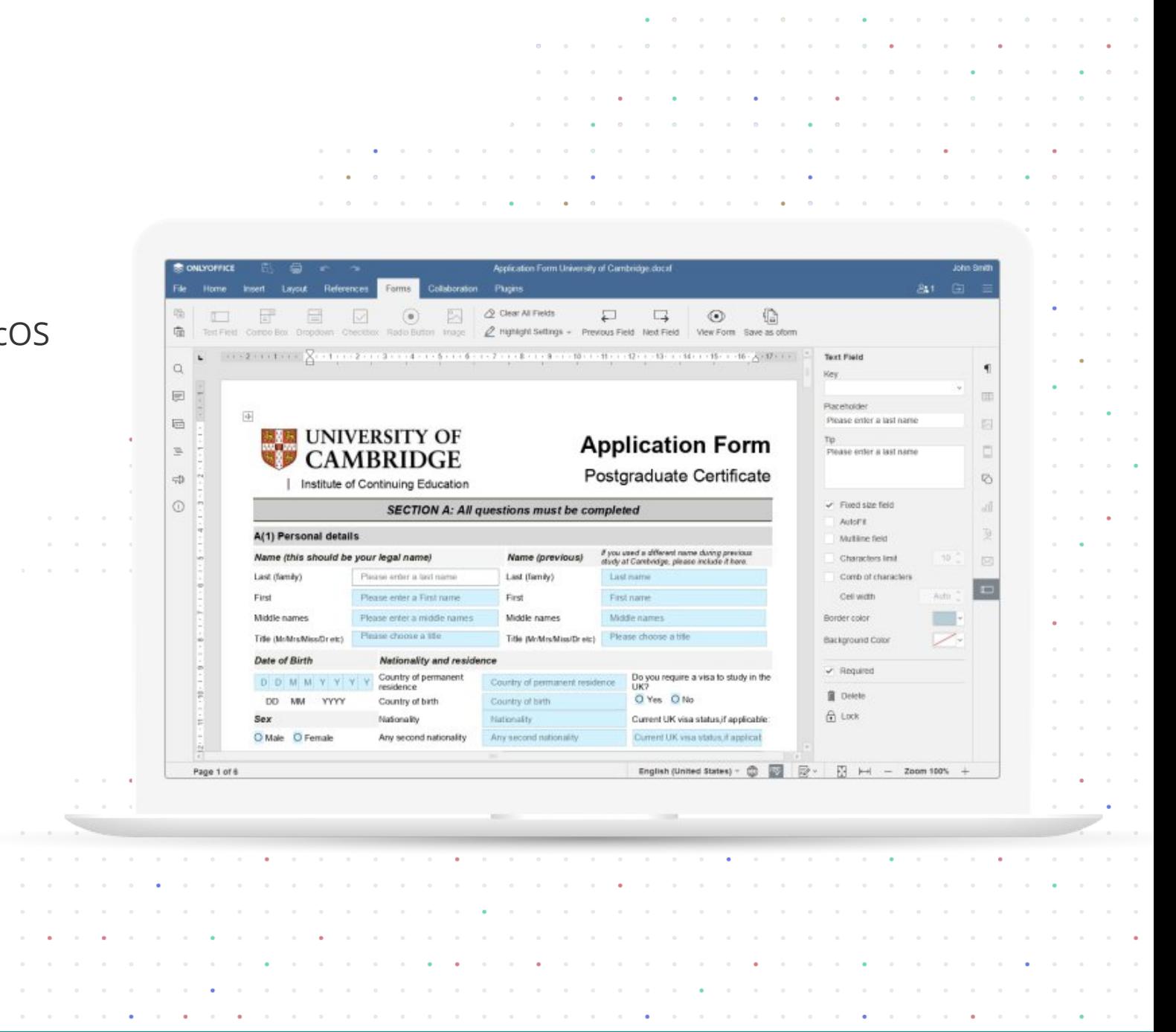

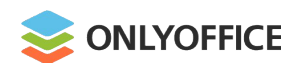

#### **Where:**

Create oforms locally on Windows, Linux, macOS with **ONLYOFFICE Desktop Editors**

**&**

Fill oforms out on your Android or iOS devices with **ONLYOFFICE Documents**

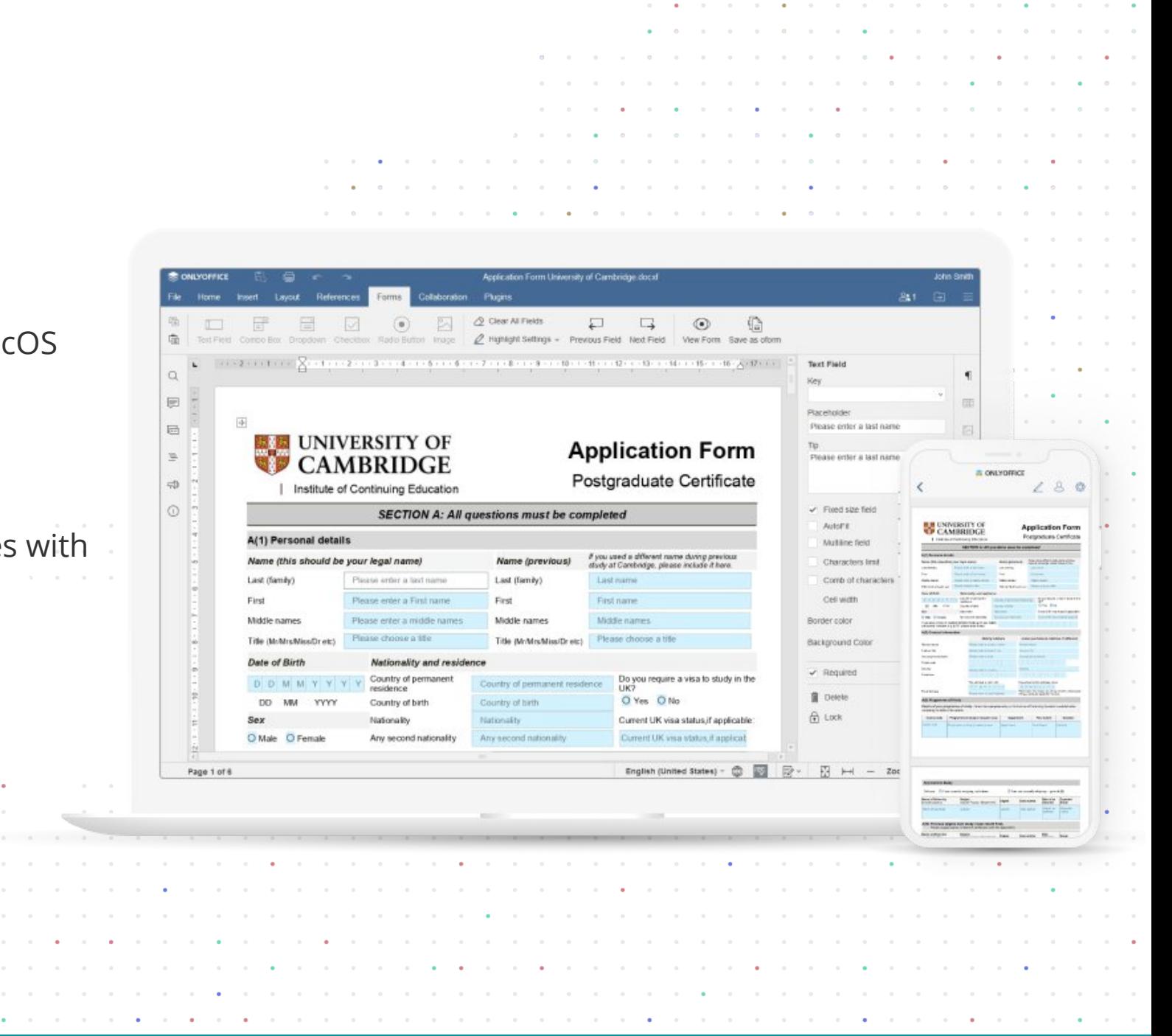

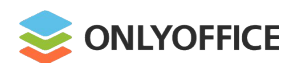

#### **OFORMs. Main functionality**

- Various form fields
- Extended field properties
- $\bullet$  Real-time collaboration
- Sharing and online filling in

Exporting to PDF

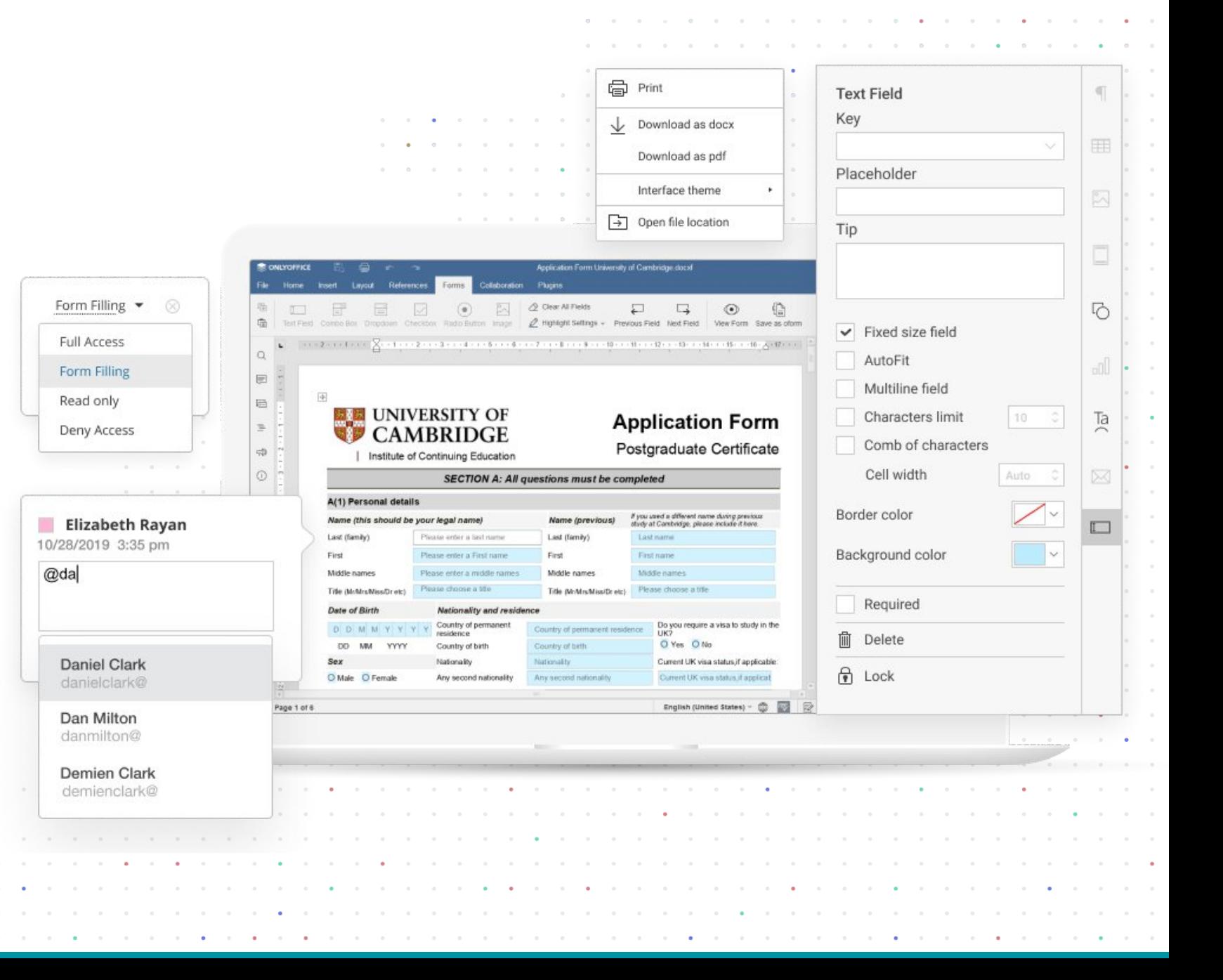

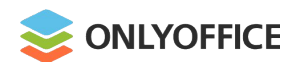

 $\mathbb{R}^n \times \mathbb{R}^n \times \mathbb{R}^n \times \mathbb{R}^n \times \mathbb{R}^n \times \mathbb{R}^n \times \mathbb{R}^n \times \mathbb{R}^n$  $\label{eq:1.1} \alpha_{1}=-\alpha_{2}=-\alpha_{3}=-\alpha_{4}=-\alpha_{5}$ contract and a state

Text area

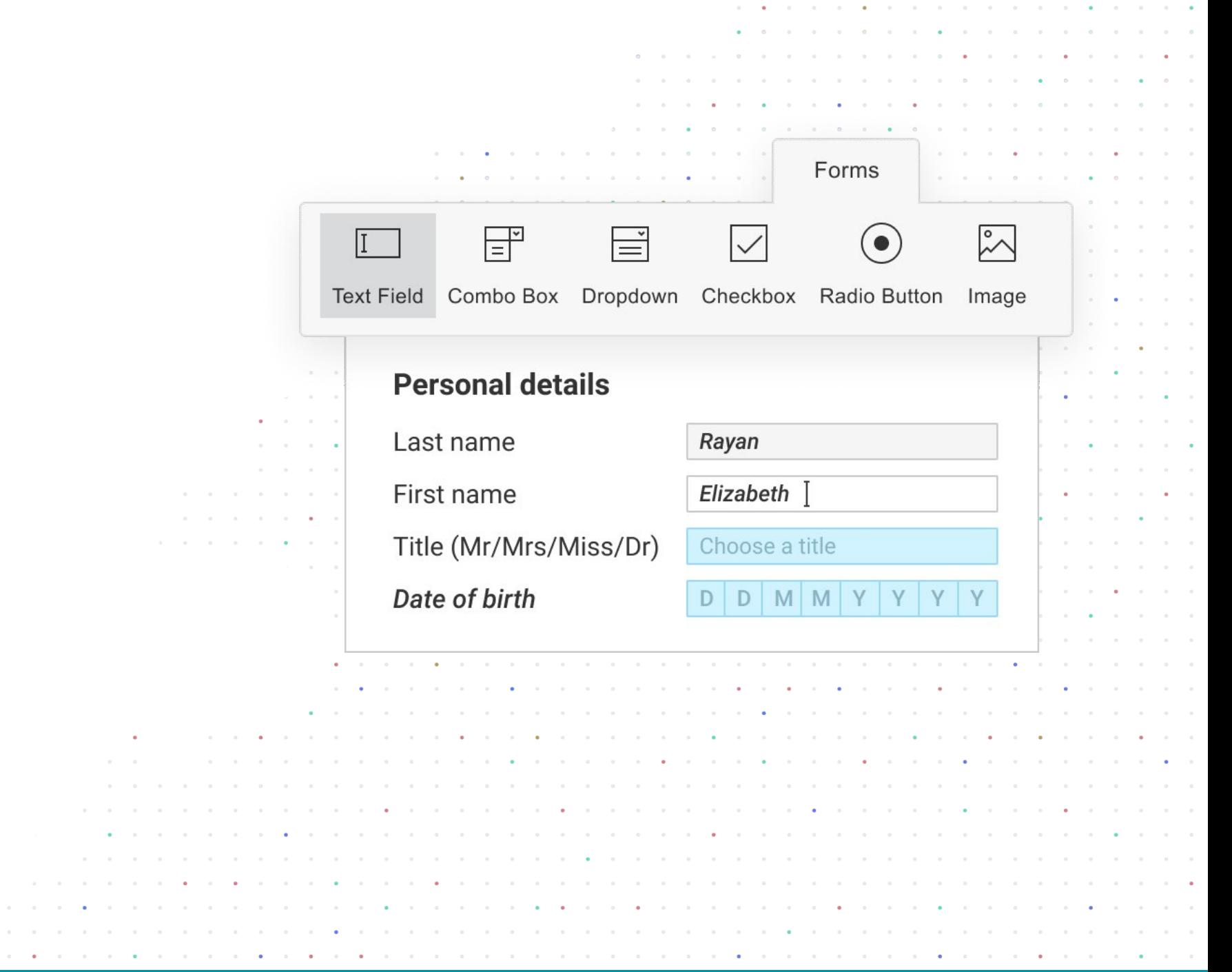

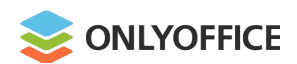

the company of the company of  $\mathcal{A}^{\mathcal{A}}$  and  $\mathcal{A}^{\mathcal{A}}$  are  $\mathcal{A}^{\mathcal{A}}$  . In the contribution

Text area

• Combo box

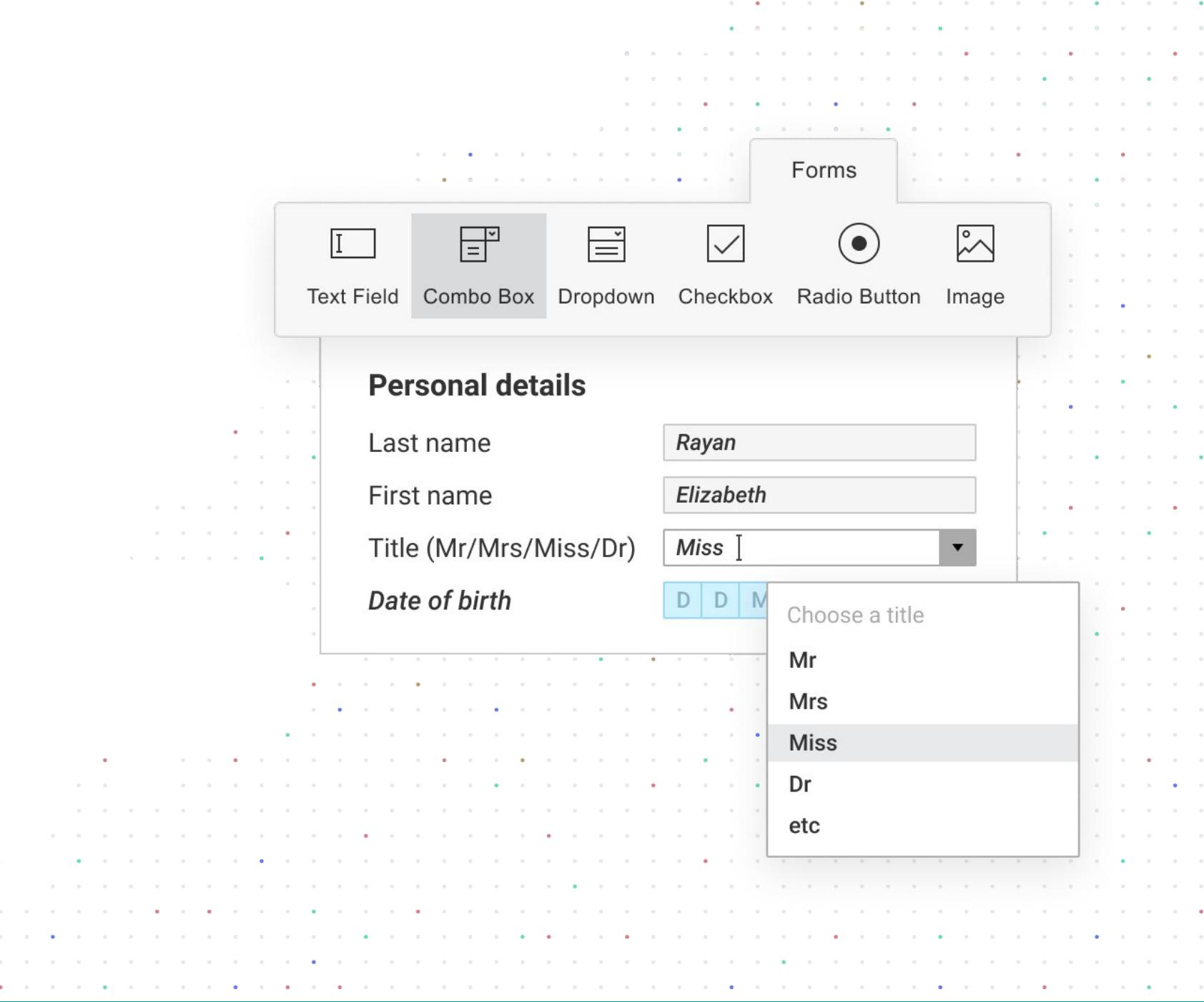

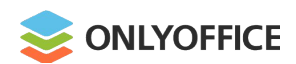

- Text area
- Combo box
- Drop-down list

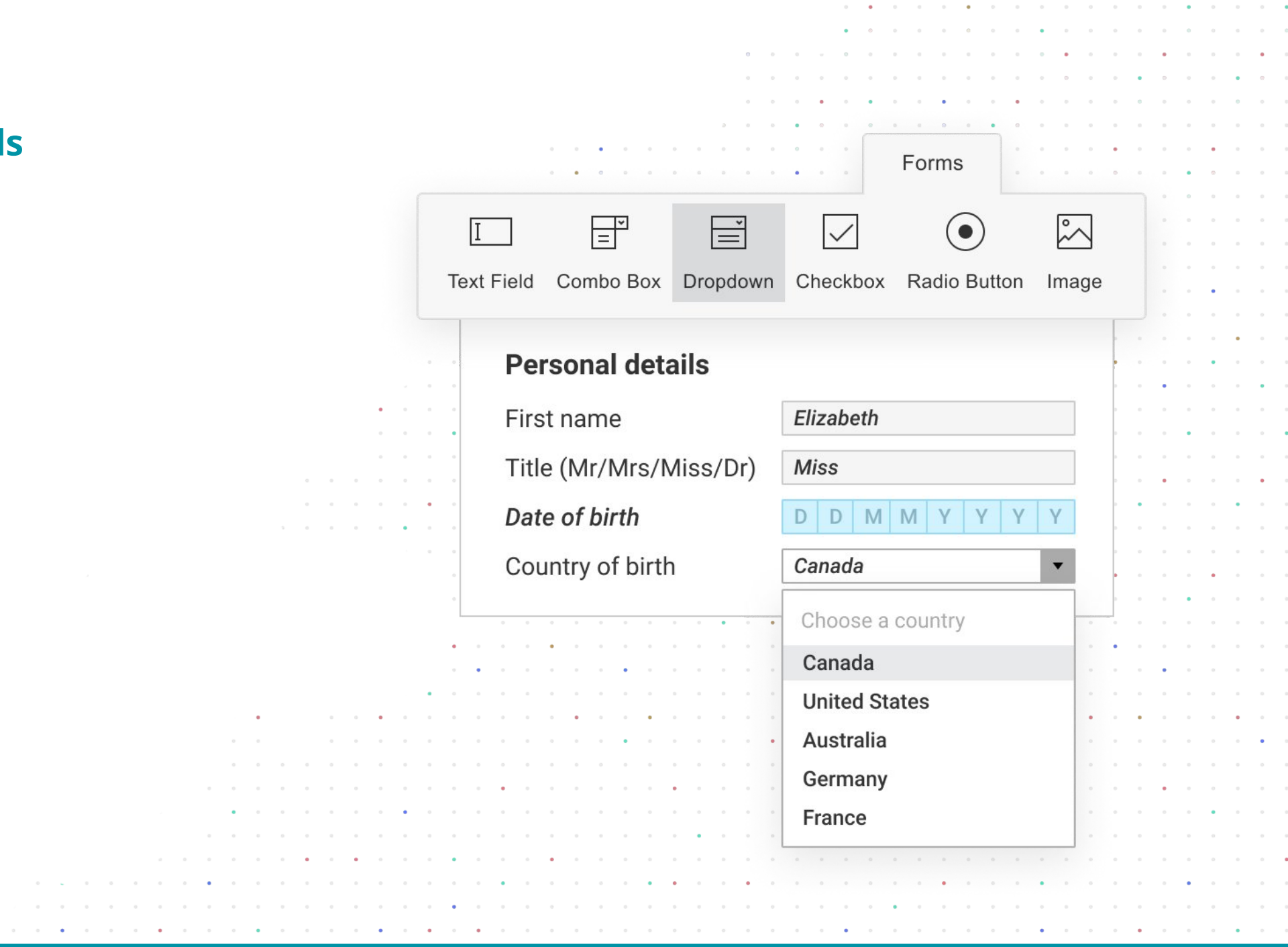

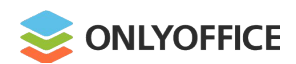

- Text area
- Combo box
- Drop-down list
- Check box

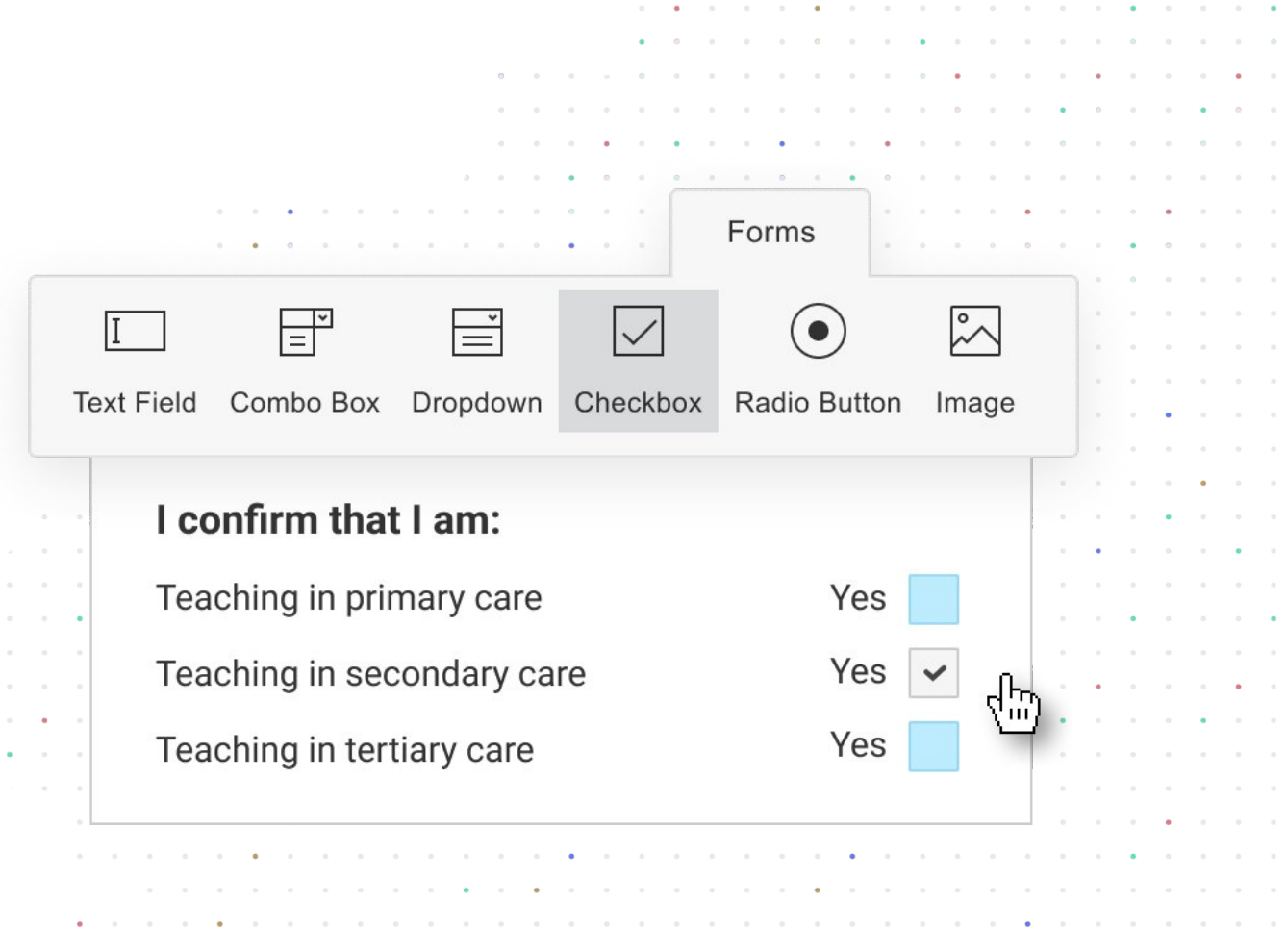

 $\sim$ 

 $\alpha$ 

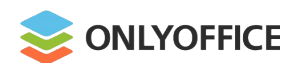

contract and a state of the

**COLLEGE** 

- Text area
- Combo box
- Drop-down list
- Check box
- $\bullet$  Radio button

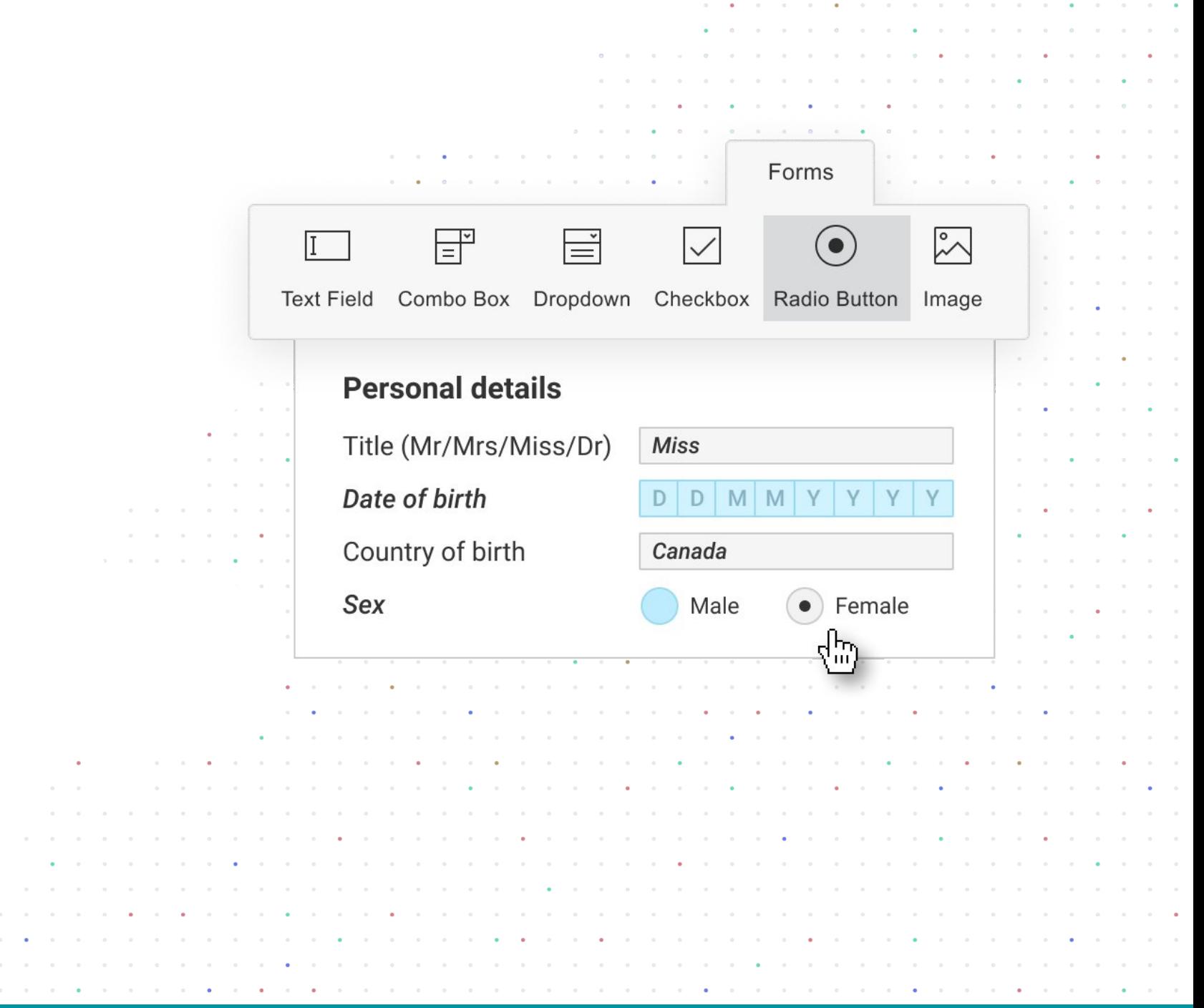

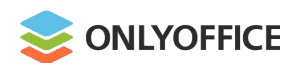

 $\alpha$  , and  $\alpha$  , and  $\alpha$  , and  $\alpha$ the company of the company  $\mathcal{A}^{\mathcal{A}}$  , and  $\mathcal{A}^{\mathcal{A}}$  , and  $\mathcal{A}^{\mathcal{A}}$  , and  $\mathcal{A}^{\mathcal{A}}$ 

- Text area
- Combo box
- Drop-down list
- Check box
- $\bullet$  Radio button
- Image

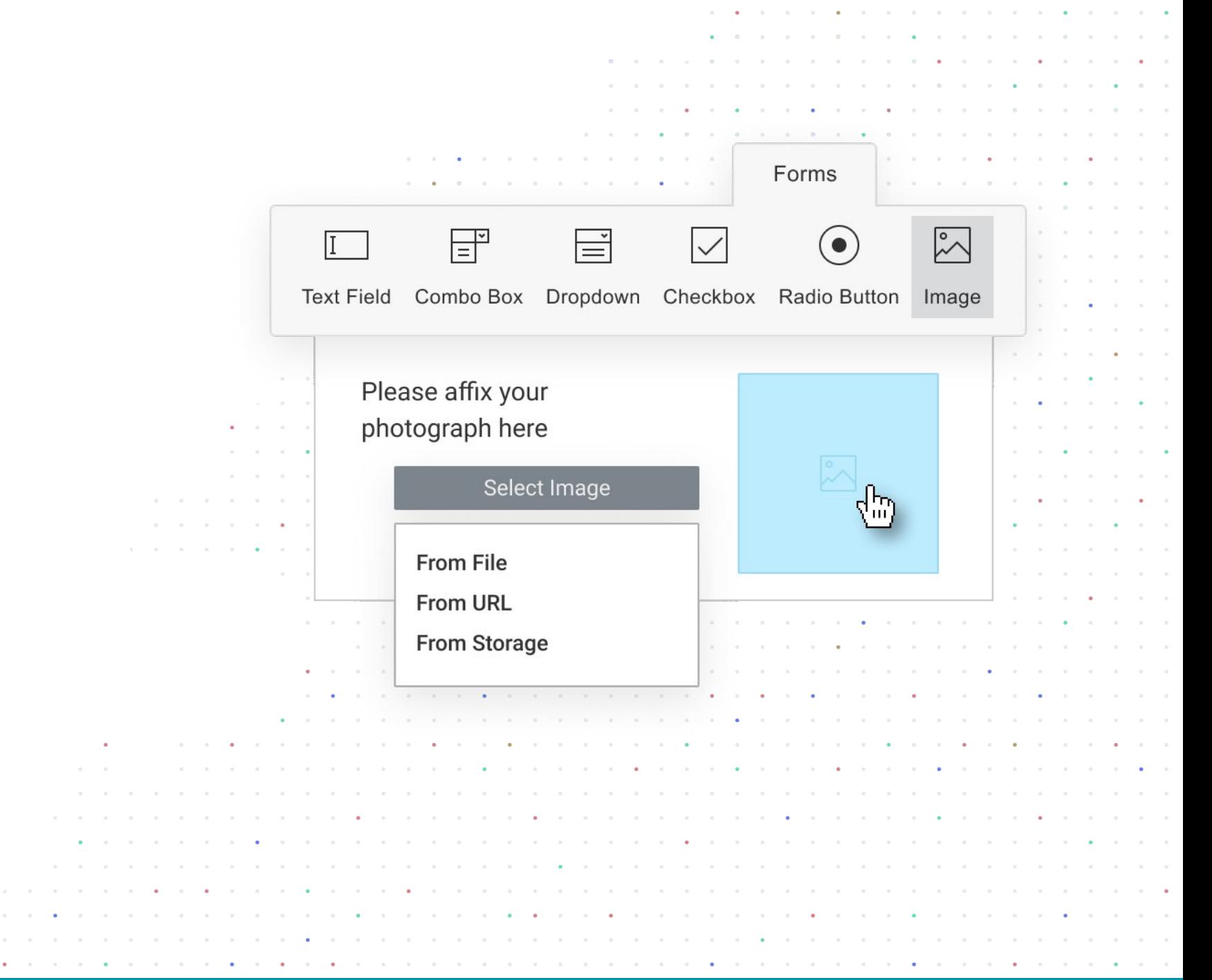

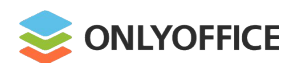

### **OFORMs. Extended field properties**

- Adjusting border/background colors
- Changing highlighting colors
- Moving and rotating form fields
- Adding tips and placeholders
- Adjusting the field position
- Marking a form field as required
- **Grouping fields to fill out simultaneously**

the contract of the contract of the con-

Locking any form field

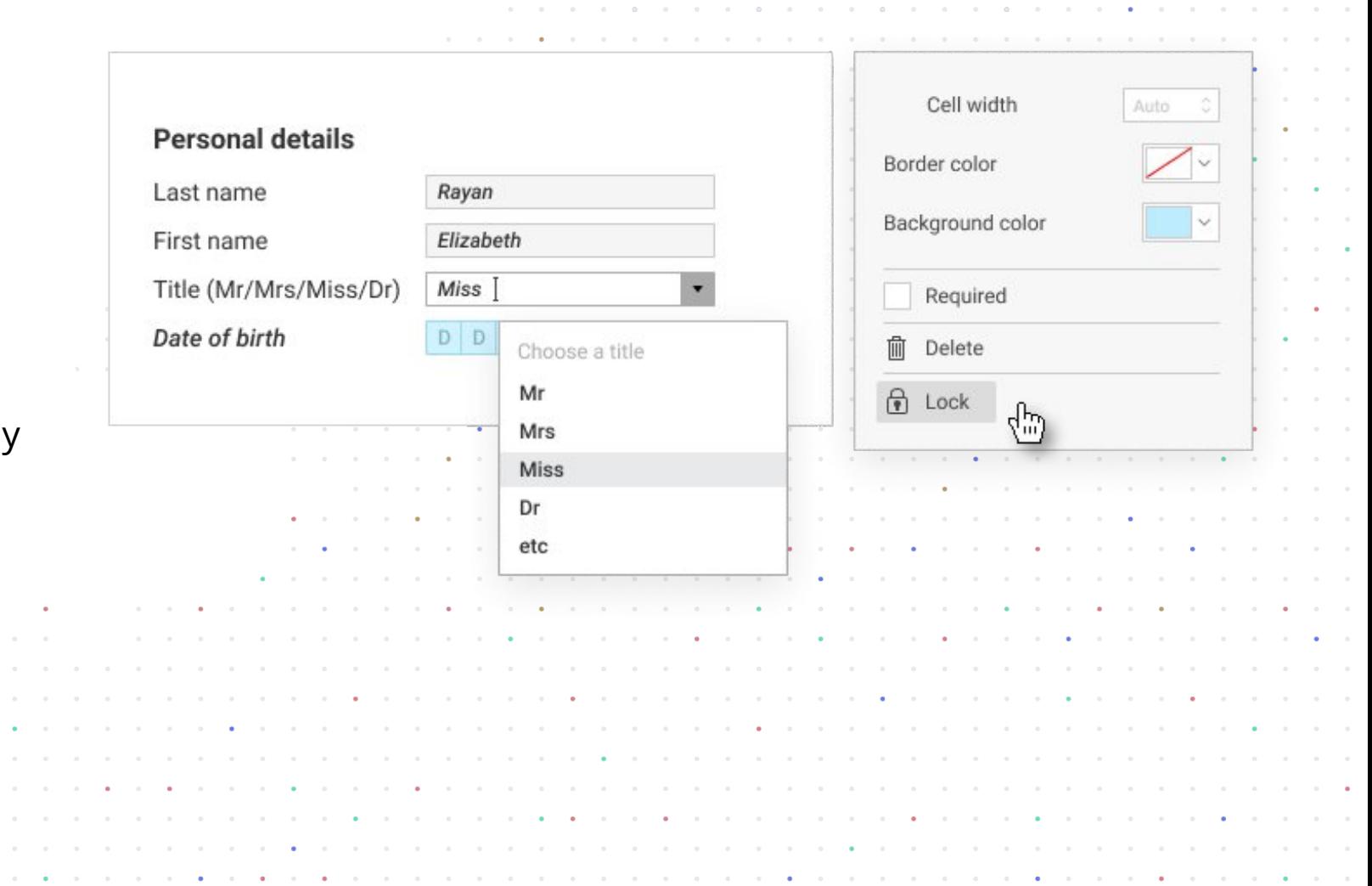

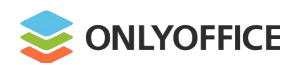

### **OFORMs. Text field properties**

- Allowing multiline entry
- **Specifying characters limit**
- $\bullet$  Automatically resizing fields to fit the

Applying the comb of characters

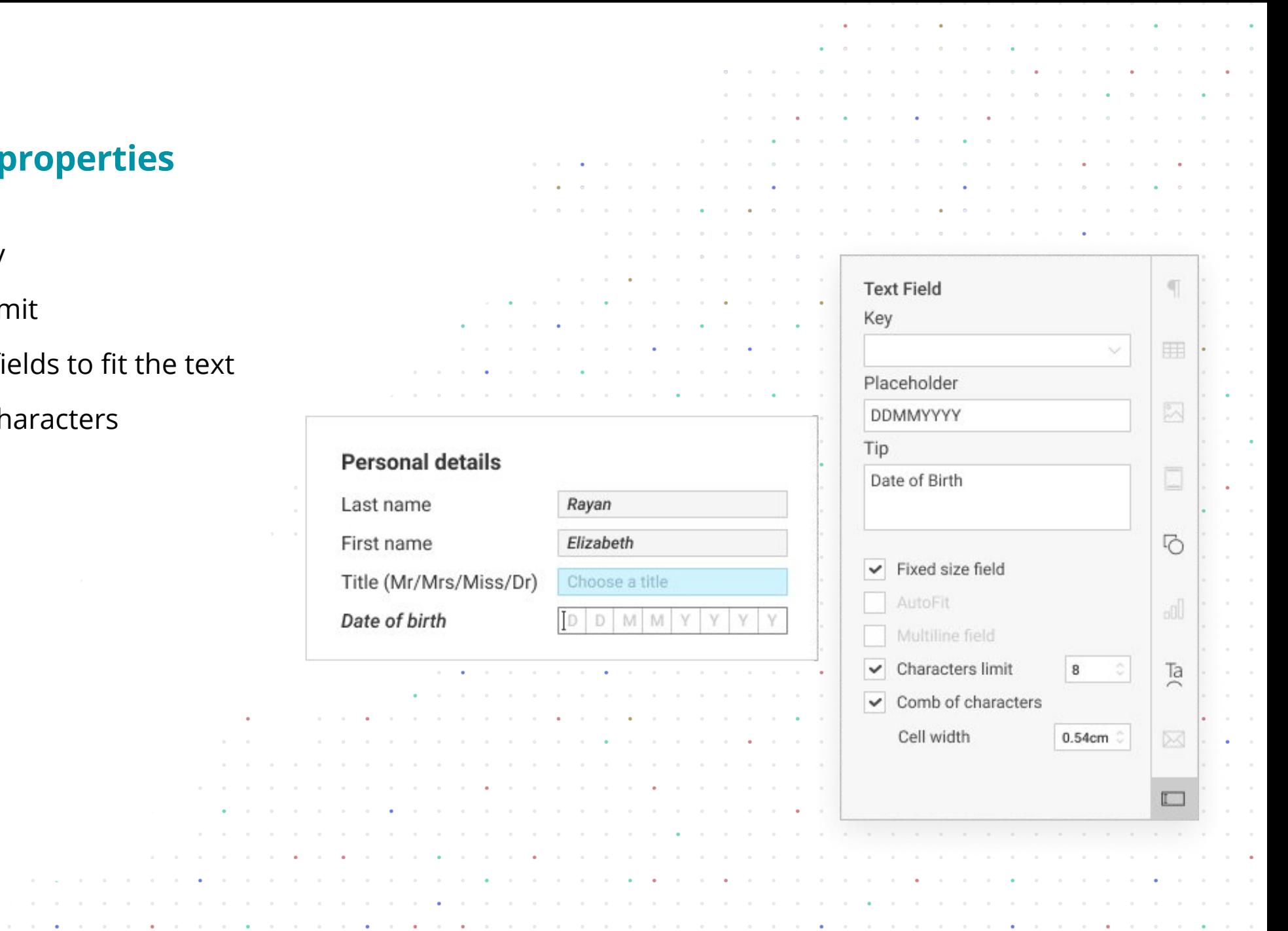

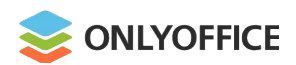

#### **OFORMs. Real-time collaboration**

- **•** Two co-editing modes
- Commenting & mentions
- Reviewing & version history
- Chat, Telegram & Jitsi

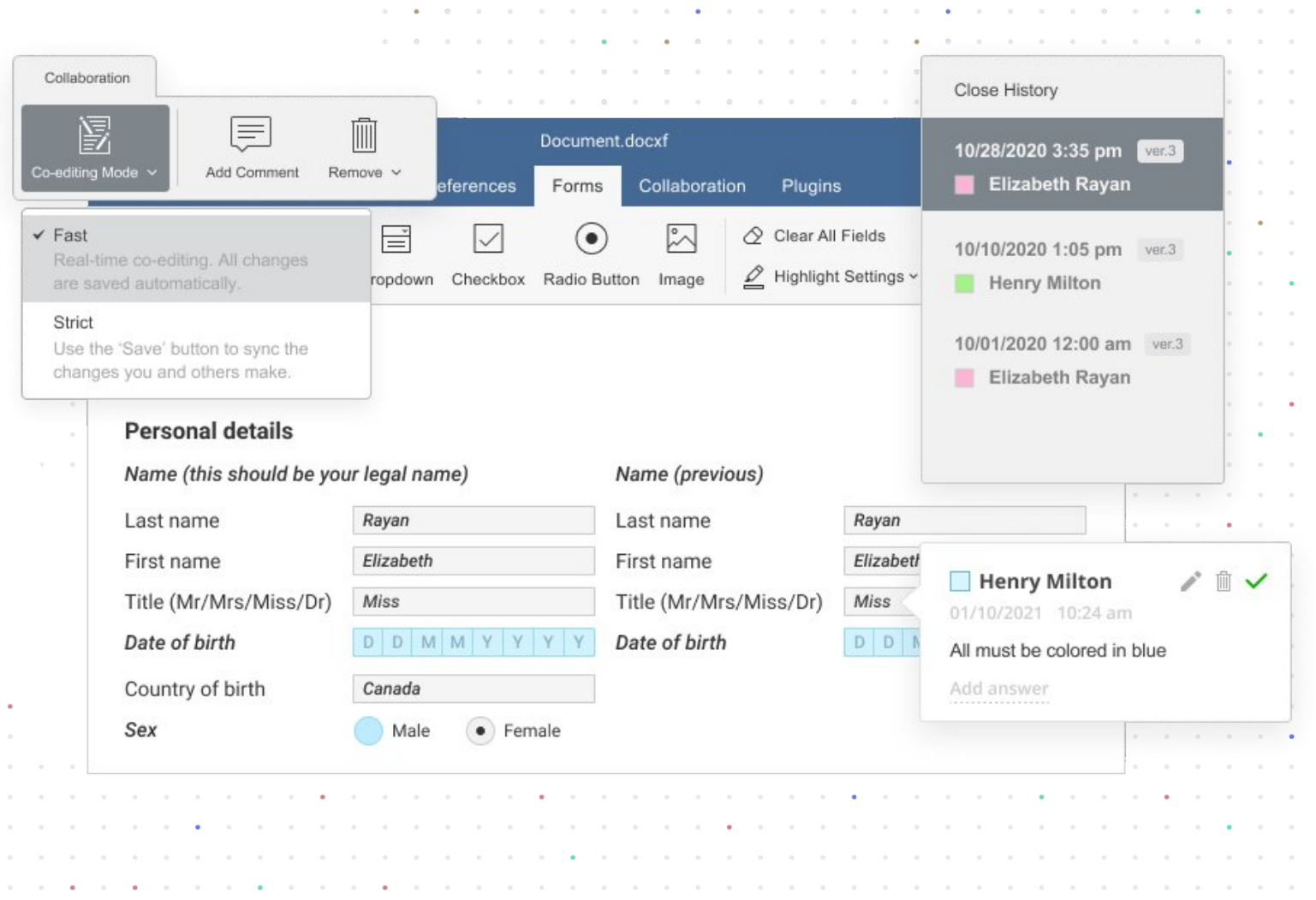

a constitution de la capacidad de la capacidad de la capacidad de la capacidad de la capacidad de la capacidad

 $\sim$   $\sim$ 

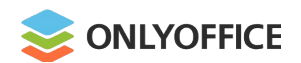

# **OFORMs. Sharing and filling in**

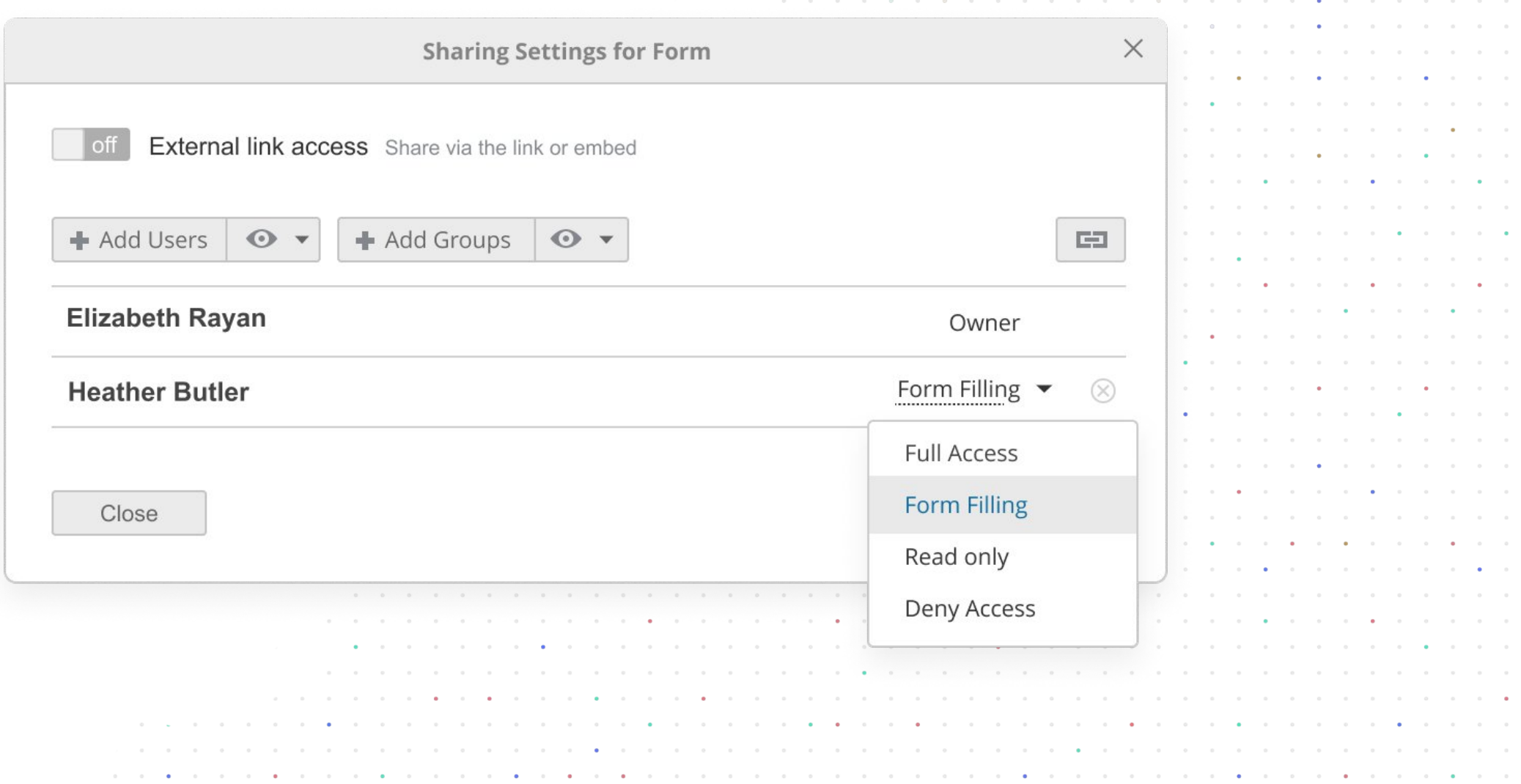

the company of the company of the company of the company of the company of the company of the company of the company of the company of the company of the company of the company of the company of the company of the company

dio dio dio dio dio dio dia 1970, a 1970 amin'ny faritr'i Nouvelle-Aquitaine, ao amin'ny faritr'i Nouvelle-Aquitaine, ao amin'ny faritr'i Nouvelle-Aquitain, ao amin'ny faritr'i Nouvelle-Aquitain, ao amin'ny faritr'i Nouvel

the contract of the contract of the contract of the contract of the contract of the contract of the contract of

the company of the company of the company of

 $\label{eq:1.1} \alpha = \alpha + \alpha + \alpha + \alpha.$ 

 $\begin{array}{cccccccccccccc} \circ & \circ & \circ & \circ & \circ & \circ & \circ \end{array}$ 

 $\alpha$  ,  $\alpha$  ,  $\alpha$  ,  $\alpha$ 

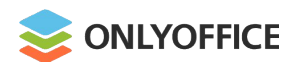

## **OFORMs. Exporting to PDF**

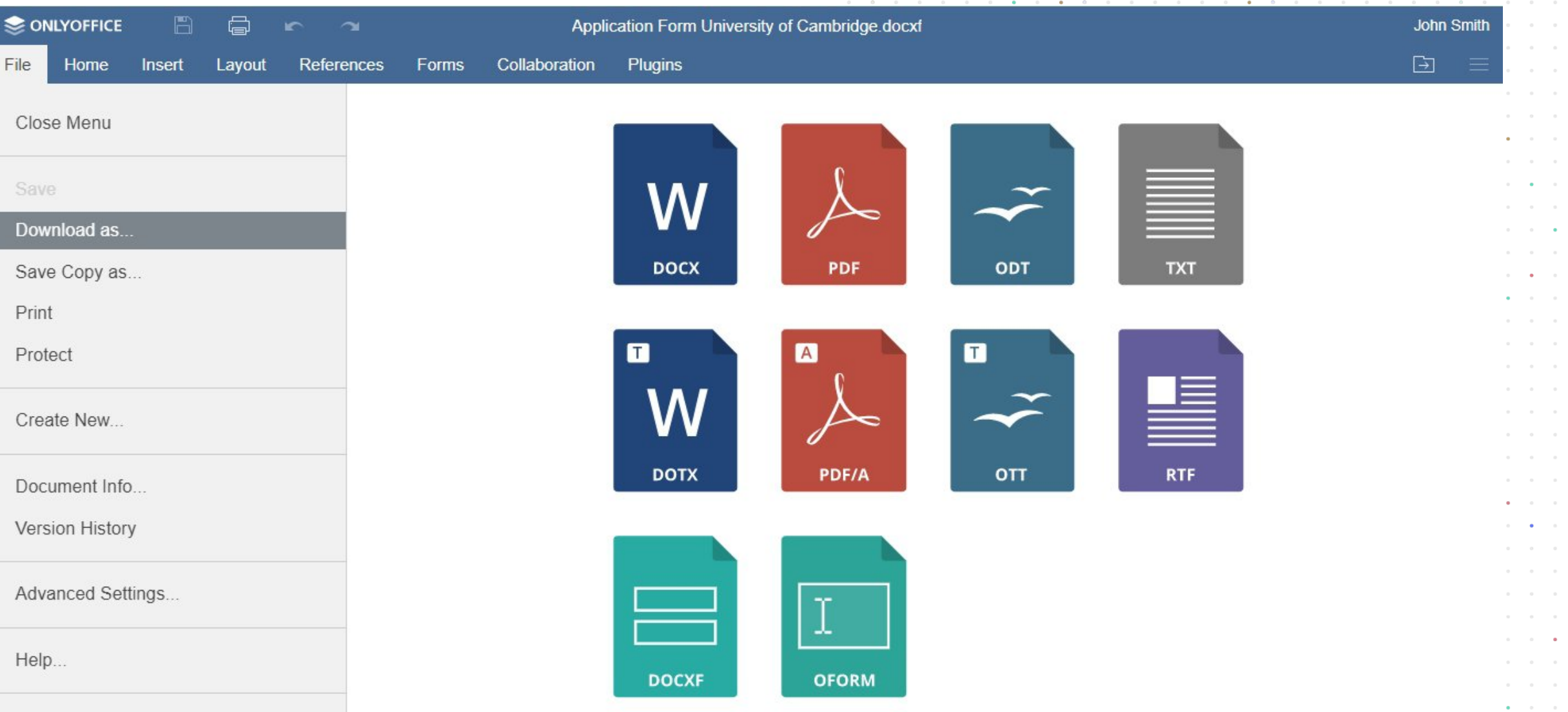

the company of the company of the company of the company of the company of the company of the company of the company of the company of the company of the company of the company of the company of the company of the company 

> $\alpha=-\alpha$  $\alpha = -\alpha$  $\alpha = -\alpha$  .  $\alpha = -\alpha$  .  $\alpha$  ,  $\alpha$  ,  $\alpha$  $\alpha = -\alpha$  .  $\alpha = -\alpha$  $\begin{array}{ccc} 0 & \cdots & 0 \end{array}$  $\alpha = -\alpha$  .  $\alpha = -\bullet$  .  $\alpha = -\alpha$  $\bullet$  . <br> <br> :  $\bullet$  .  $\alpha = -\alpha$  $\alpha = -\alpha$  $\alpha = -\alpha$  .  $\alpha = -\alpha$  .  $\alpha = -\alpha$  .  $\alpha = -\alpha$  $\alpha = -\alpha$  $\alpha = -\alpha$  $\alpha = -\alpha$  .  $\alpha = -\alpha$  .  $\mathbf{a}$  , and  $\mathbf{a}$  $\alpha = -\alpha$  .  $\alpha = -\alpha$  $\alpha = -\alpha$  $\alpha = -\alpha$  $\alpha$  ,  $\alpha$  ,  $\alpha$  $\alpha = -\alpha$  .  $\alpha = -\alpha$

the contract of the contract of the contract o the contract of the contract of the contract of the contract of the contract of the contract of a construction of the construction of the construction of the construction of the construction of the construction of the construction of the construction of the construction of the construction of the construction of the

the company of the company of the company of the company of the company of the company of the company of the company of the company of the company of the company of the company of the company of the company of the company a constitution of the constitution of the constitution of the constitution of the constitution of the constitution of the constitution of the constitution of the constitution of the constitution of the constitution of the

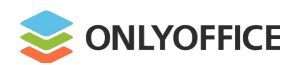

#### **OFORMs vs Adobe Forms**

- Online, desktop, mobile
- **Free & open source**
- **•** Formatting text & inserting different objects
- Adjusting field size & position
- Real-time collaboration
- Signing field groups & entire form
- Customizing recipient roles
- Encrypting data fields & entire form

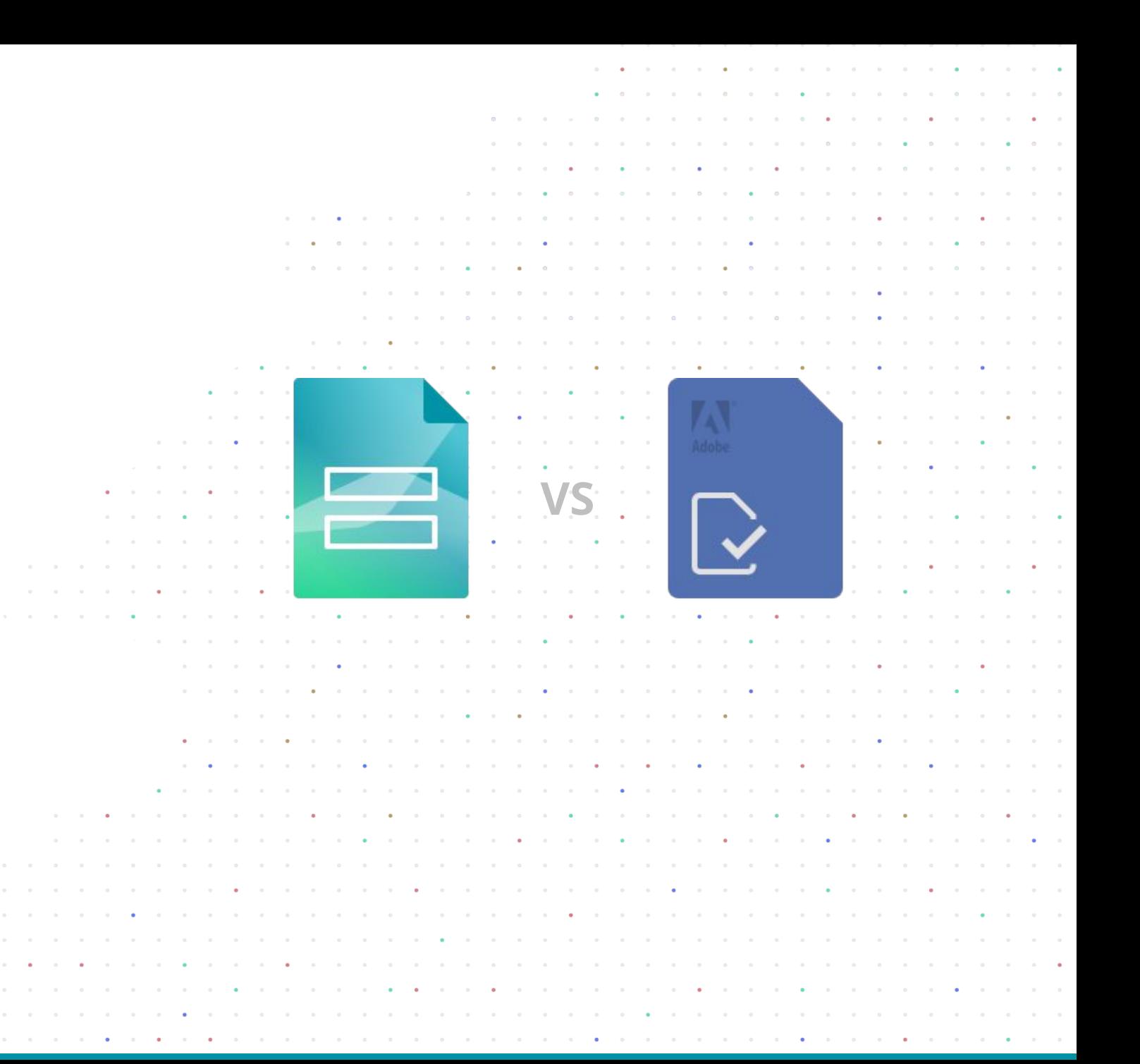

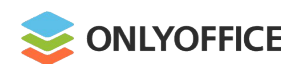

#### **OFORMs vs MS Office Content Controls**

- Online, desktop, mobile
- **Free & open source**
- Flexible field properties
- $\bullet$  Real-time collaboration
- Signing field groups & entire form
- **Enabling recipient roles**
- Encrypting data fields & entire form

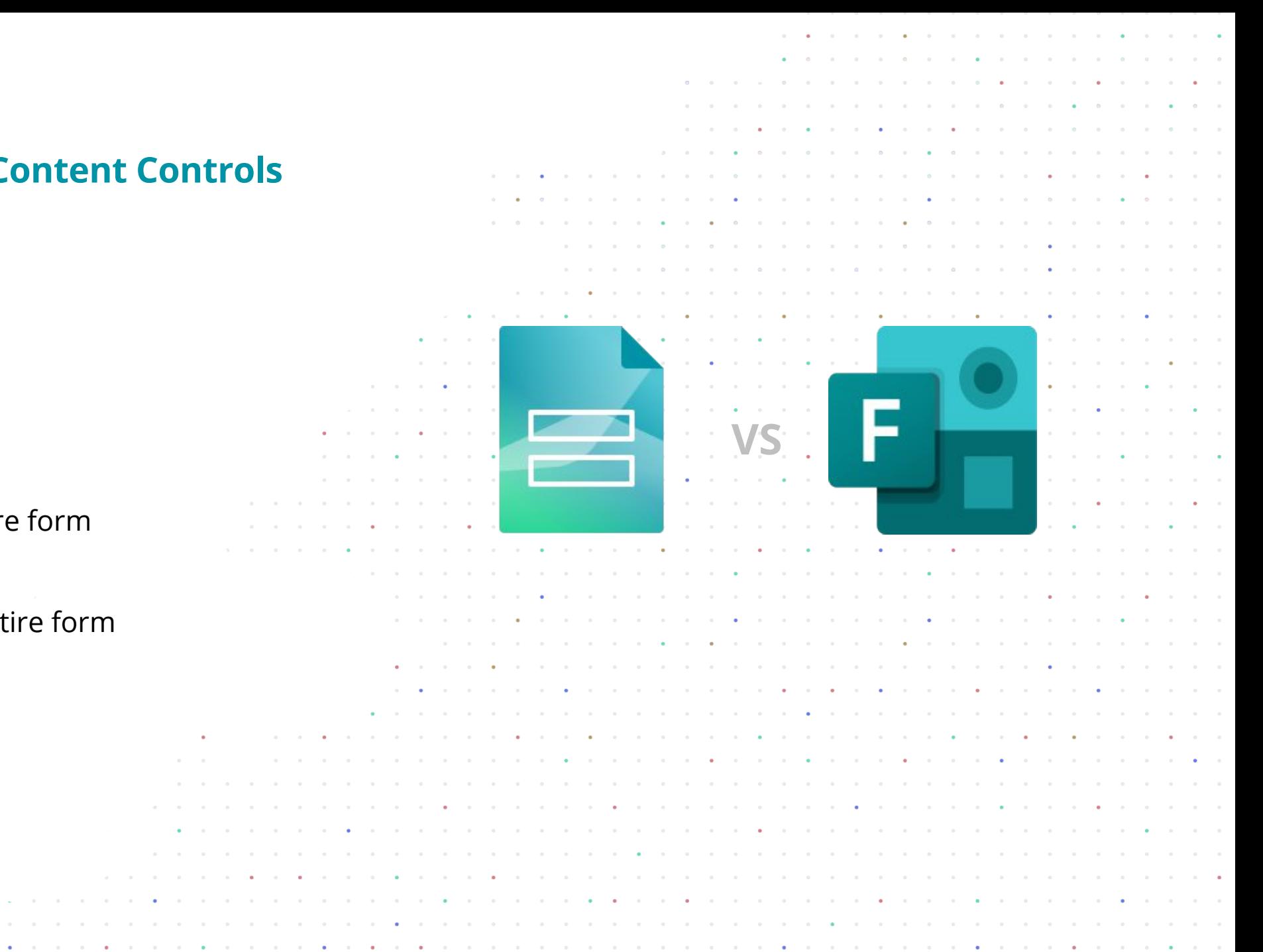

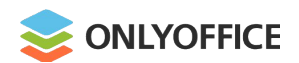

# **OFORMs vs Google Forms**

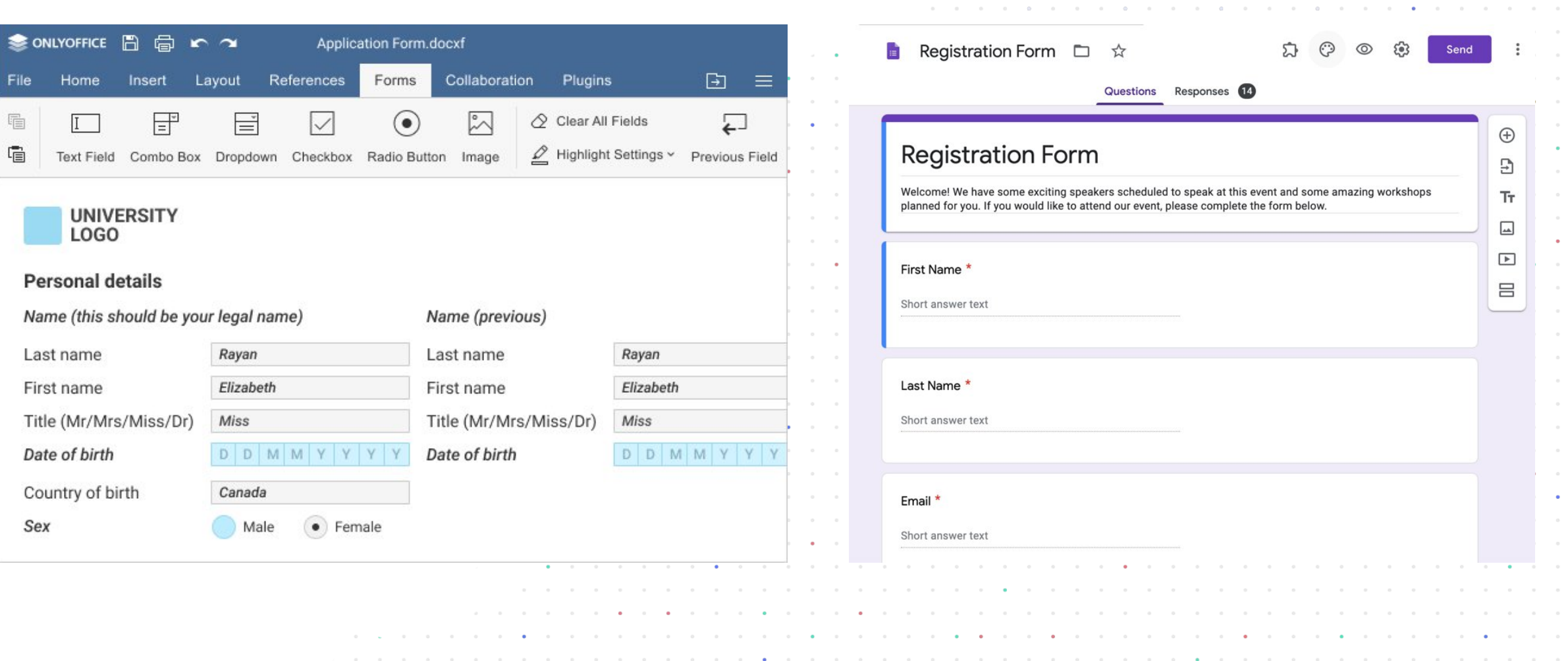

and a companies and a companies and a companies

 $\sim$ 

 $\sim$ 

 $\alpha$ 

 $\alpha$ 

 $\sim$ 

and a series of the contract of the contract of

the contract of the contract of the contract of the contract of the contract of the contract of the contract of

a constitution of the constitution of the constitution of the constitution of the constitution of the constitution of the constitution of the constitution of the constitution of the constitution of the constitution of the

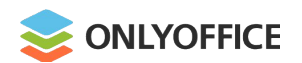

## **ONLYOFFICE Forms: docxf vs oform**

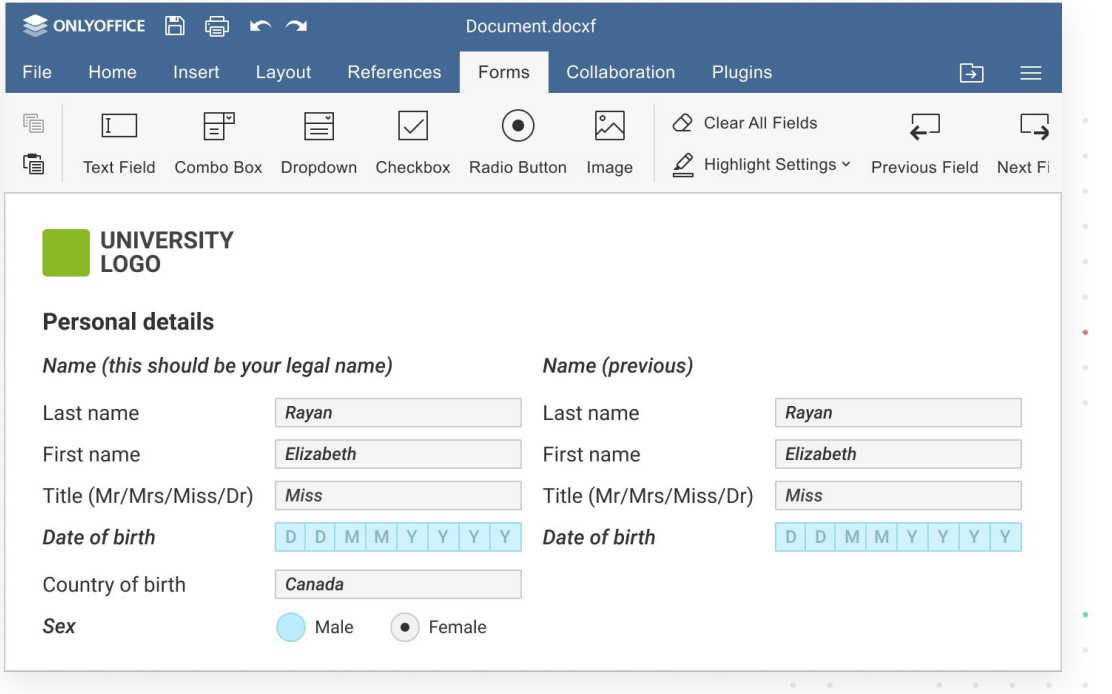

 $\alpha = \alpha - \alpha$ 

 $\bullet \qquad \bullet \qquad \circ \qquad \circ$ 

 $\bullet \qquad \bullet \qquad \circ \qquad \circ$ 

 $\mathbf{0} \qquad \qquad \bullet \qquad \qquad \mathbf{0}$ 

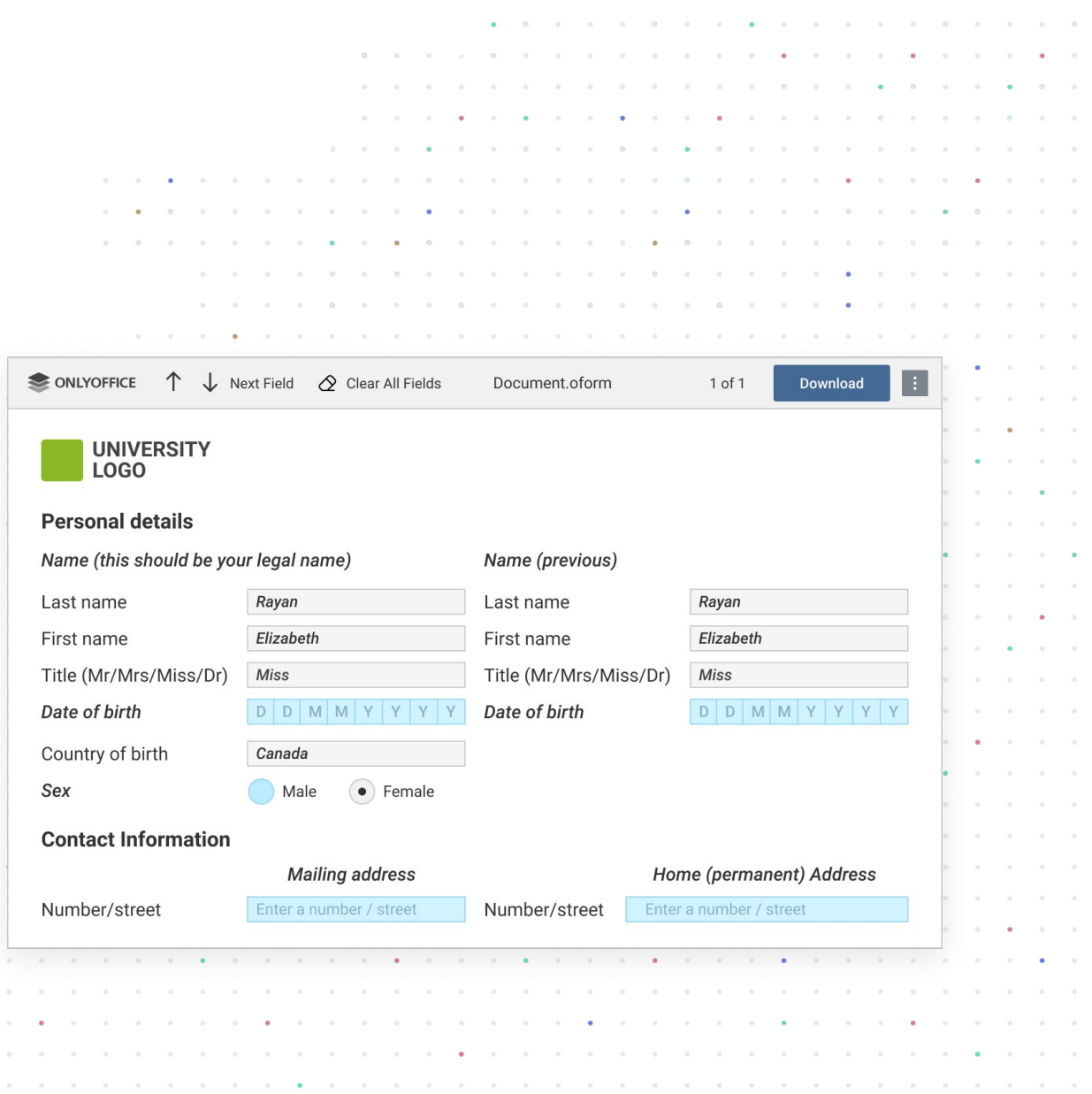

 $\bullet$ 

 $\sim$   $\sim$   $\sim$ 

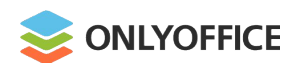

- **1.** Create a form template in .docxf format
- $\cdot$  from blank
- from an existing docx document

**or**

Download a form template from the **library**

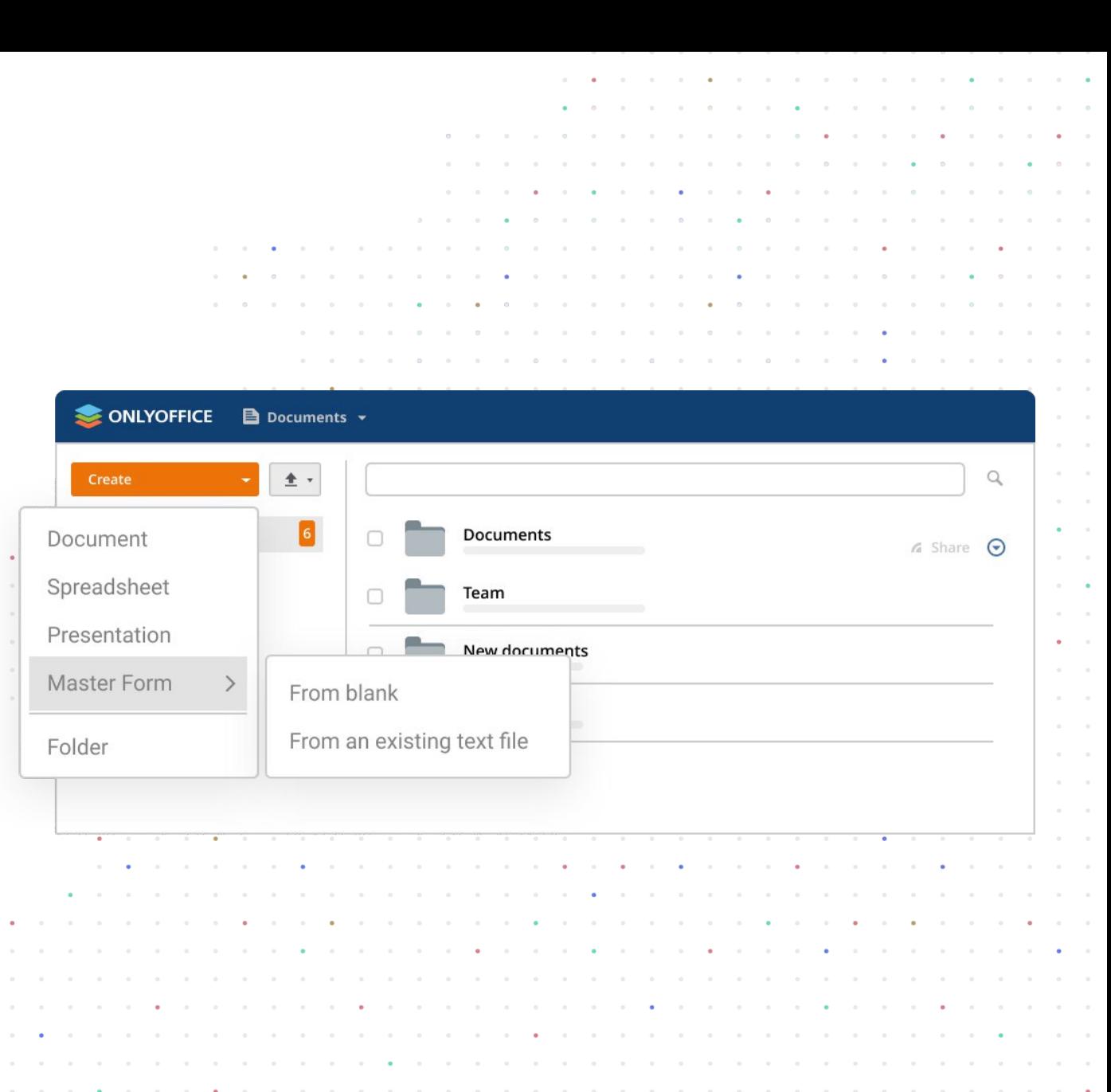

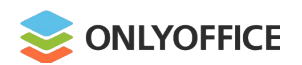

**COLLEGE** 

**1.** Create a form template in .docxf format

**2.** Add form fields

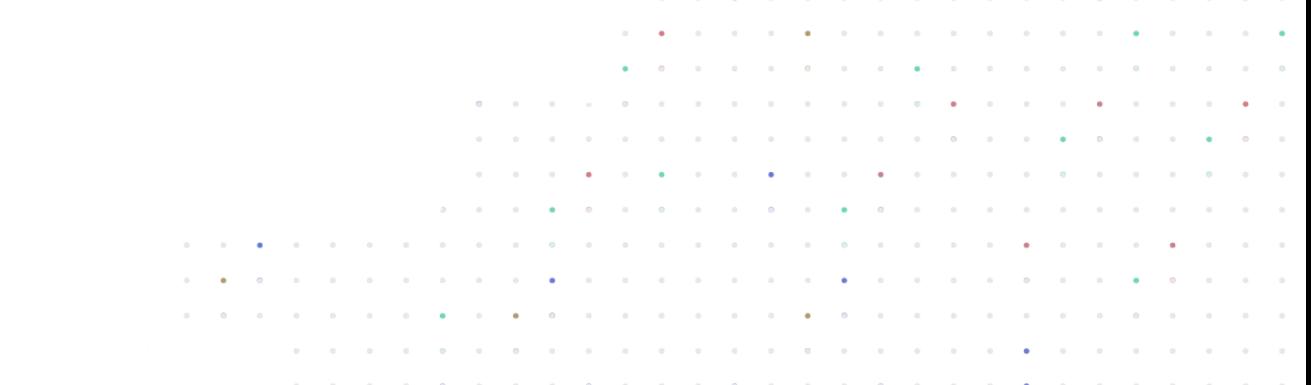

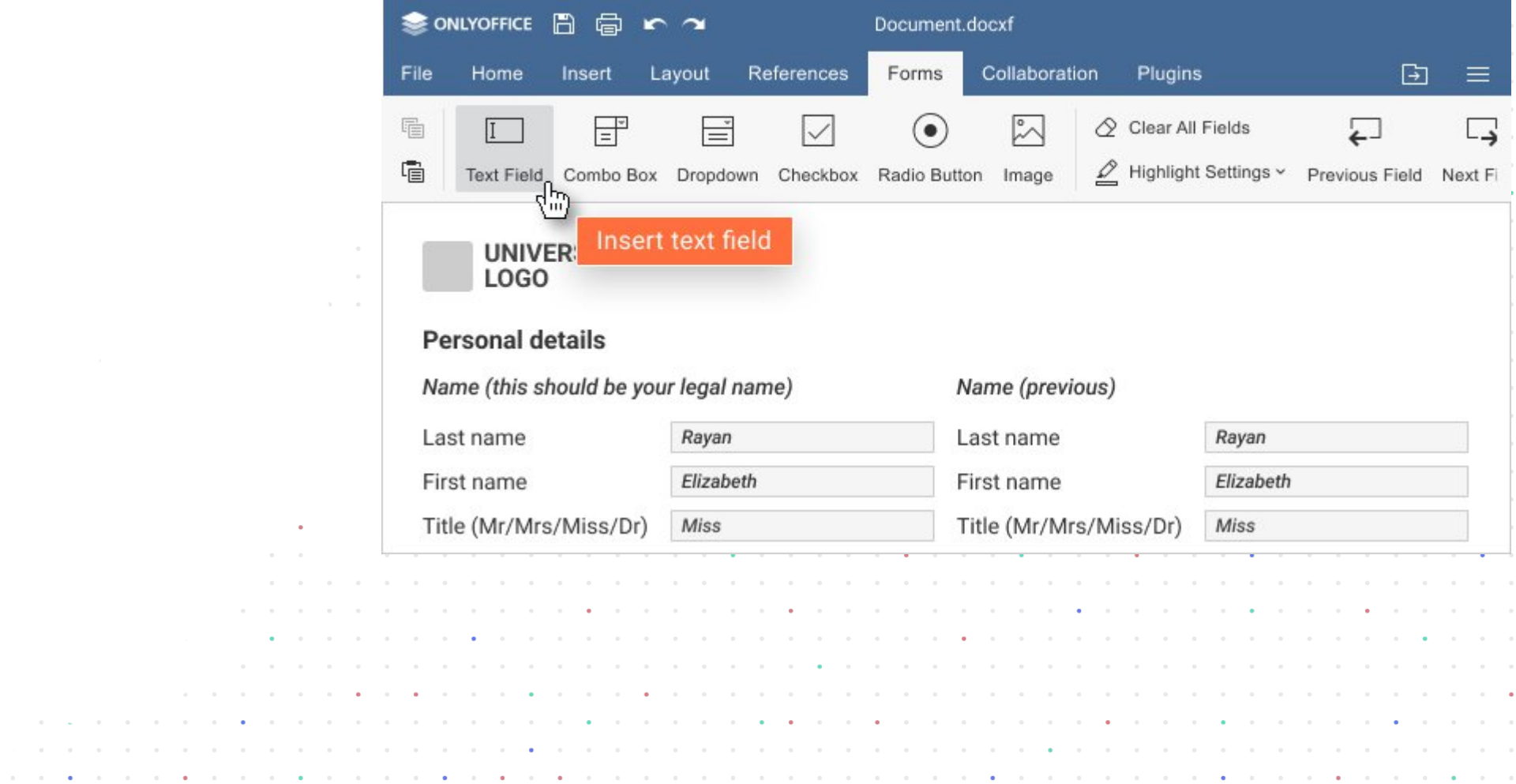

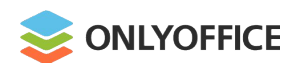

- **1.** Create a form template in .docxf format
- **2.** Add form fields
- **3.** Change form field properties

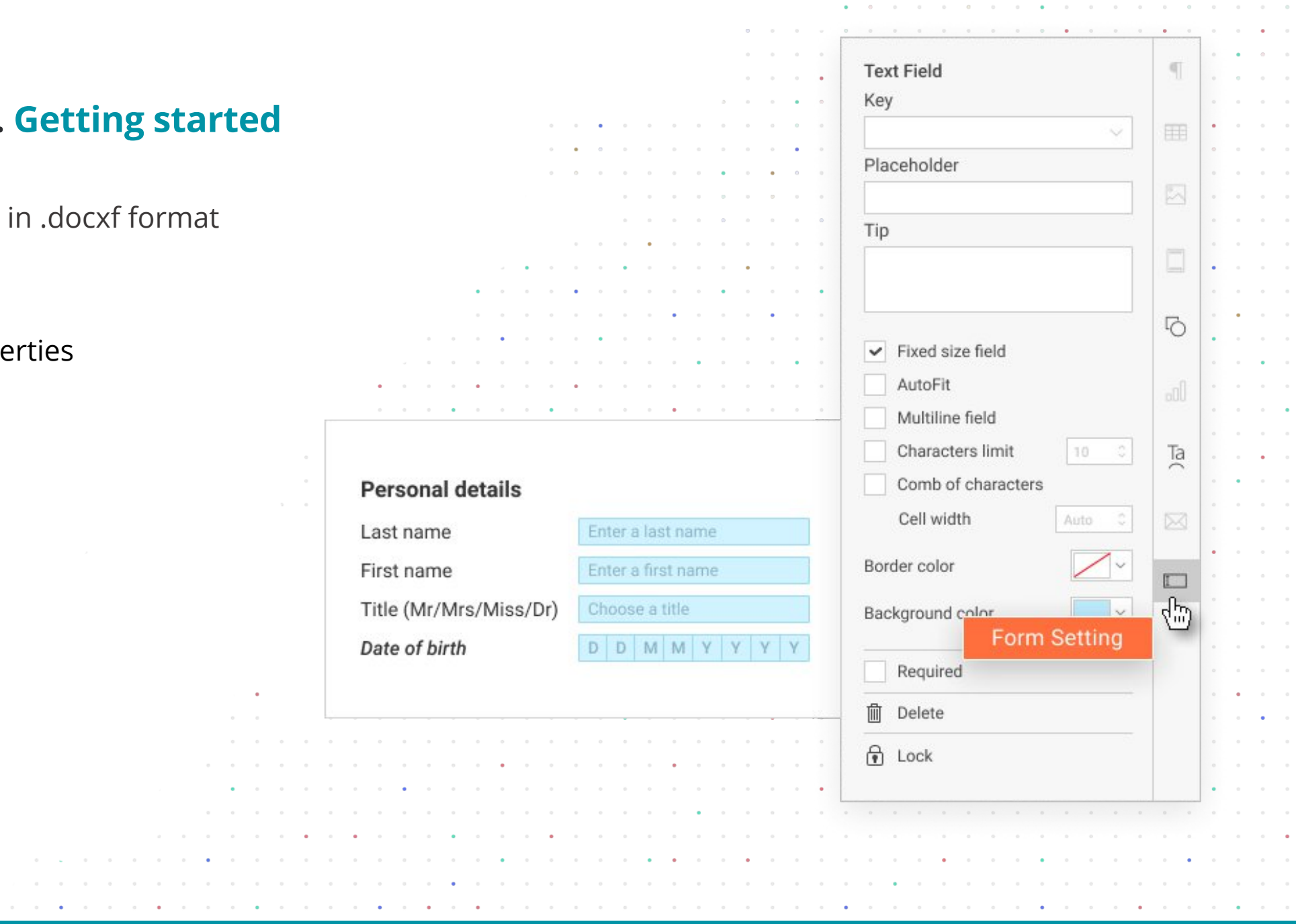

 $\sim$   $\sim$ 

the company of the company of the company of the company of the company of the company of the company of the company of the company of the company of the company of the company of the company of the company of the company

![](_page_54_Picture_0.jpeg)

the contract of the contract of the contract of

- **1.** Create a form template in .docxf format
- **2.** Add form fields
- **3.** Change form field properties
- **4.** Preview and save it as oform

![](_page_54_Picture_37.jpeg)

![](_page_54_Picture_38.jpeg)

![](_page_55_Picture_0.jpeg)

 $\alpha$  , and  $\alpha$  , and  $\alpha$  , and  $\alpha$  , and  $\alpha$ 

- **1.** Create a form template in .docxf for
- **2.** Add form fields
- **3.** Change form field properties
- **4.** Preview and save it as oform
- **5.** Share it with users

![](_page_55_Picture_53.jpeg)

![](_page_56_Picture_0.jpeg)

- **1.** Create a form template in .docxf format
- **2.** Add form fields
- **3.** Change form field properties
- **4.** Preview and save it as oform
- **5.** Share it with users
- **6.** Users fill in the form and save the result as pdf or docx file

![](_page_56_Picture_53.jpeg)

the company of the company of the company of the company of the company of the company of the company of the company of the company of the company of the company of the company of the company of the company of the company

![](_page_57_Picture_0.jpeg)

# **ONLYOFFICE Forms. Form library**

![](_page_57_Picture_71.jpeg)

contact the contact of the contact of the contact of the contact of the contact of the contact of the contact of the contact of the contact of the contact of the contact of the contact of the contact of the contact of the

the contract of the contract of the contract of the contract of the contract of the contract of the contract of the contract of the contract of the contract of the contract of the contract of the contract of the contract o

. . . . . . . . .

a strategic

**Contract Contract** 

 $\alpha$  ,  $\alpha$  ,  $\alpha$  ,  $\alpha$ 

 $\alpha$ 

 $\alpha$ 

 $\alpha$  $\sim$ 

 $\alpha$ 

 $\alpha$ 

 $\alpha$  $\alpha$ 

 $\alpha$ 

 $\alpha$  $\alpha$ 

 $\sim$  $\alpha$ 

![](_page_58_Picture_0.jpeg)

## **ONLYOFFICE Forms. Form library**

- Ready-to-fill-out online document forms
- ◆ Free to use
- No registration required
- No additional software to install
- Filling out forms online
- Download as OFORM, DOCXF, PDF

![](_page_58_Figure_8.jpeg)

![](_page_59_Picture_0.jpeg)

# **ONLYOFFICE Forms. Form library**

## Submit your form to [marketing@onlyoffice.com](mailto:marketing@onlyoffice.com) and get paid

![](_page_59_Figure_3.jpeg)

![](_page_60_Picture_0.jpeg)

#### **ONLYOFFICE Forms. What's next**

- Ready-to-fill out form library
- Field presets
- Encryption, including encrypted parts of a document (basically, for field data)
- ESignature (signing both the entire document with all fields as well as only the certain field group)
- PDF filler and editor
- Virtual channels
- AI, Blockchain technology implementation.

![](_page_60_Picture_9.jpeg)

# **FORMS: Ready to try?**

 $\alpha$  . The second contract  $\alpha$ 

![](_page_61_Picture_13.jpeg)